For final slides and example code see: **https://tiny.cc/NLPE-SC19**

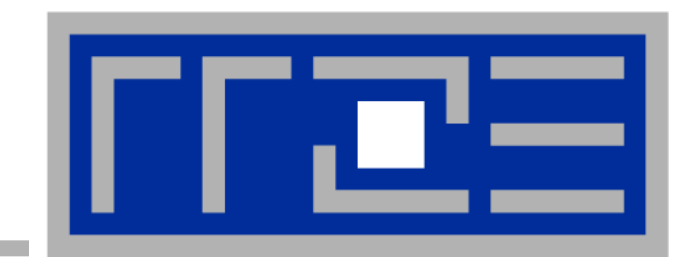

# **Node-Level Performance Engineering**

**Georg Hager, Jan Eitzinger, Gerhard Wellein**  Erlangen Regional Computing Center (RRZE) and Department of Computer Science University of Erlangen-Nuremberg

**SC19 full-day tutorial November 17, 2019 Denver, CO**

slide updated

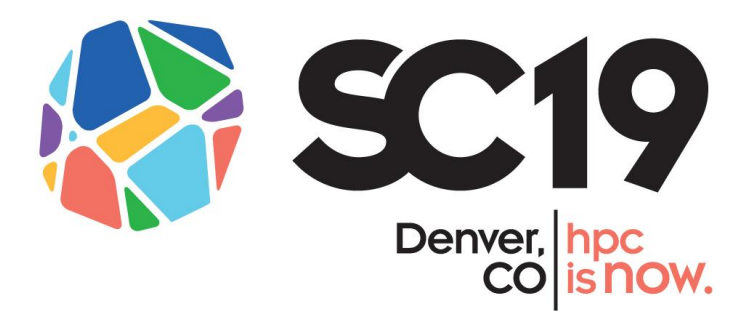

### **Agenda**

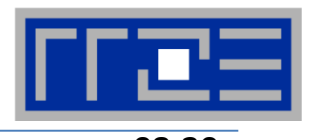

2

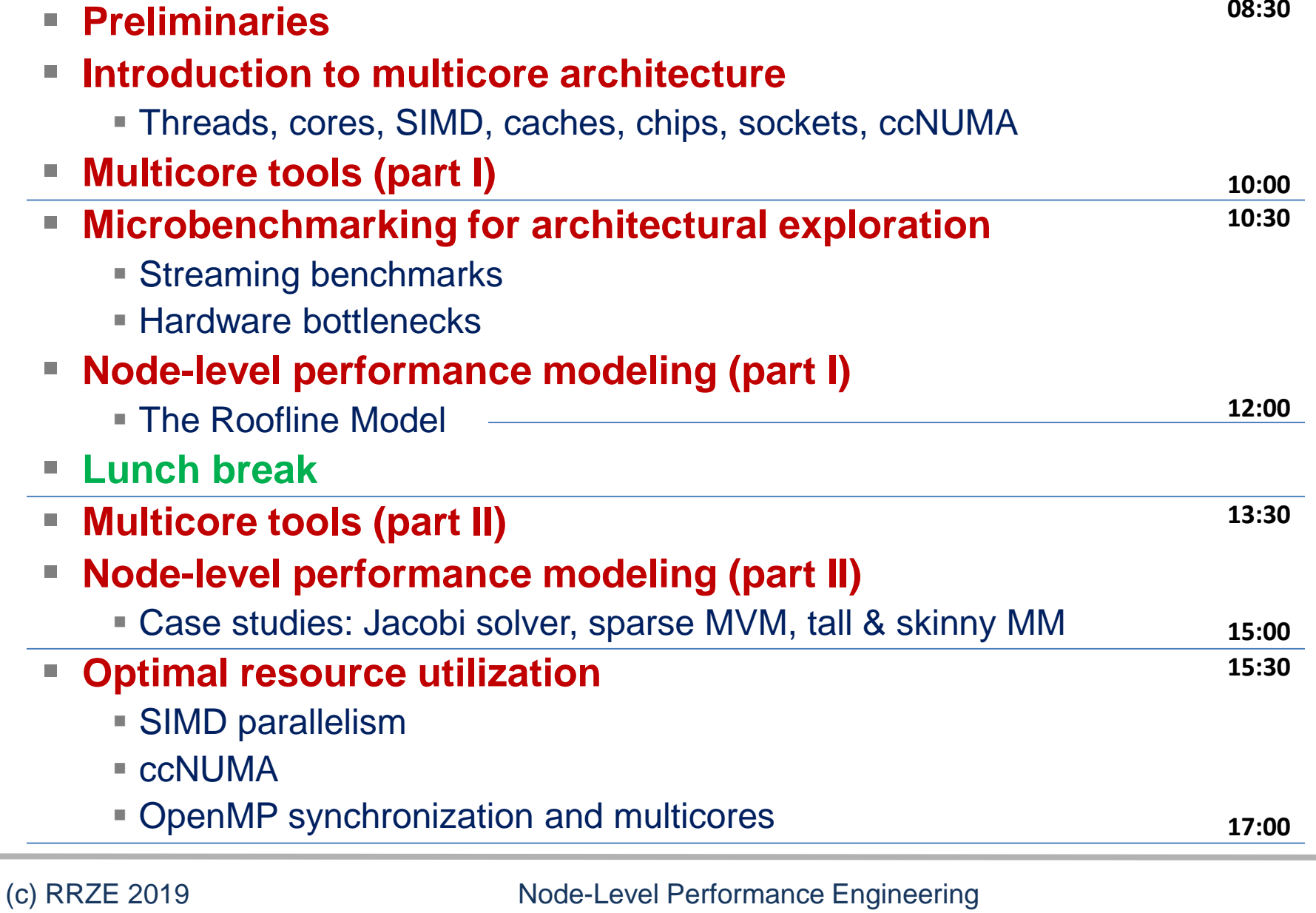

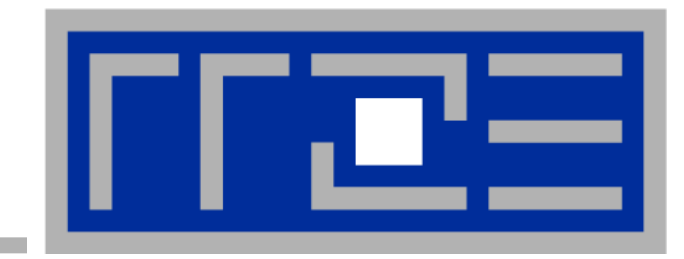

# **Prelude: Scalability 4 the win!**

#### **Scalability Myth: Code scalability is the key issue**

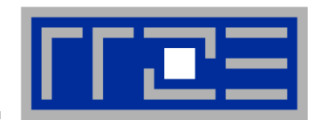

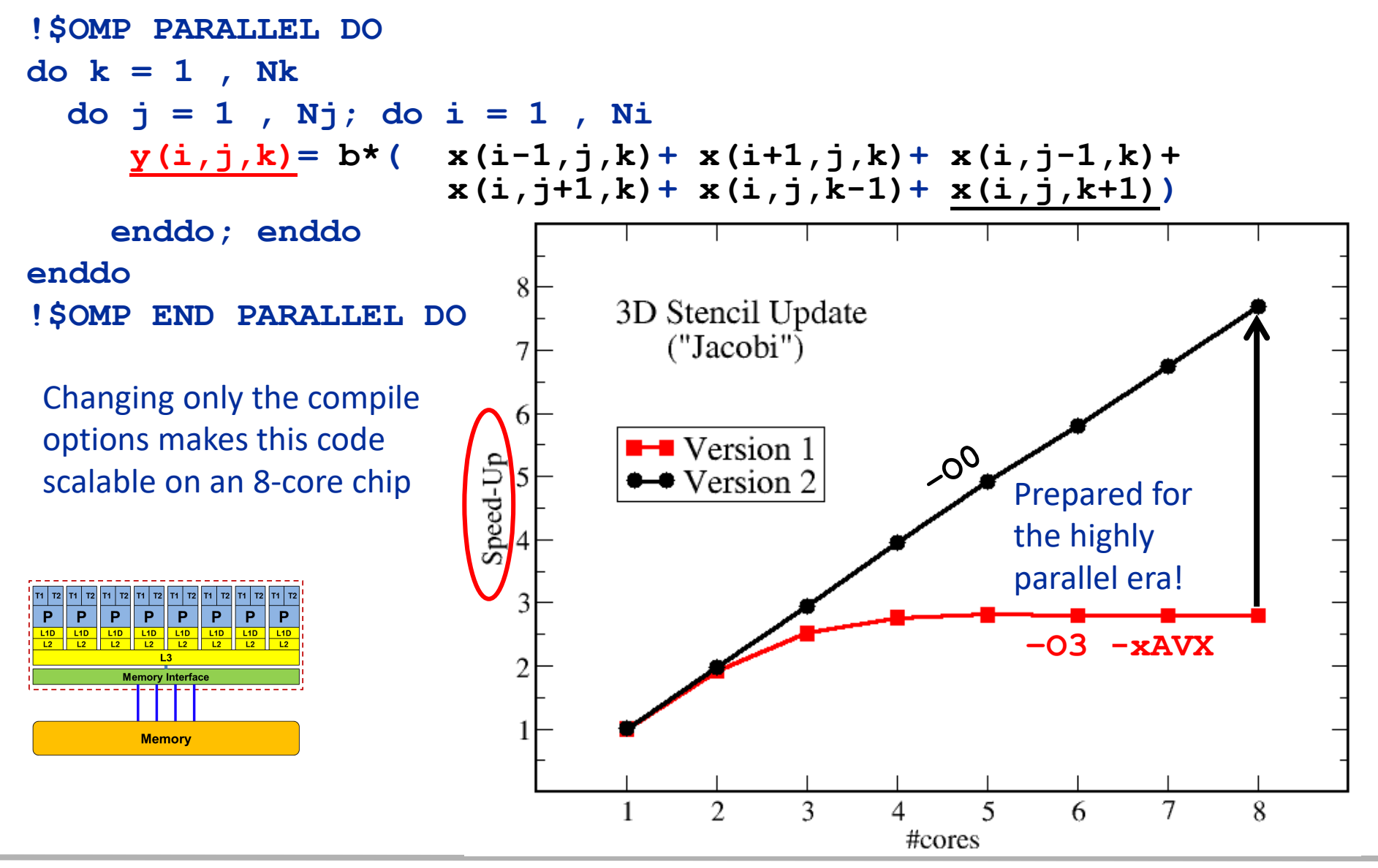

(c) RRZE 2019 Node-Level Performance Engineering

#### **Scalability Myth: Code scalability is the key issue**

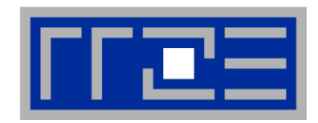

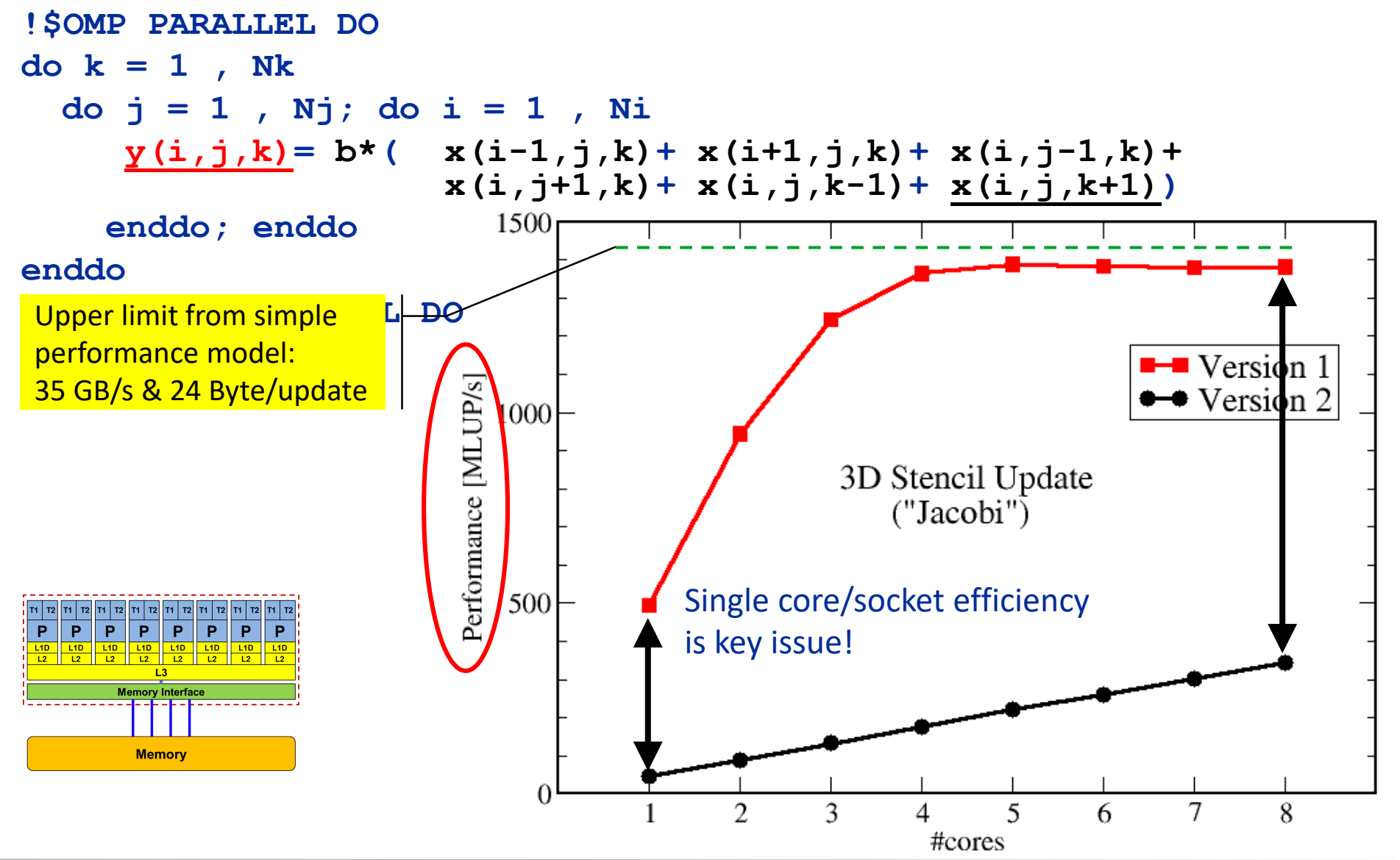

#### (c) RRZE 2019 Node-Level Performance Engineering

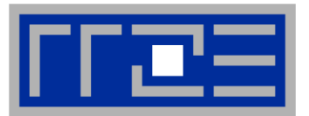

- **Do I understand the performance behavior of my code?**
	- Does the performance match a model I have made?
- **What is the optimal performance for my code on a given machine?**
	- $\blacksquare$  High Performance Computing  $==$  Computing at the bottleneck
- **Can I change my code so that the "optimal performance" gets higher?**
	- Circumventing/ameliorating the impact of the bottleneck
- **My model does not work – what's wrong?**
	- **This is the good case, because you learn something**
	- Performance monitoring / microbenchmarking may help clear up the situation

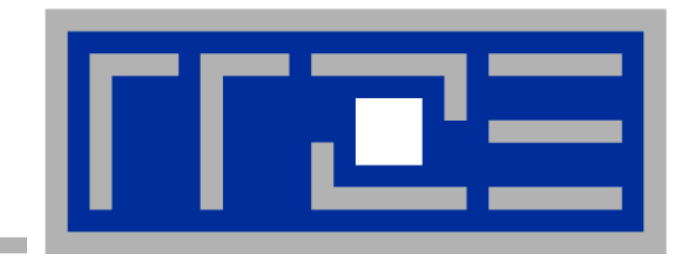

# **Introduction: Modern node architecture**

**A glance at basic core features: pipelining, superscalarity, SMT, SIMD Caches and data transfers through the memory hierarchy Accelerators Bottlenecks & hardware-software interaction**

#### **Multi-core today: Intel Xeon Skylake SP (2017)**

- 
- Xeon "Skylake SP" (Platinum/Gold/Silver/Bronze): Up to 28 cores running at 2+ GHz (+ "Turbo Mode": 3.8+ GHz)
	- Mesh interconnect
	- Reincarnated as "Cascade Lake" in 2018
- Simultaneous Multithreading  $\rightarrow$  reports as 56-way chip
- 8 Billion Transistors / 14 nm
- $\blacksquare$  Die size: ~500 mm<sup>2</sup>

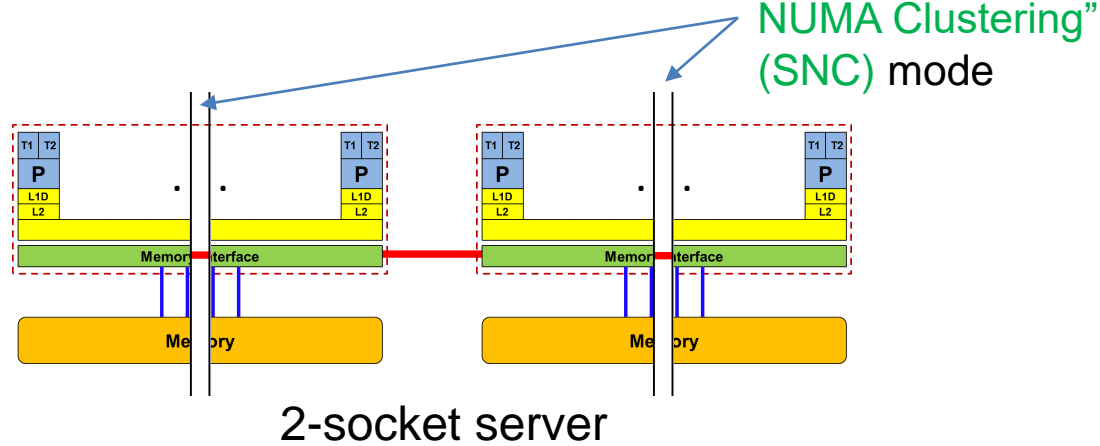

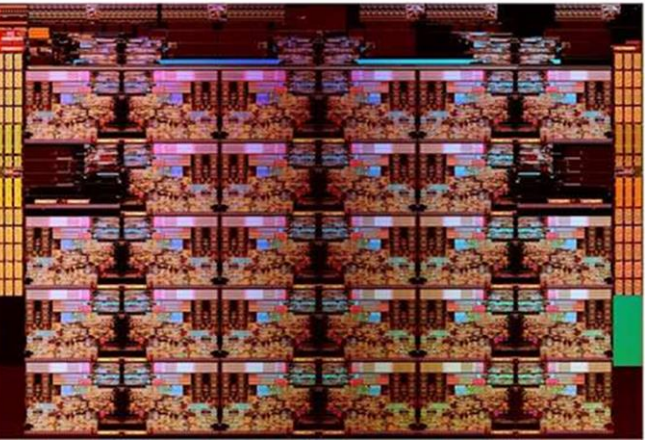

# WikiChip

#### 2015: Broadwell architecture

- Ring instead of mesh interconnect
- Cluster on Die (analogous to SNC)
- Up to 24 cores

#### (c) RRZE 2019 Node-Level Performance Engineering

Optional: "Sub-

#### **General-purpose cache based microprocessor core**

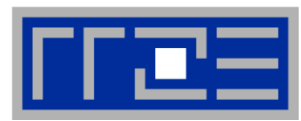

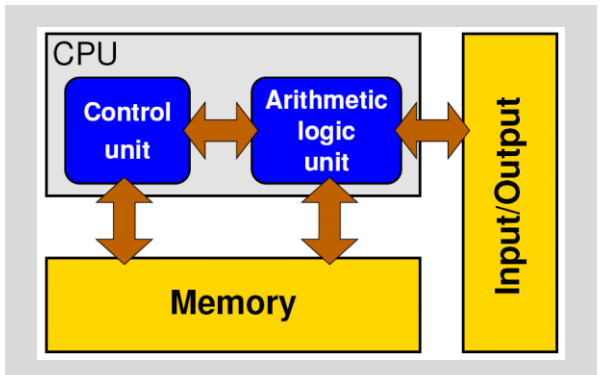

Stored-program computer

- Implements "Stored Program Computer" concept (Turing 1936)
- Similar designs on all modern systems
- (Still) multiple potential bottlenecks
- The clock cycle is the "heartbeat" of the core

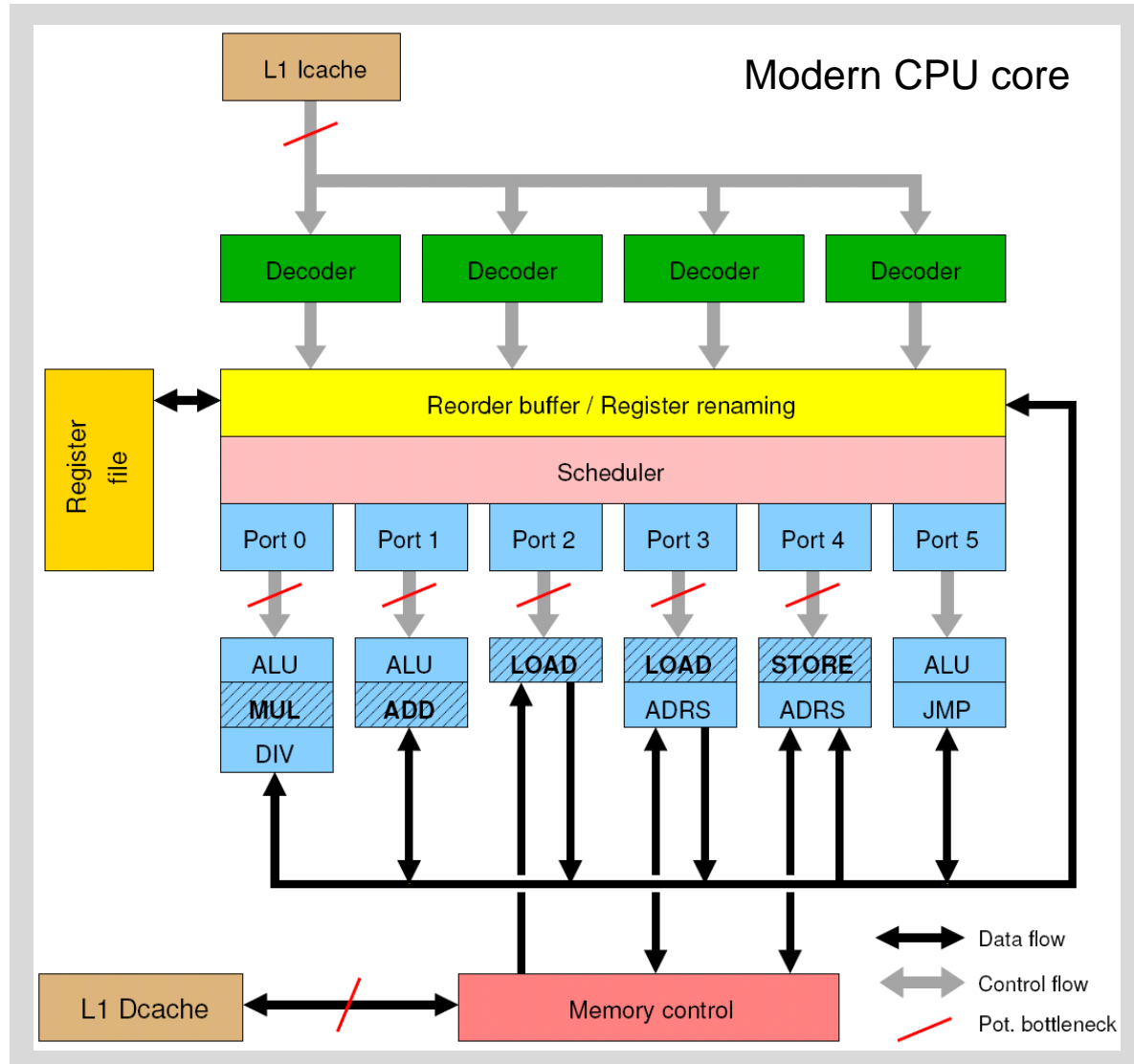

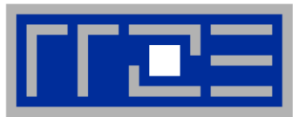

#### Idea:

- Split complex instruction into several simple / fast steps (stages)
- $\blacksquare$  Each step takes the same time, e.g., one cycle
- Execute different steps on different instructions at the same time (in parallel)
- Allows for shorter cycle times (simpler logic circuits), e.g.:
	- **.** floating point multiplication takes 5 cycles, but
	- processor can work on 5 different multiplications simultaneously
	- one result at each cycle after the pipeline is full
- Drawback:
	- Pipeline must be filled sufficient # of independent instructions required
	- Requires complex instruction scheduling by compiler/hardware
		- software-pipelining / out-of-order execution
- Pipelining is widely used in modern computer architectures

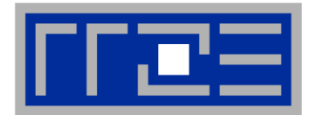

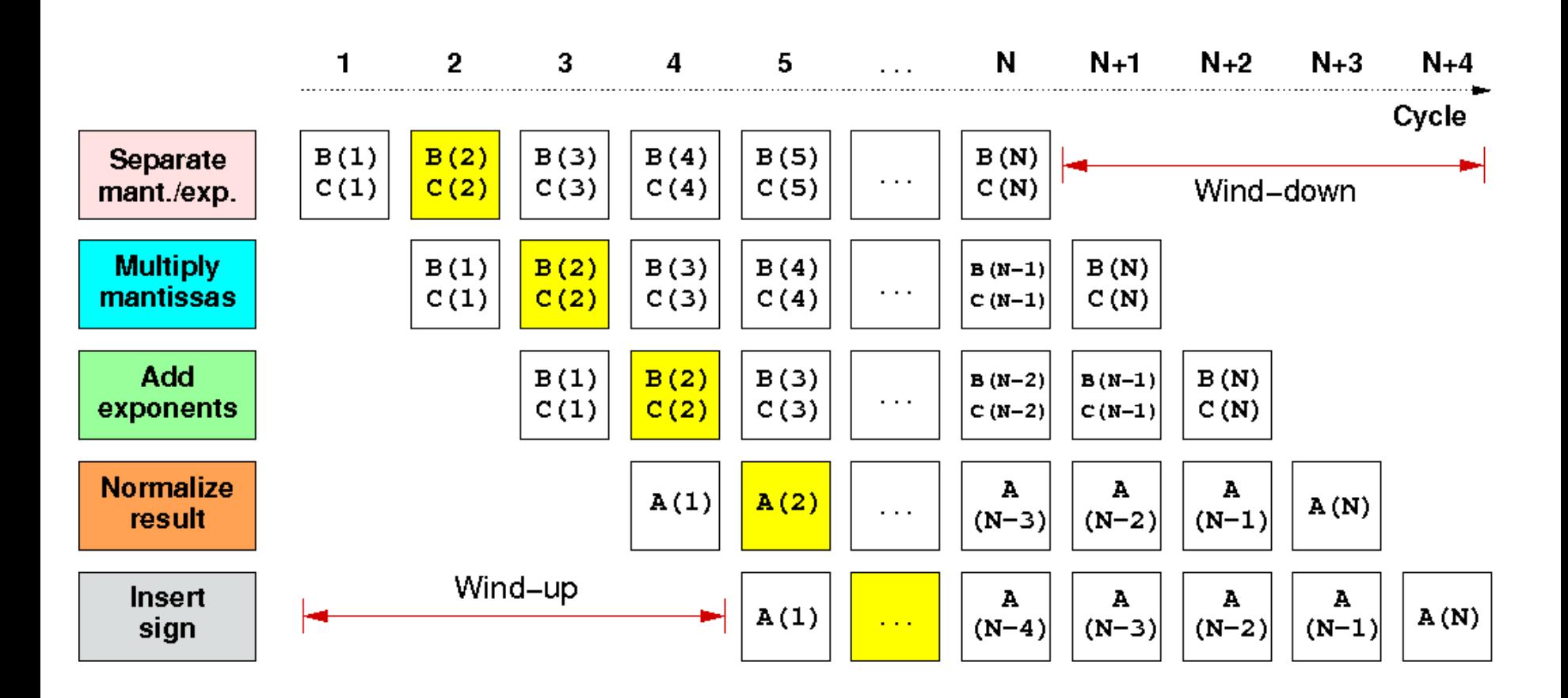

Wind-up/-down phases: Empty pipeline stages First result is available after 5 cycles (=latency of pipeline)!

### **Superscalar Processors – Instruction Level Parallelism**

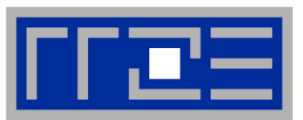

- Multiple units enable use of Instruction Level Parallelism (ILP): Instruction stream is "parallelized" on the fly
- Instructions from different loop iterations retired at the same time

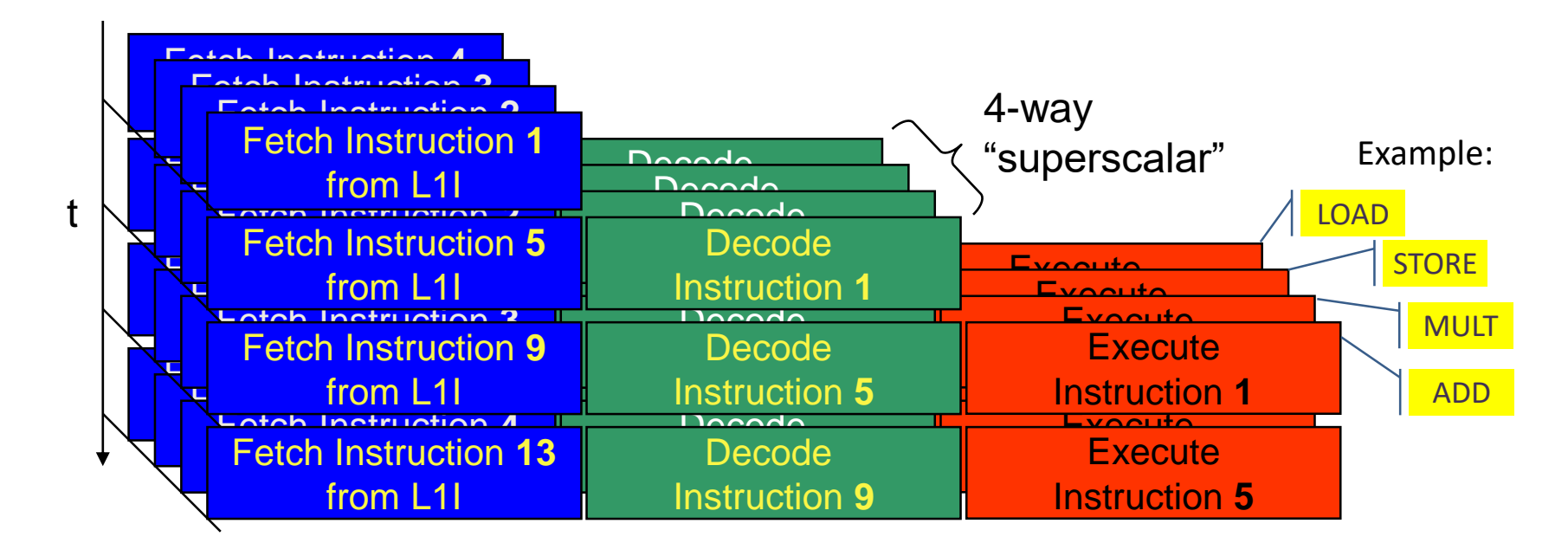

- **Issuing m concurrent instructions per cycle: m-way superscalar**
- Modern processors are 4- to 6-way superscalar & can perform 2 floating-point instructions per cycle

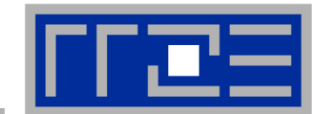

#### **SMT principle (2-way example):**

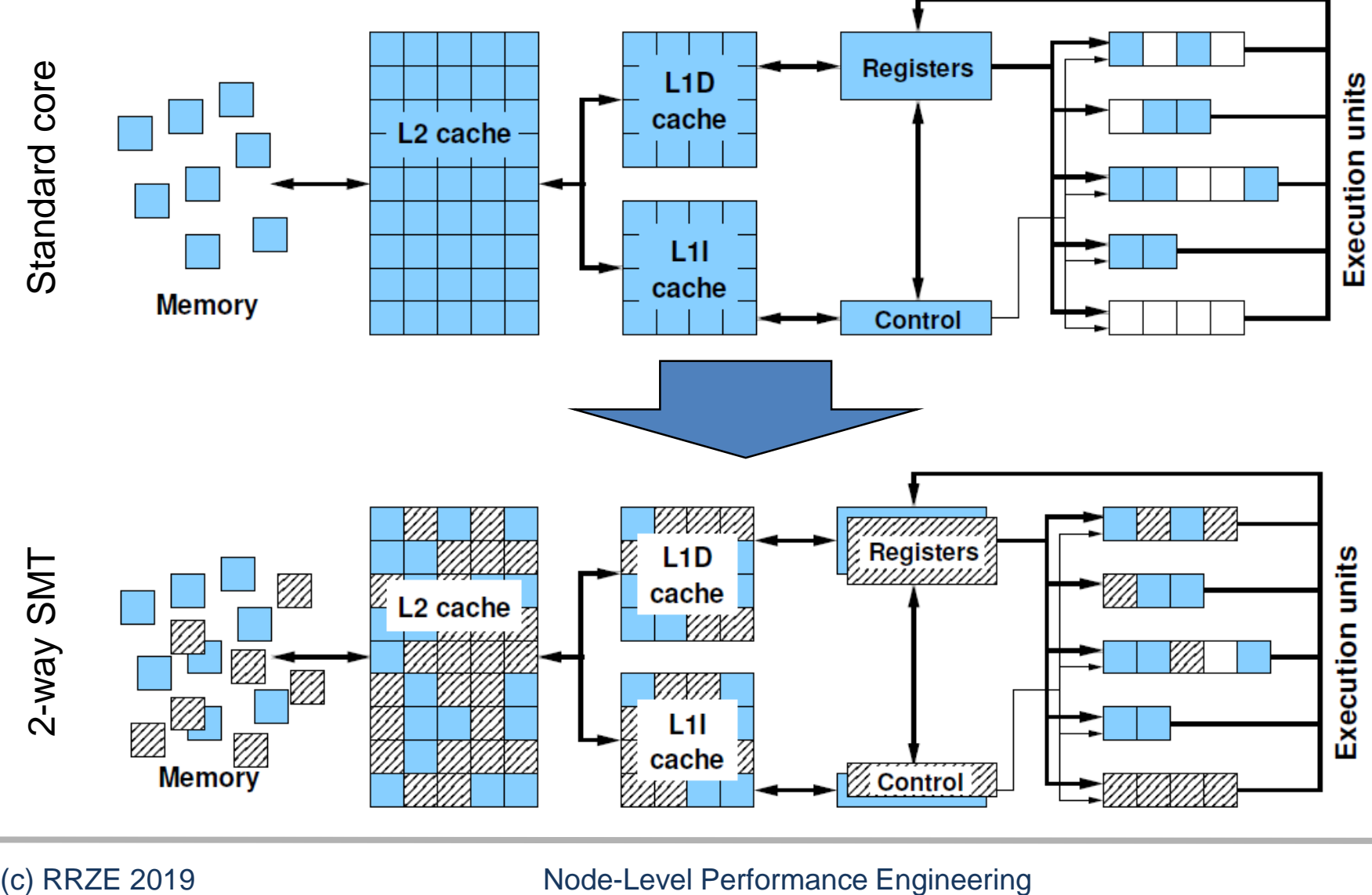

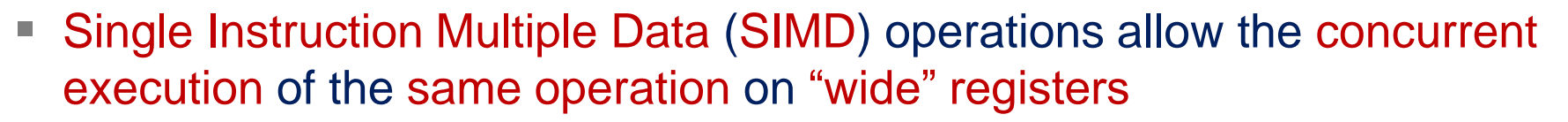

- **x86 SIMD instruction sets:** 
	- SSE: register width = 128 Bit  $\rightarrow$  2 double precision floating point operands
	- AVX: register width = 256 Bit  $\rightarrow$  4 double precision floating point operands
	- $\blacksquare$  AXV512: you get it.
- Adding two registers holding double precision floating point operands

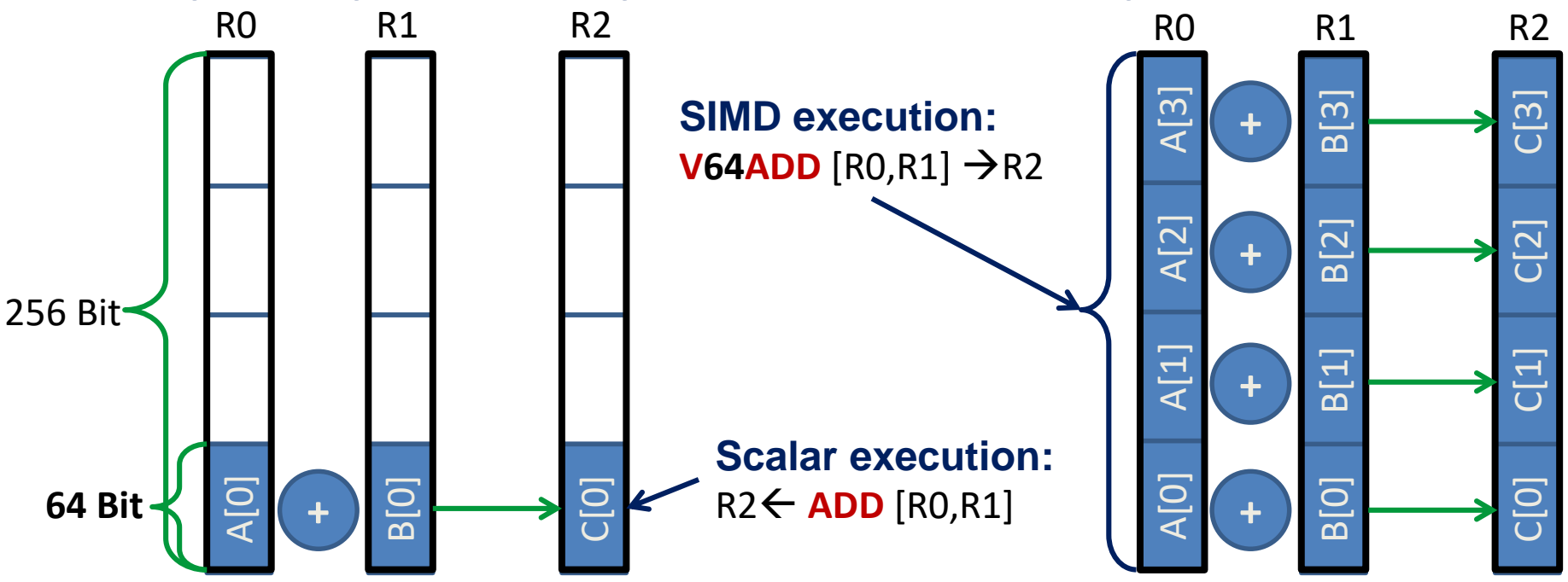

- - - - -

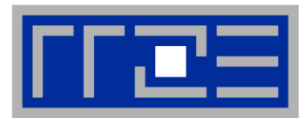

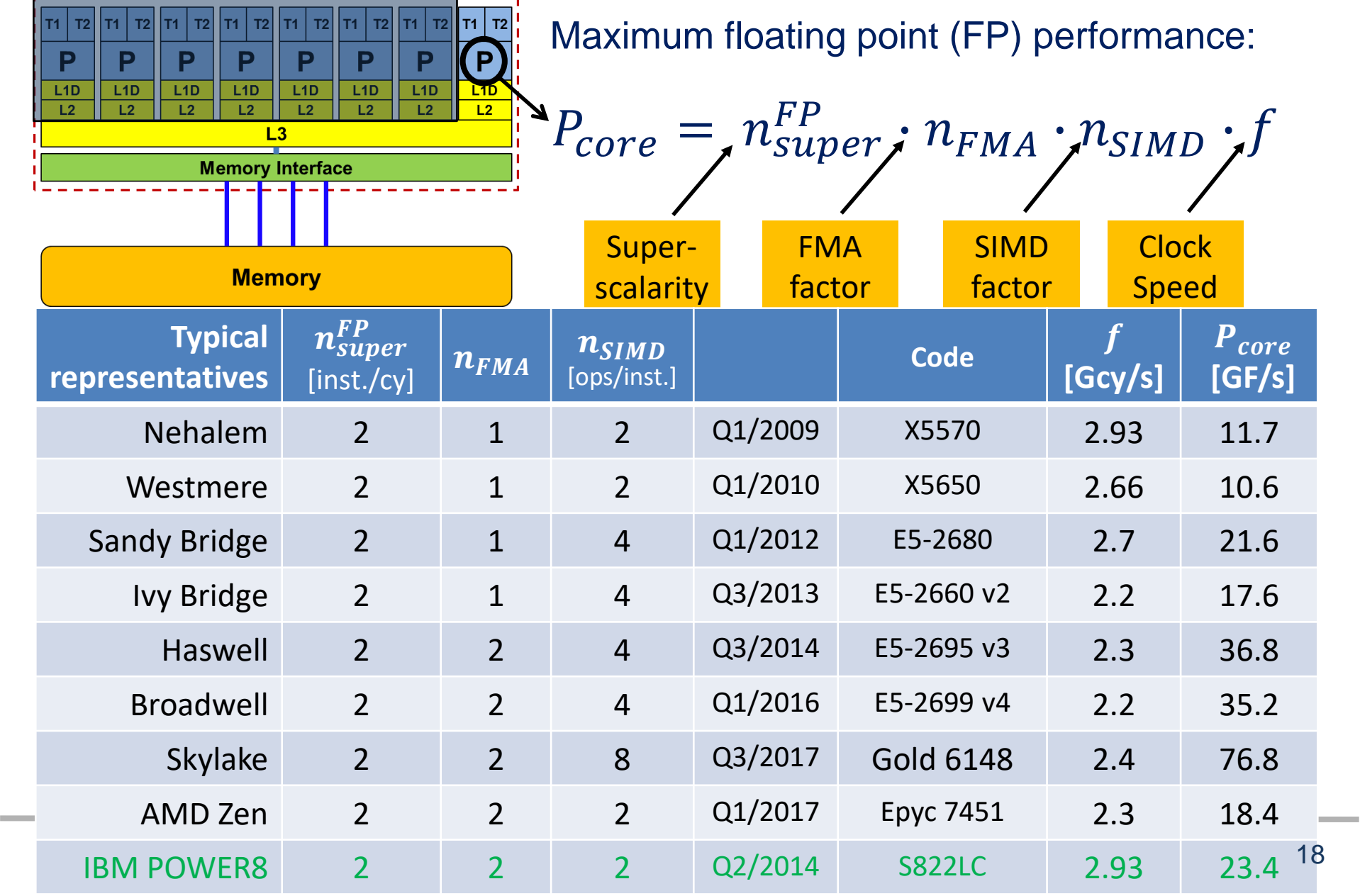

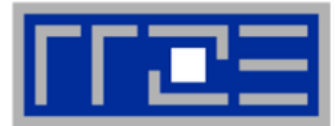

**s = 0.0**  $d$ **o**  $i = 1, N$ **s = s + a(i)**

**enddo**

…In single precision on an AVXcapable core (ADD latency = 3 cy)

How fast can this loop possibly run with data in the L1 cache?

- Loop-carried dependency on summation variable
- Execution stalls at every ADD until previous ADD is complete
- $\rightarrow$  No pipelining?
- $\rightarrow$  No SIMD?

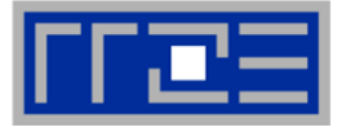

#### Plain scalar code, no SIMD

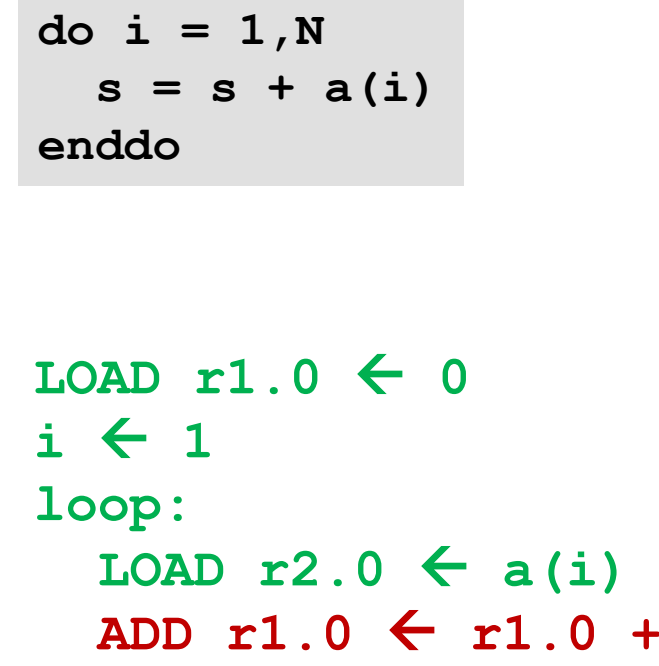

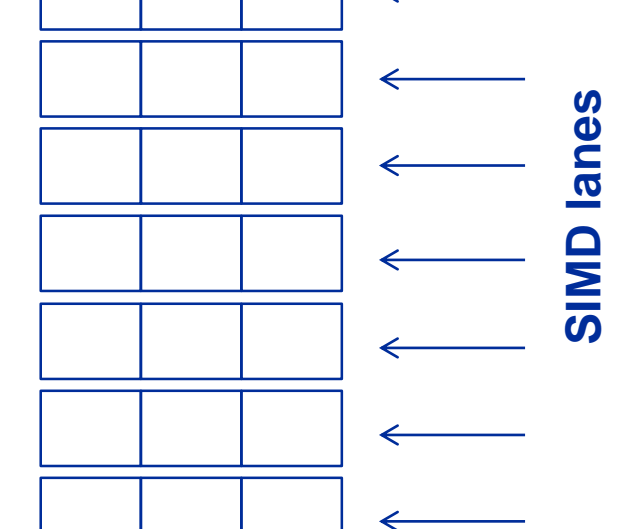

→ **1/24 of ADD peak**

**ADD pipes utilization:**

**s**

# **ADD r1.0 r1.0 + r2.0 ++i** →**? loop** result  $\leftarrow$  r1.0

#### **Applicable peak for the sum reduction (II)**

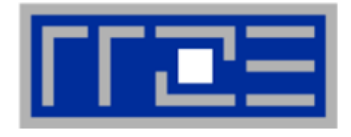

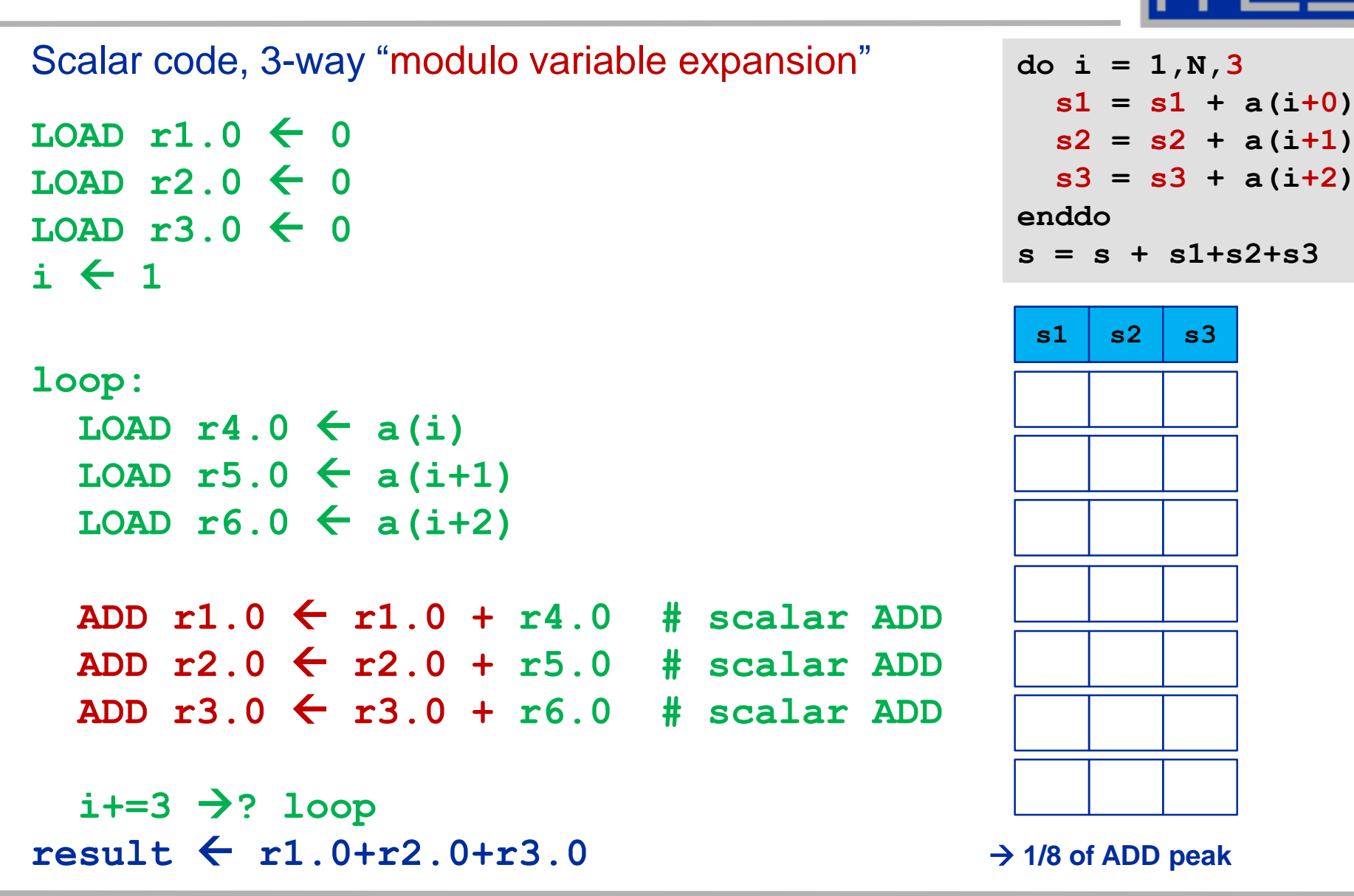

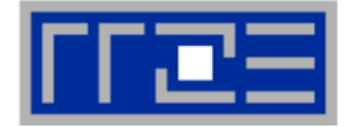

SIMD-vectorization (8-way MVE) x pipelining (3-way MVE)  $\text{LOAD}$   $[\text{r1.0}, \dots, \text{r1.7}] \leftarrow [0, \dots, 0]$  $\text{LOAD}$   $[r2.0,...,r2.7]$   $\leftarrow$   $[0,...,0]$  $\text{LOAD}$   $[r3.0,...,r3.7]$   $\leftarrow$   $[0,...,0]$ **i 1 enddo**

**do i = 1,N,24 s10=s10+a(i+0); s20=s20+a(i+8) ; s30=s30+a(i+16) s11=s11+a(i+1); s21=s21+a(i+9) ; s31=s31+a(i+17) s12=s12+a(i+2); s22=s22+a(i+10); s32=s32+a(i+18) s13=s13+a(i+3); s23=s23+a(i+11); s33=s33+a(i+19) s14=s14+a(i+4); s24=s24+a(i+12); s34=s34+a(i+20) s15=s15+a(i+5); s25=s25+a(i+13); s35=s35+a(i+21) s16=s16+a(i+6); s26=s26+a(i+14); s36=s36+a(i+22) s17=s17+a(i+7); s27=s27+a(i+15); s37=s37+a(i+23)**

**s = s + s10+s11+...+s37**

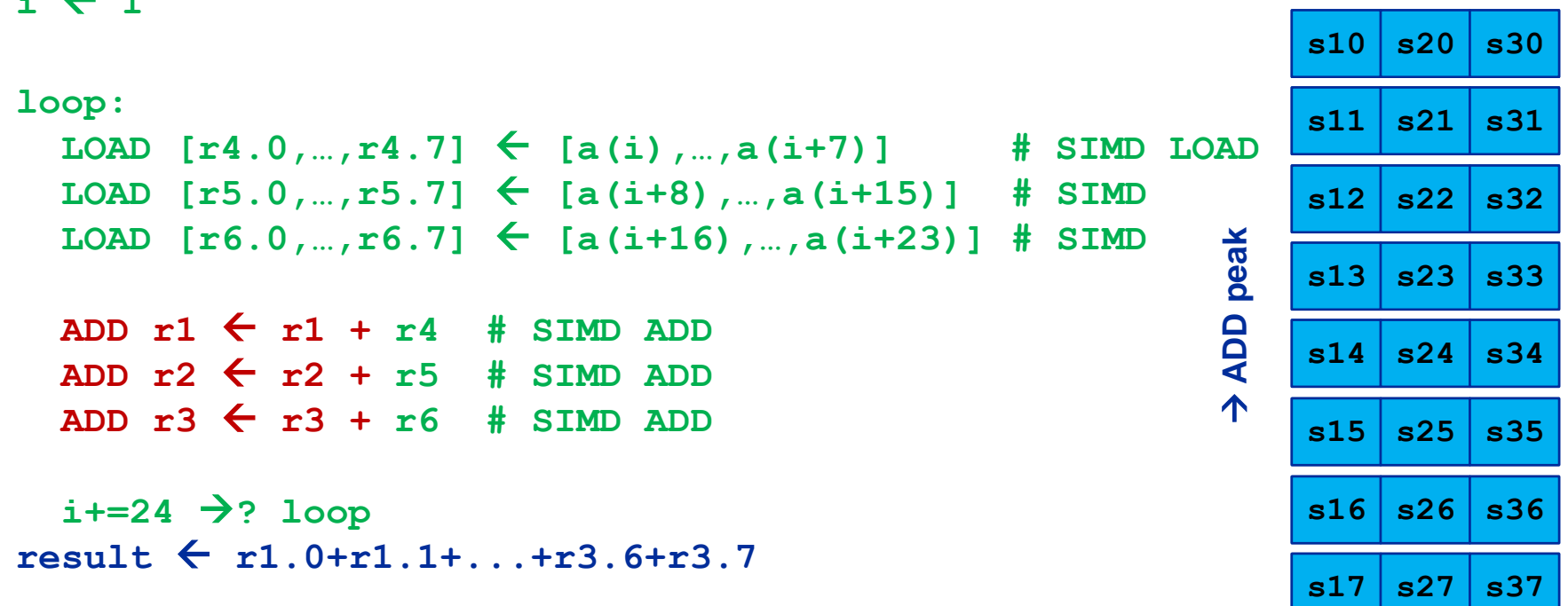

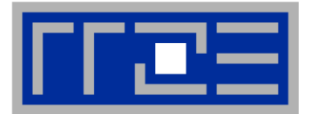

#### **How does data travel from memory to the CPU and back?**

- Remember: Caches are organized in cache lines (e.g., 64 bytes)
- Only complete cache lines are transferred between memory hierarchy levels (except registers)
- MISS: Load or store instruction does not find the data in a cache level  $\rightarrow$  CL transfer required

Example: Array copy  $\mathbf{A}$  (:) = **C**(:)

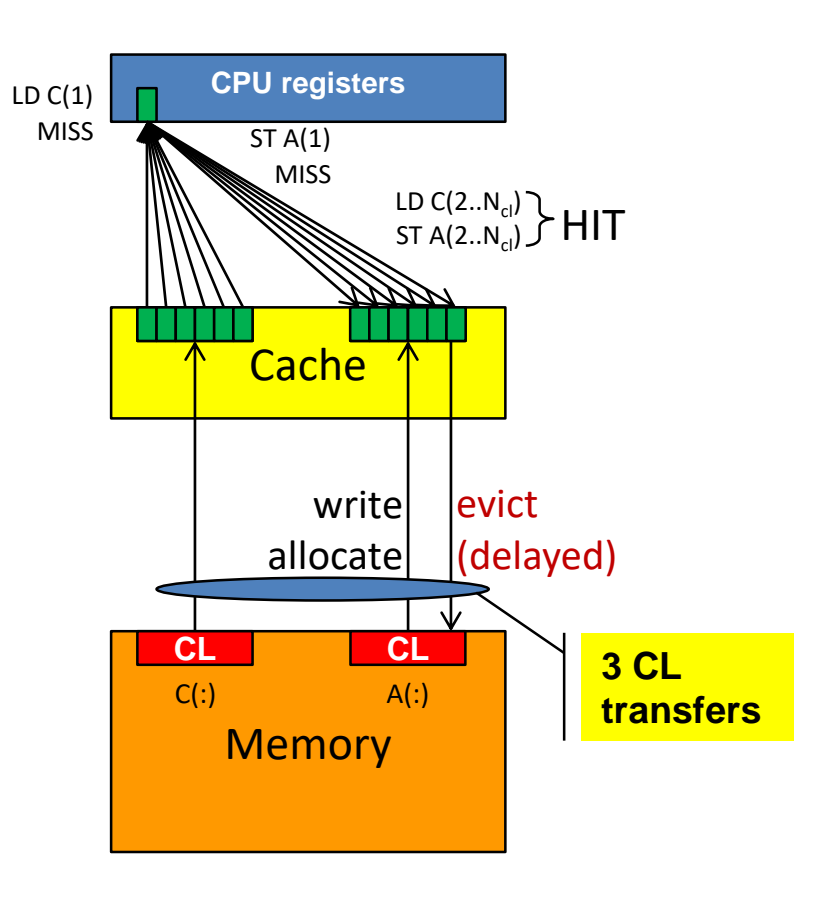

#### **Putting the cores & caches together**

*AMD Epyc 7451 24-Core Processor («Naples»)*

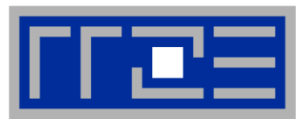

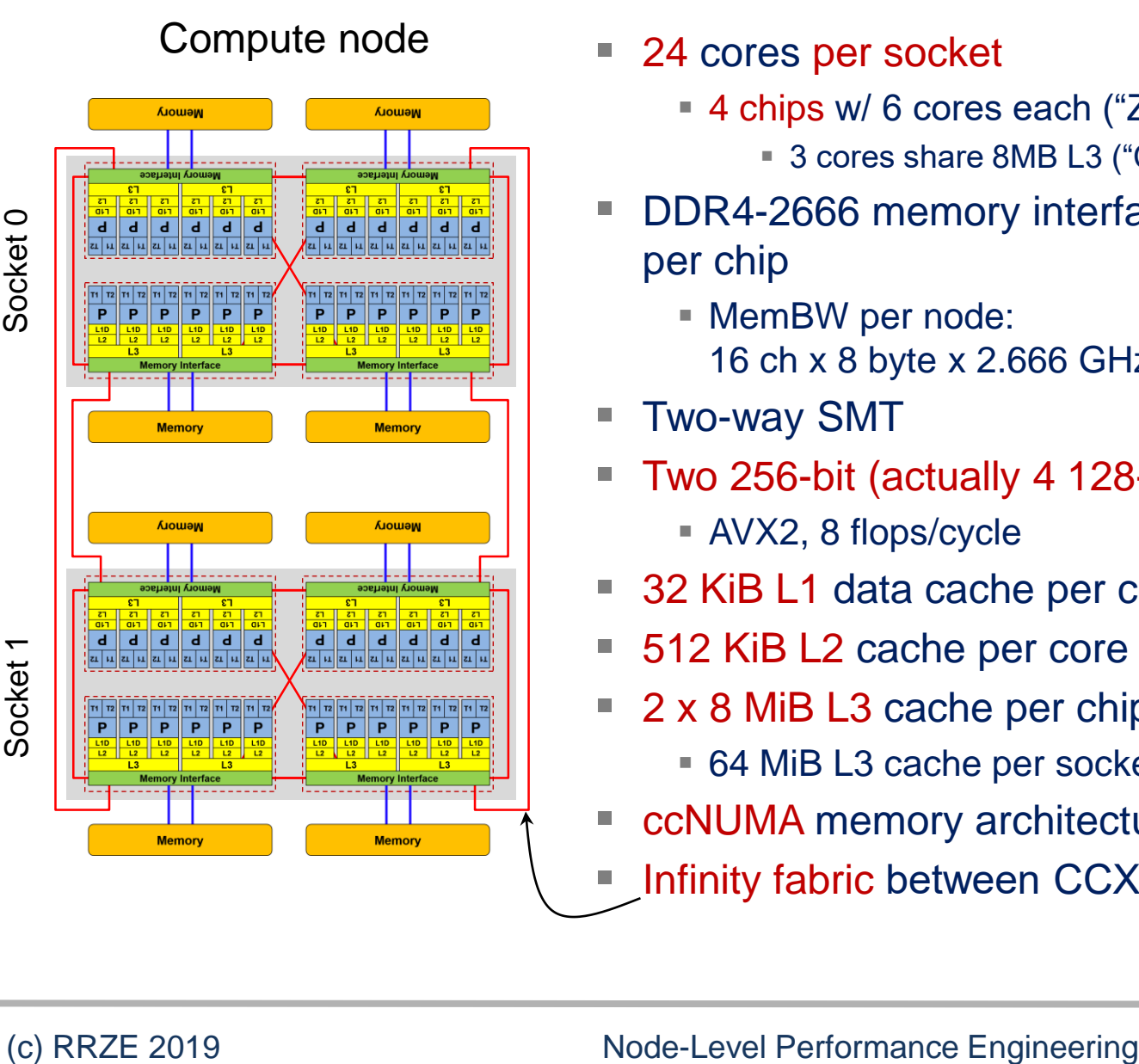

#### ■ 24 cores per socket

- 4 chips w/ 6 cores each ("Zeppelin" die)
	- 3 cores share 8MB L3 ("Core Complex", "CCX")
- DDR4-2666 memory interface with 2 channels per chip
	- **E** MemBW per node:
		- 16 ch x 8 byte x 2.666 GHz = 341 GB/s
- Two-way SMT
	- Two 256-bit (actually 4 128-bit) SIMD FP units ■ AVX2, 8 flops/cycle
- 32 KiB L1 data cache per core
- 512 KiB L2 cache per core
- 2 x 8 MiB L3 cache per chip
	- 64 MiB L3 cache per socket
- ccNUMA memory architecture
- Infinity fabric between CCX's and between chips

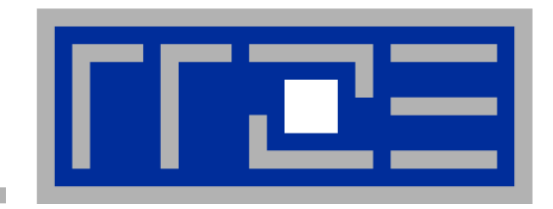

# **Interlude: A glance at current accelerator technology**

**Nvidia "Volta" V100 vs. Intel Skylake "Platinum"**

#### **Nvidia V100 "Volta" specs**

#### **Architecture**

- 21.1 B Transistors
- $\sim$  1.4 GHz clock speed
- $\sim$  80 "SM" units  $\sim$ 
	- 64 SP "cores" each (FMA)
	- 32 DP "cores" each (FMA)
	- 8 "Tensor Cores" each
	- 2:1 SP:DP performance
- ~7 TFlop/s DP peak
- 6 MiB L2 Cache
- 4096-bit HBM2
- $\blacksquare$  MemBW ~ 900 GB/s (theoretical)
- $M$  MemBW ~ 830 GB/s (measured)

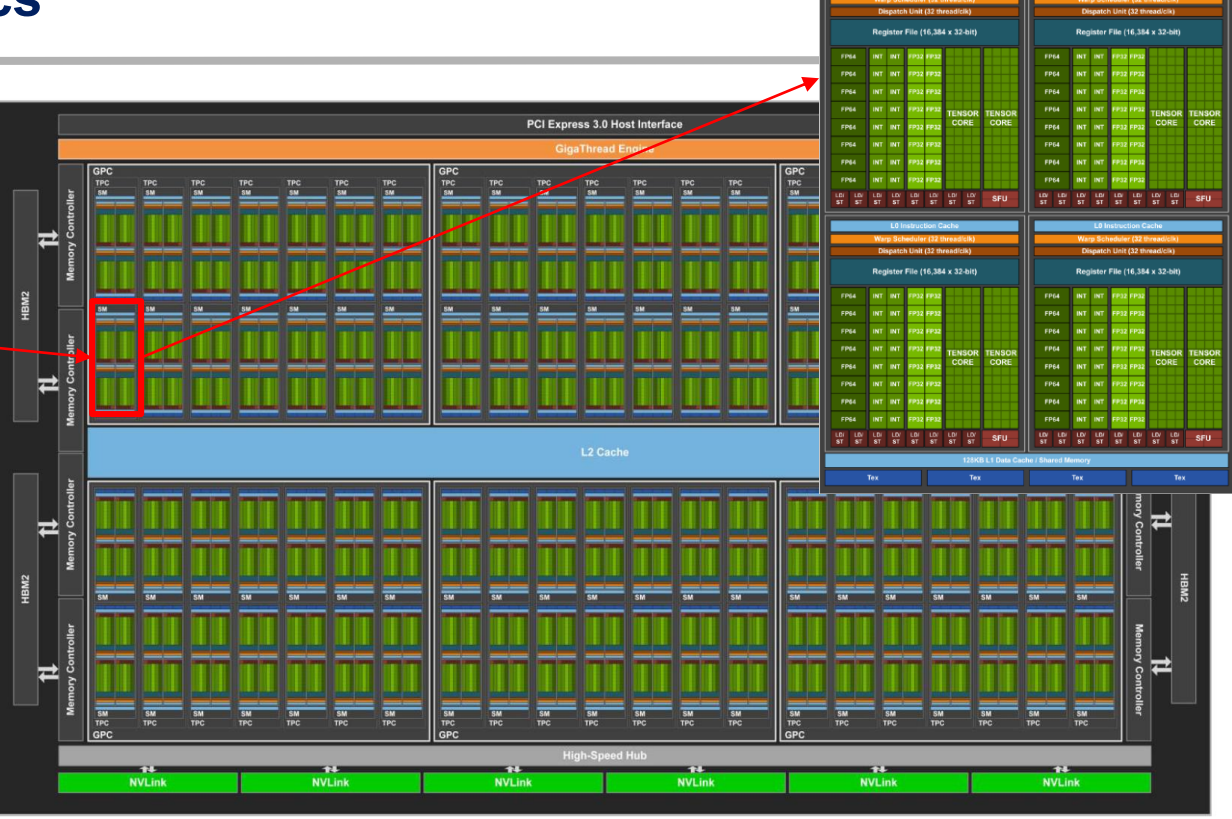

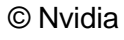

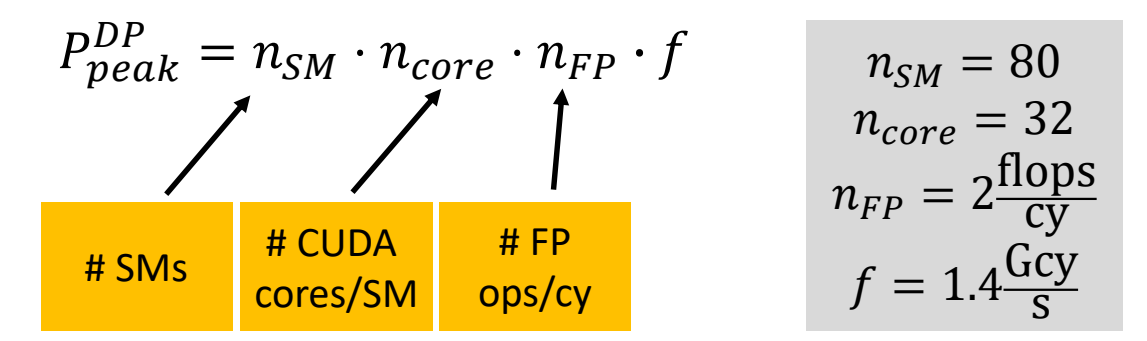

#### (c) RRZE 2019 Node-Level Performance Engineering

#### **Trading single thread performance for parallelism:** *GPGPUs vs. CPUs*

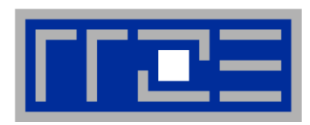

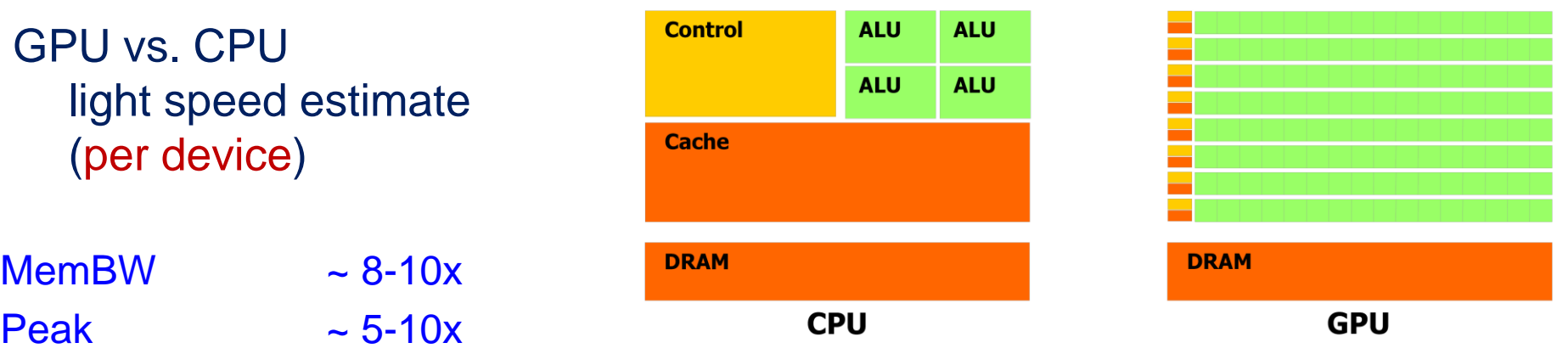

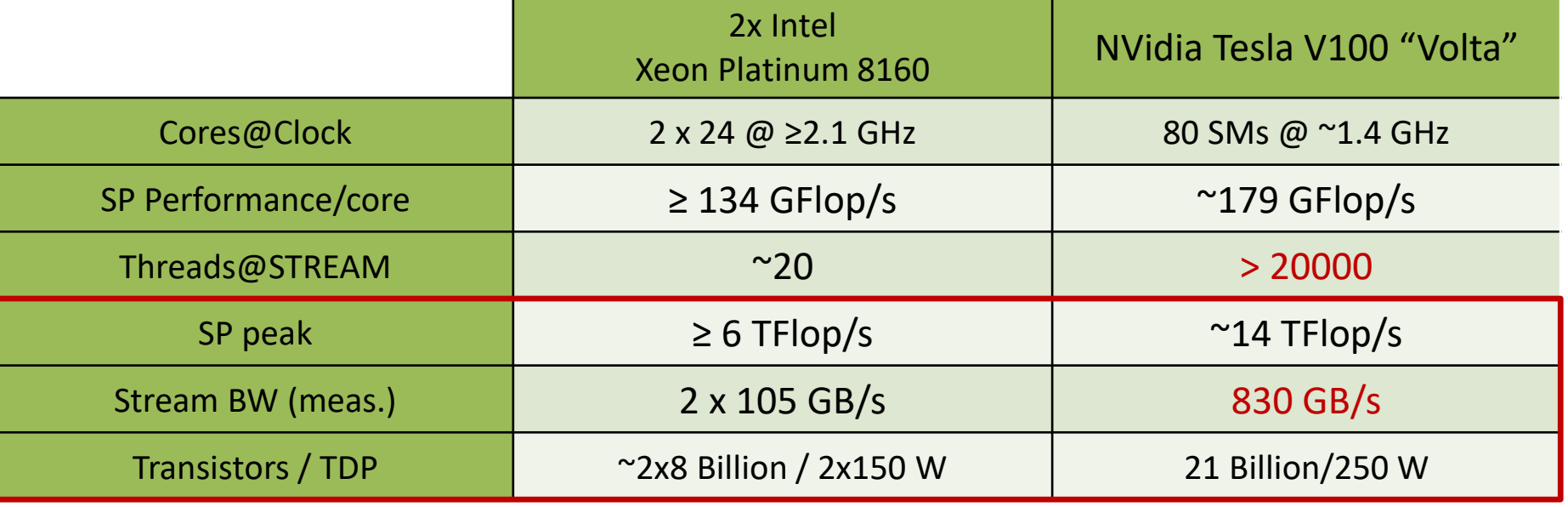

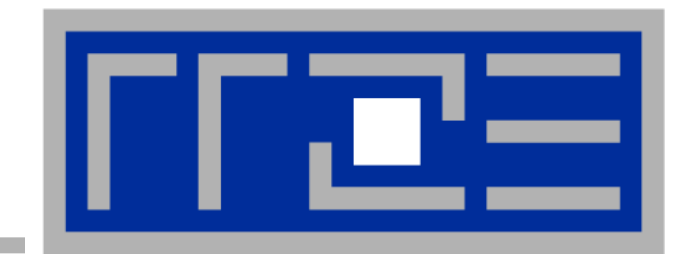

# **Node topology and programming models**

# **Parallelism in a modern compute node**

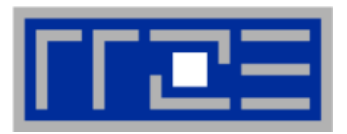

■ Parallel and shared resources (potential bottlenecks!) within a sharedmemory node

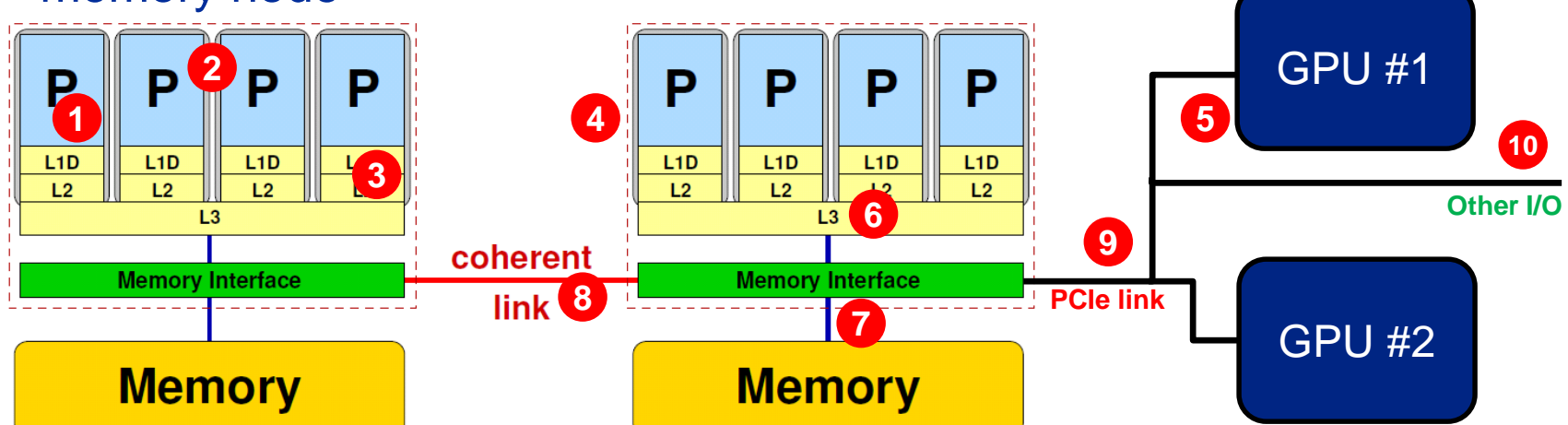

#### **Parallel resources:**

- **Execution/SIMD units**
- Cores **2**
- Inner cache levels **3**
- Sockets / ccNUMA domains **4**
- Multiple accelerators **5**

#### **Shared resources:**

- **Duter cache level per socket**
- **EXECUTE:** Memory bus per socket **7**
- Intersocket link **8**
- PCIe bus(es) **9**
- **Other I/O resources** 10

#### **How does your application react to all of those details?**

#### **Parallel programming models:** *Pure MPI*

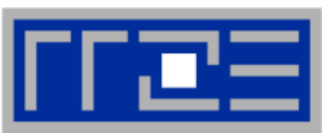

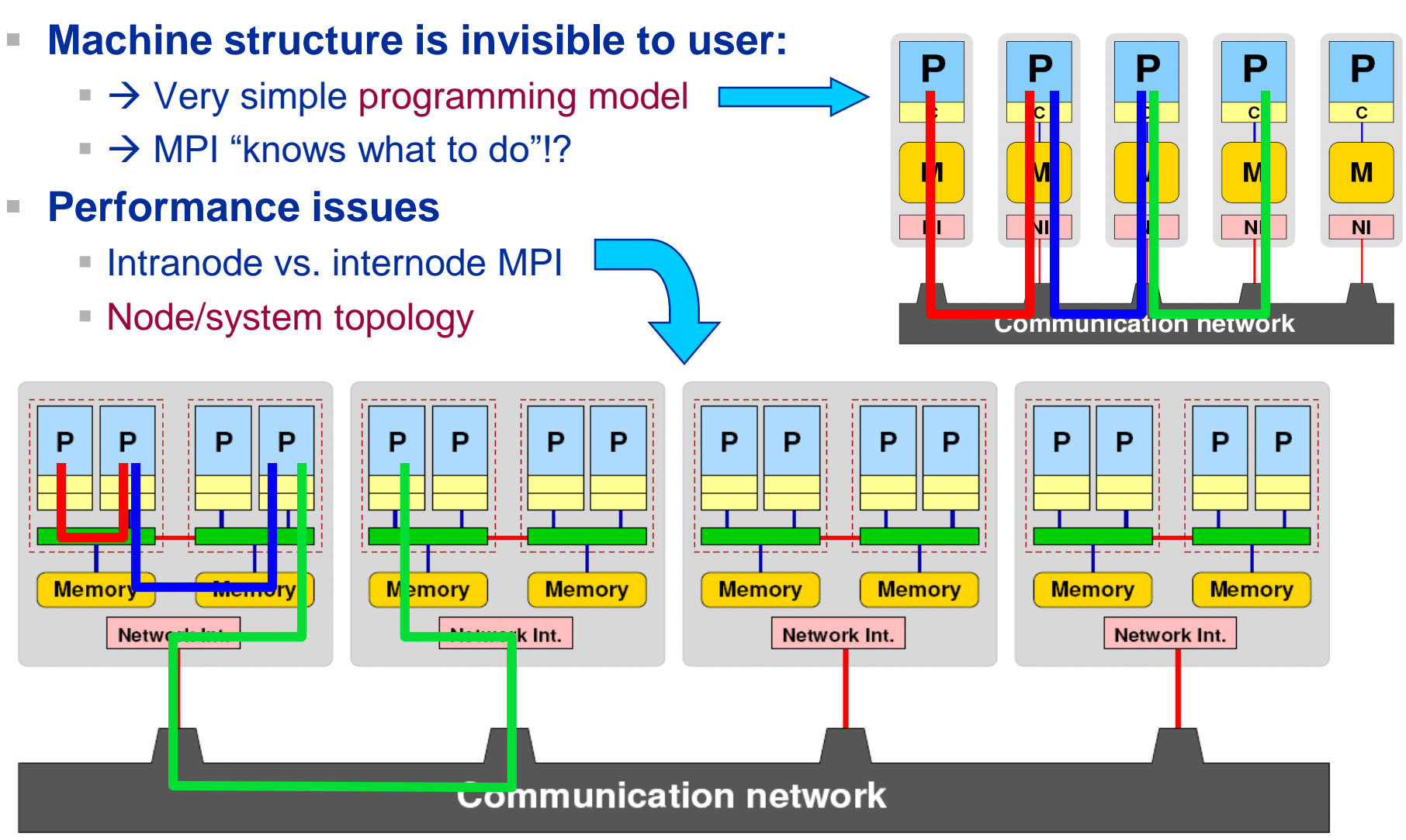

#### (c) RRZE 2019 Node-Level Performance Engineering 34

#### **Parallel programming models:**

*Pure threading on the node*

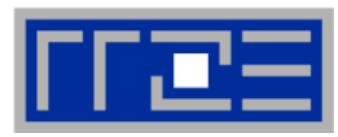

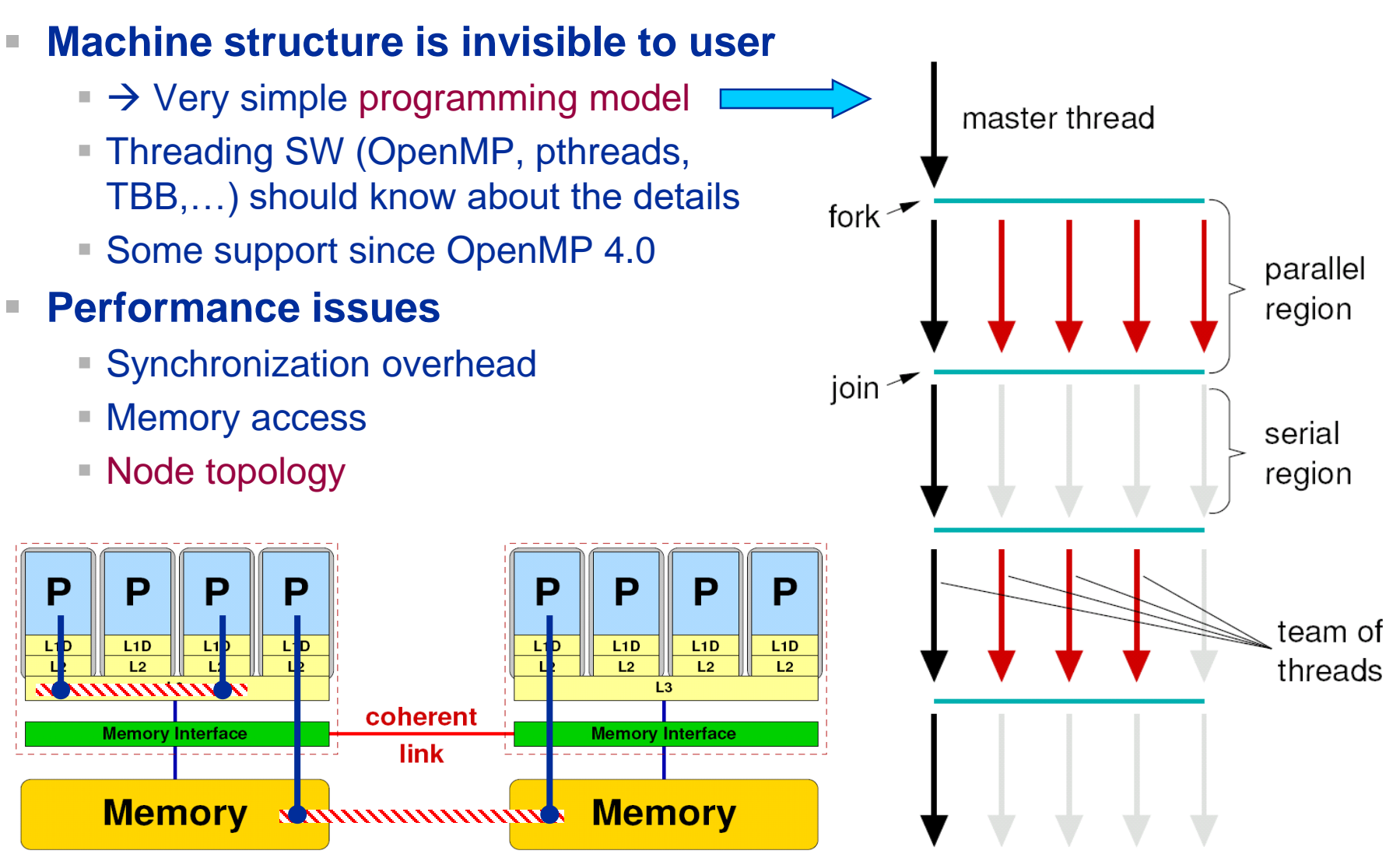

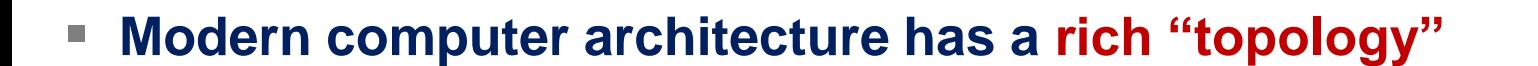

- **Node-level hardware parallelism takes many forms** 
	- Sockets/devices CPU: 1-8, GPGPU: 1-6
	- Cores moderate (CPU: 4-64) to massive (GPGPU: 10's-100's)
	- SIMD moderate (CPU: 2-8) to massive (GPGPU: 10's-100's)
	- Superscalarity (CPU: 2-6)
- **Exploiting performance: parallelism + bottleneck awareness** ▪ **"High Performance Computing" == computing at a bottleneck**

#### **Performance of programming models is sensitive to architecture**

- **Topology/affinity influences overheads**
- Standards do not contain (many) topology-aware features
	- **E** Slowly improving, though (OpenMP 4.0, MPI 3.0)
- **Apart from overheads, performance features are largely independent of the** programming model

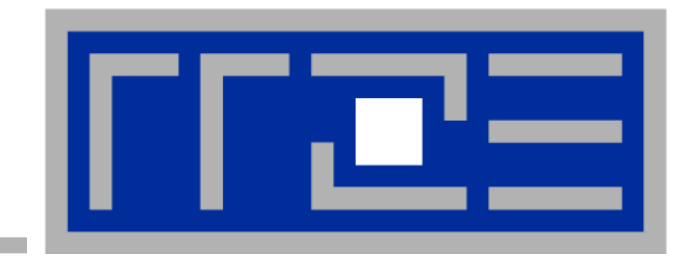

# **Multicore Performance and Tools**

**Part 1: Topology and affinity**

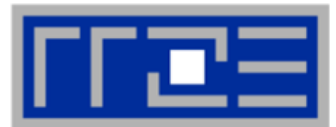

- Gather **Node Information**  *hwloc, likwid-topology, likwid-powermeter*
- **Affinity control** and data placement *OpenMP and MPI runtime environments, hwloc, numactl, likwid-pin*
- **Runtime Profiling** *Compilers, gprof, HPC Toolkit, Intel Amplifier,…*
- **Performance Profilers** *Intel VtuneTM , likwid-perfctr, PAPI based tools, HPC Toolkit, Linux perf, …*
- **Microbenchmarking** *STREAM, likwid-bench, lmbench*

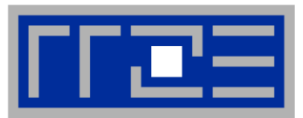

### **LIKWID tool suite:**

**Like I Knew What I'm Doing**

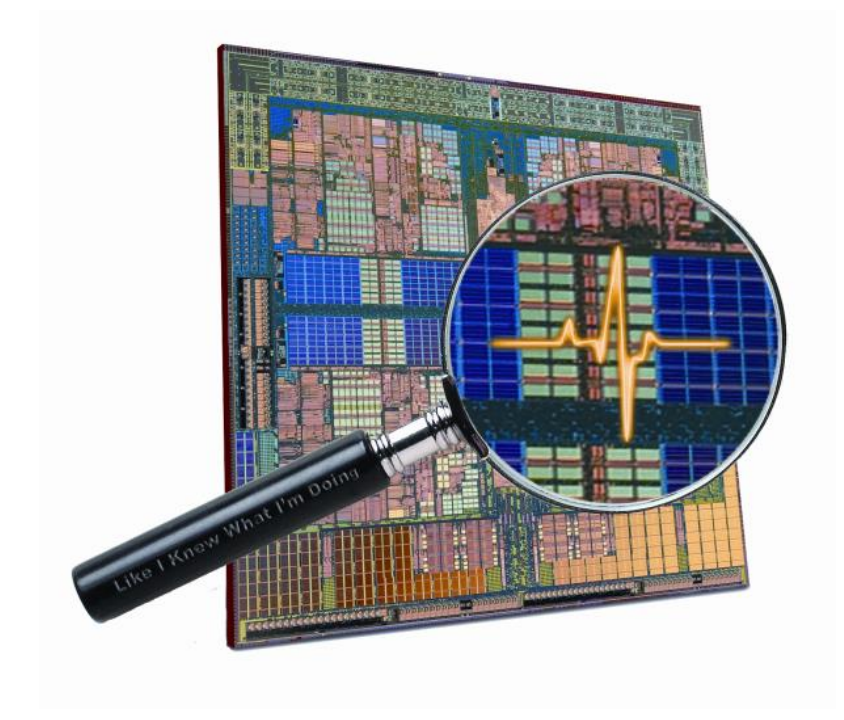

#### **Open source tool collection (developed at RRZE): <https://github.com/RRZE-HPC/likwid>**

**J. Treibig, G. Hager, G. Wellein:** *LIKWID: A lightweight performance-oriented tool suite for x86 multicore environments.* **PSTI2010, Sep 13-16, 2010, San Diego, CA http://arxiv.org/abs/1004.4431**

#### **Output of likwid-topology –g**

#### *on one node of Intel Haswell-EP*

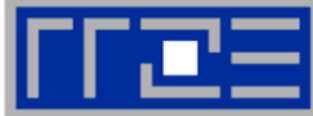

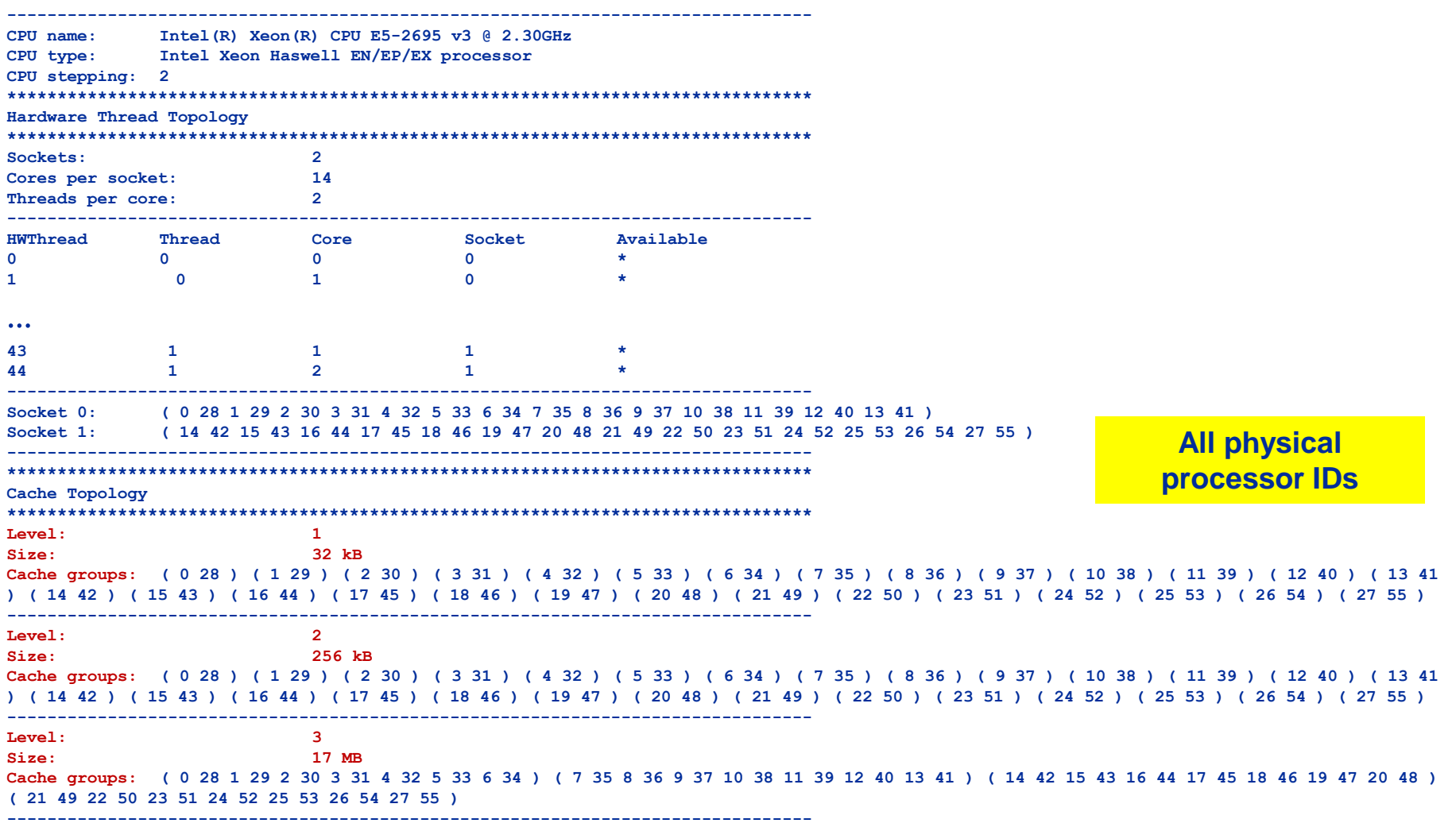

## **Output of likwid-topology continued**

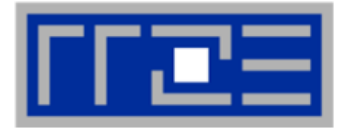

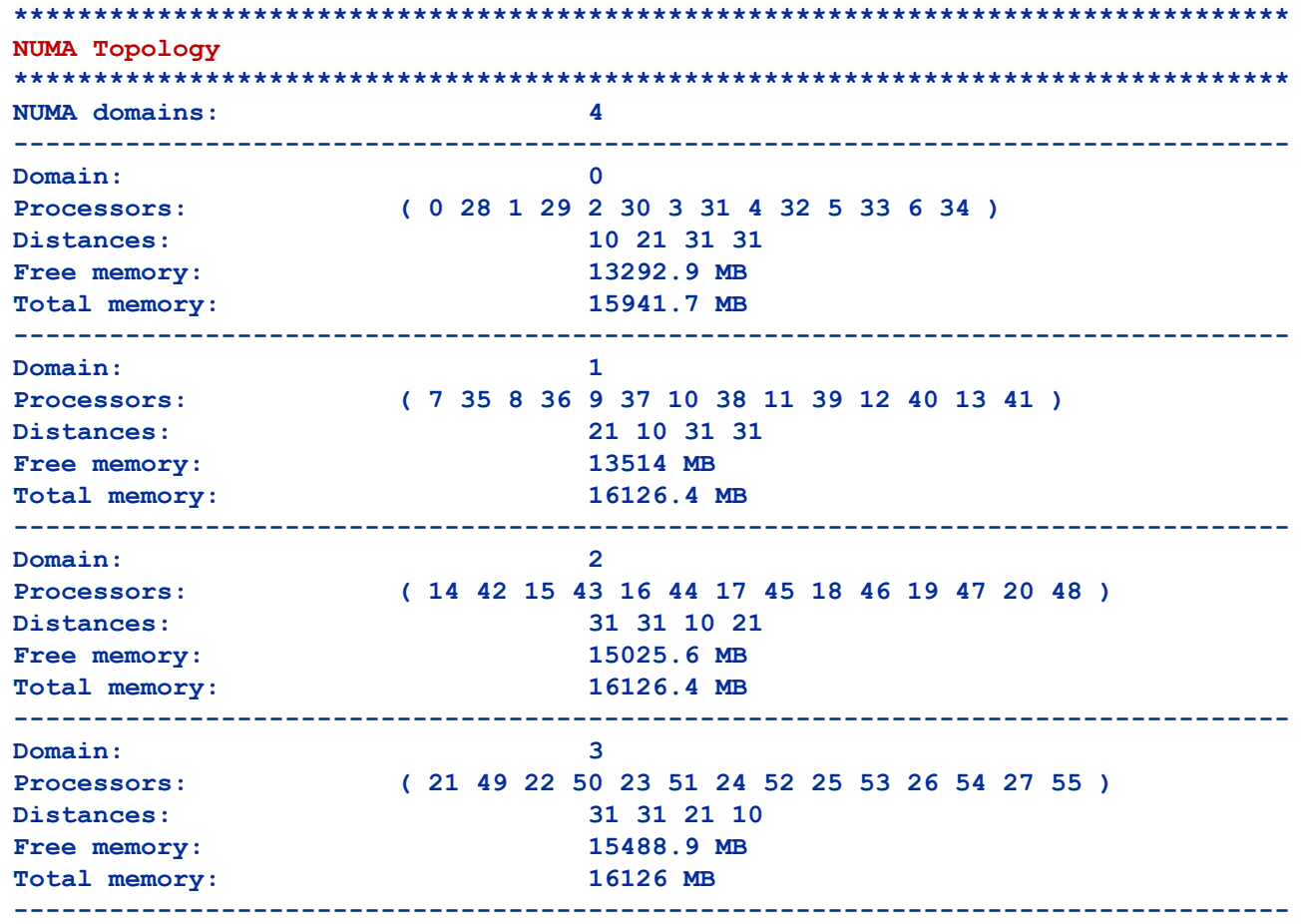

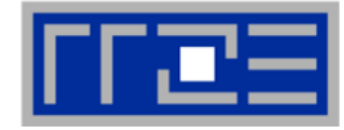

**Cluster on die mode** 

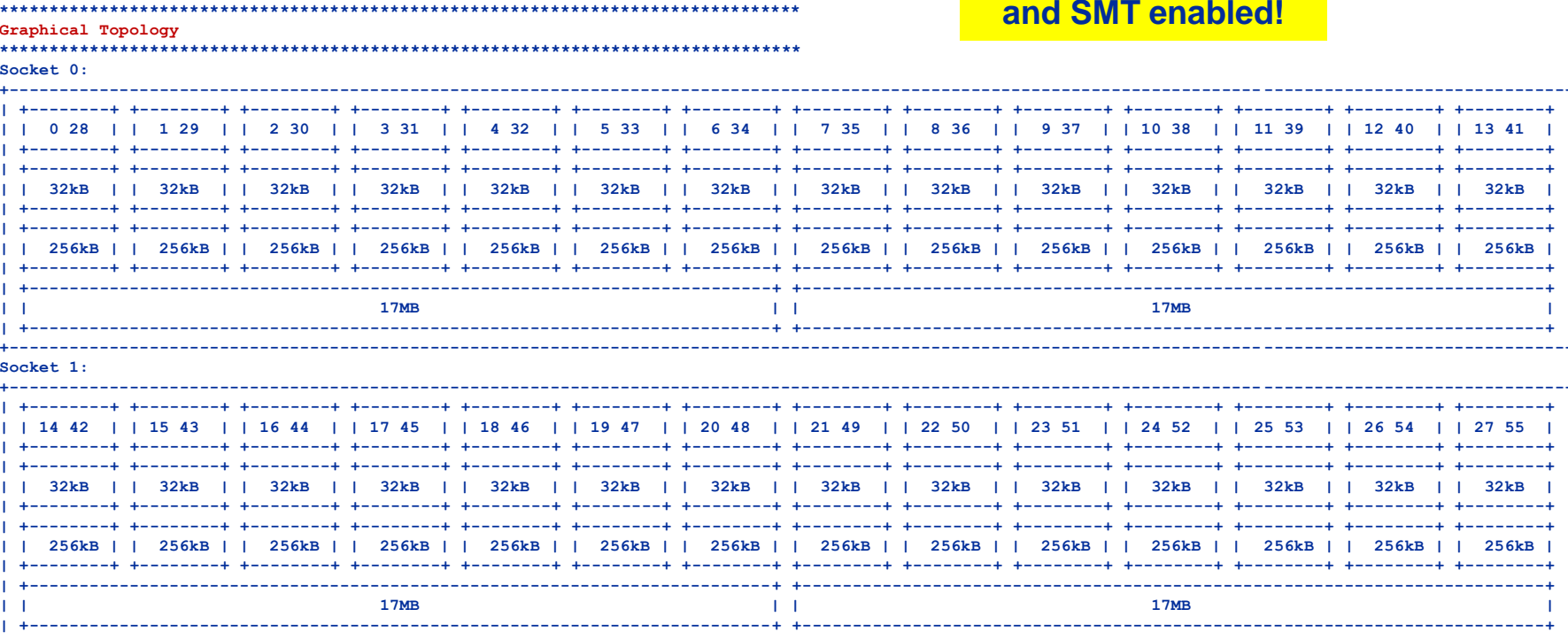

#### (c) RRZE 2019

#### **Node-Level Performance Engineering**

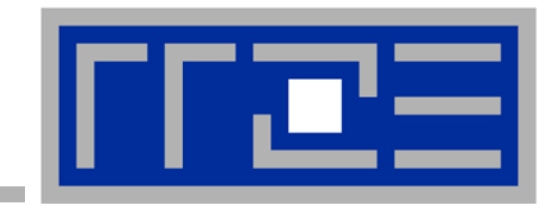

# **Enforcing thread/process-core affinity**

**likwid-pin OpenMP affinity mechanisms**
# **Example: OpenMP STREAM benchmark on 16-core system:**

## *Anarchy vs. thread pinning*

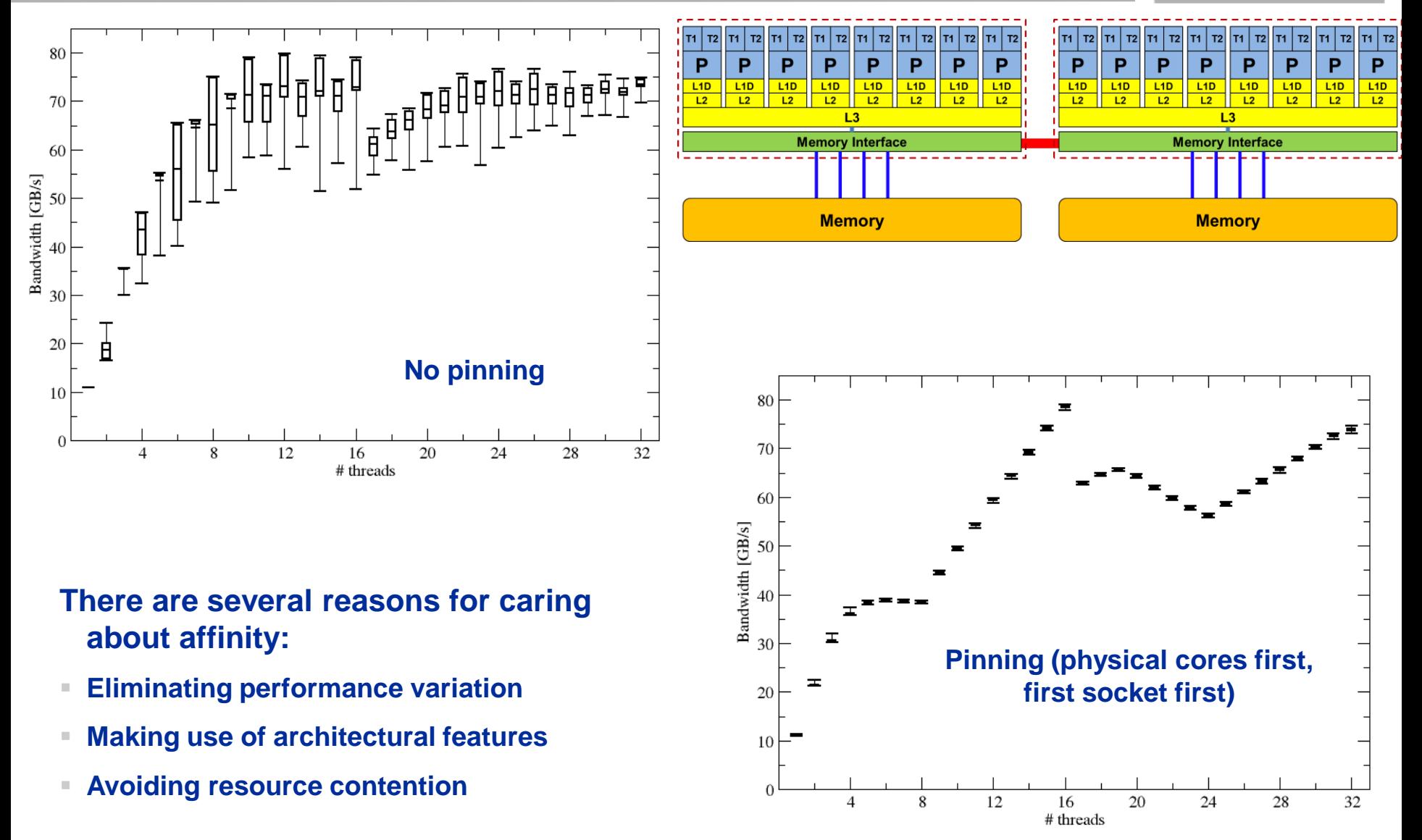

#### (c) RRZE 2019 Node-Level Performance Engineering 46

#### **Likwid-pin** *Overview*

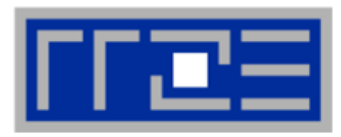

- Pins processes and threads to specific cores without touching code
- **E** Directly supports pthreads, gcc OpenMP, Intel OpenMP
- Based on combination of wrapper tool together with overloaded pthread library  $\rightarrow$ binary must be dynamically linked!
- Can also be used as a superior replacement for taskset
- Supports logical core numbering within a node

- Simple usage with physical (kernel) core IDs:
	- **likwid-pin -c 0-3,4,6 ./myApp parameters**
	- **OMP\_NUM\_THREADS=4 likwid-pin -c 0-9 ./myApp parameters**
- Simple usage with logical core IDs ("thread groups"):
	- **likwid-pin -c S0:0-7 ./myApp parameters**
	- **likwid-pin –c C1:0-2 ./myApp parameters**

## **Likwid** *Currently available thread domains*

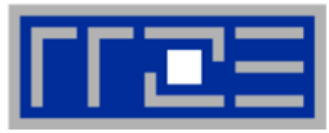

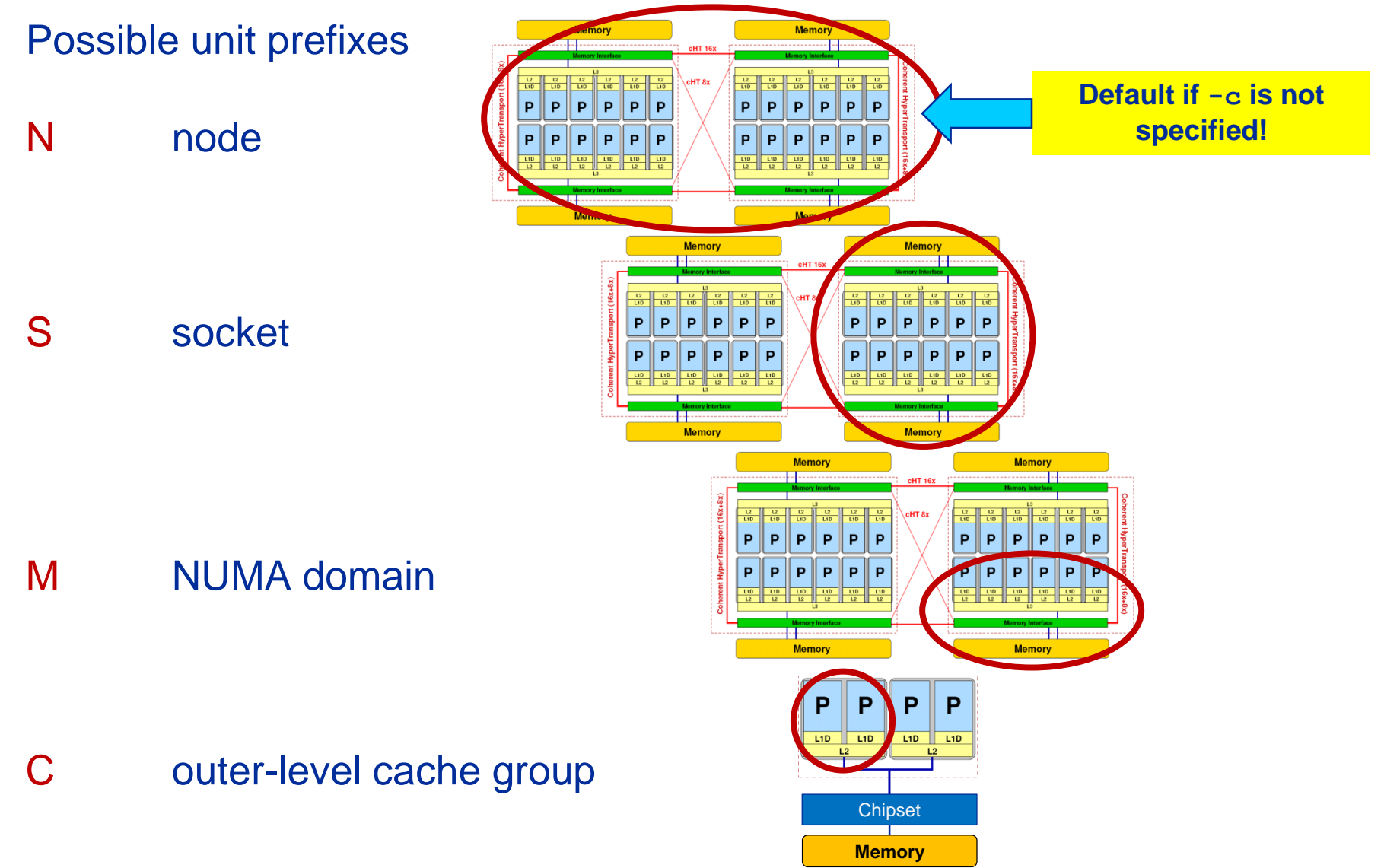

#### (c) RRZE 2019 Node-Level Performance Engineering

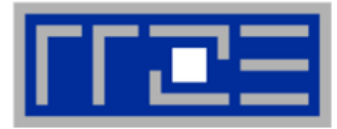

### **Running the STREAM benchmark with likwid-pin:**

#### **\$ likwid-pin -c S0:0-3 ./stream**

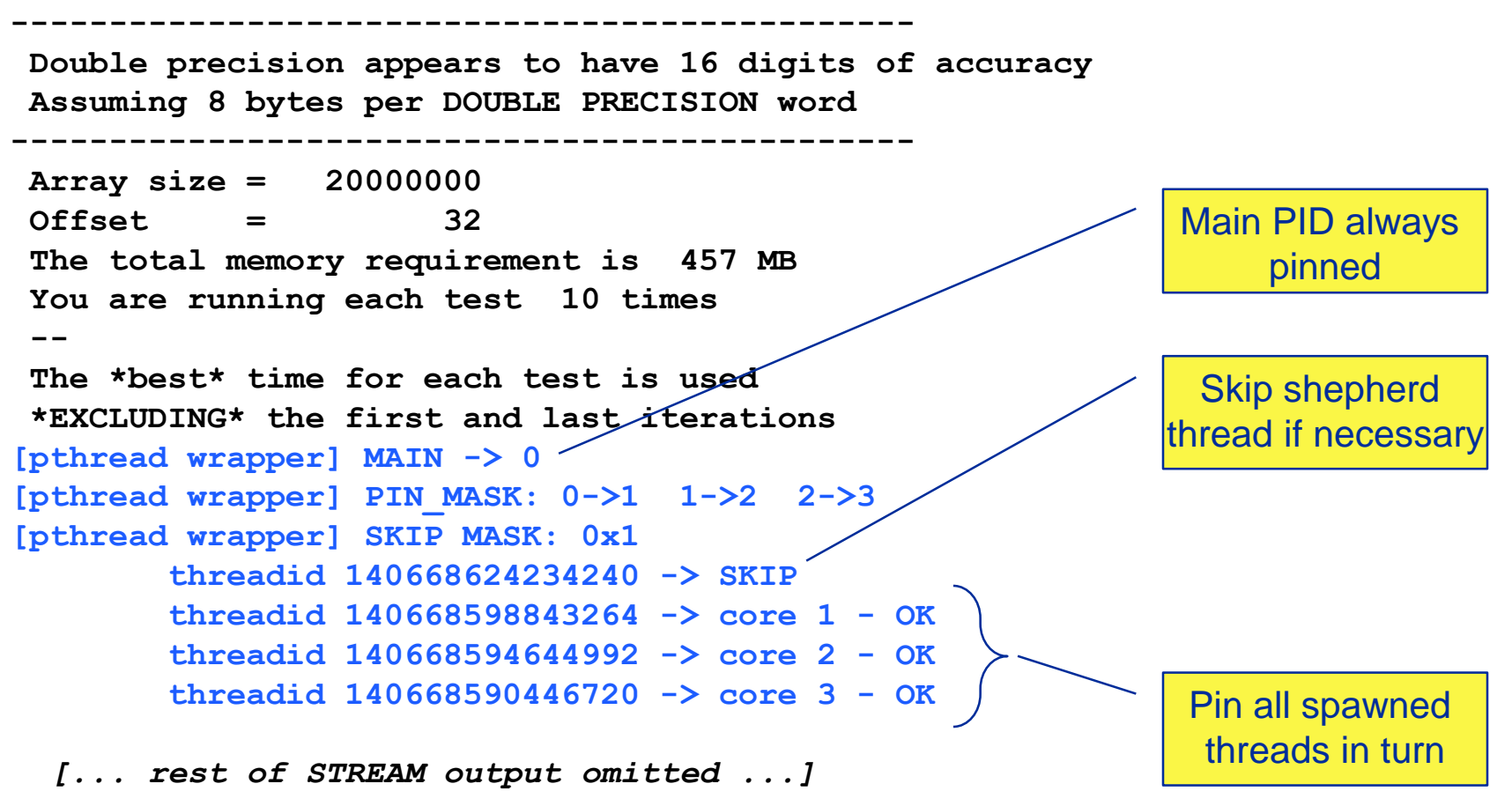

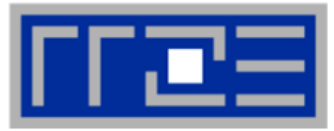

Processor: smallest entity able to run a thread or task (hardware thread) Place: one or more processors  $\rightarrow$  thread pinning is done place by place Free migration of the threads on a place between the processors of that place.

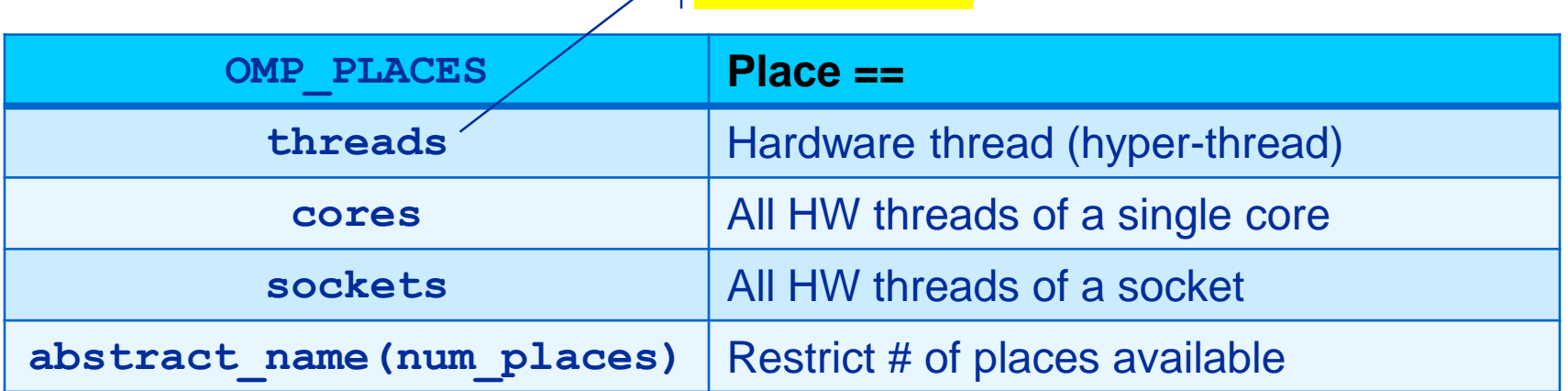

abstract name

Or use explicit numbering, e.g. 8 places, each consisting of 4 processors:

- **OMP\_PLACES="{0,1,2,3},{4,5,6,7},{8,9,10,11}, … {28,29,30,31}"**
- **OMP\_PLACES="{0:4},{4:4},{8:4}, … {28:4}"**
- **OMP\_PLACES="{0:4}:8:4"**

<lower-bound>:<number of entries>[:<stride>]

Caveat: Actual behavior is implementation defined!

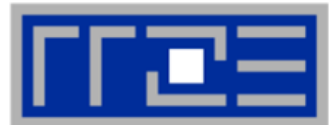

■ Determines how places are used for pinning:

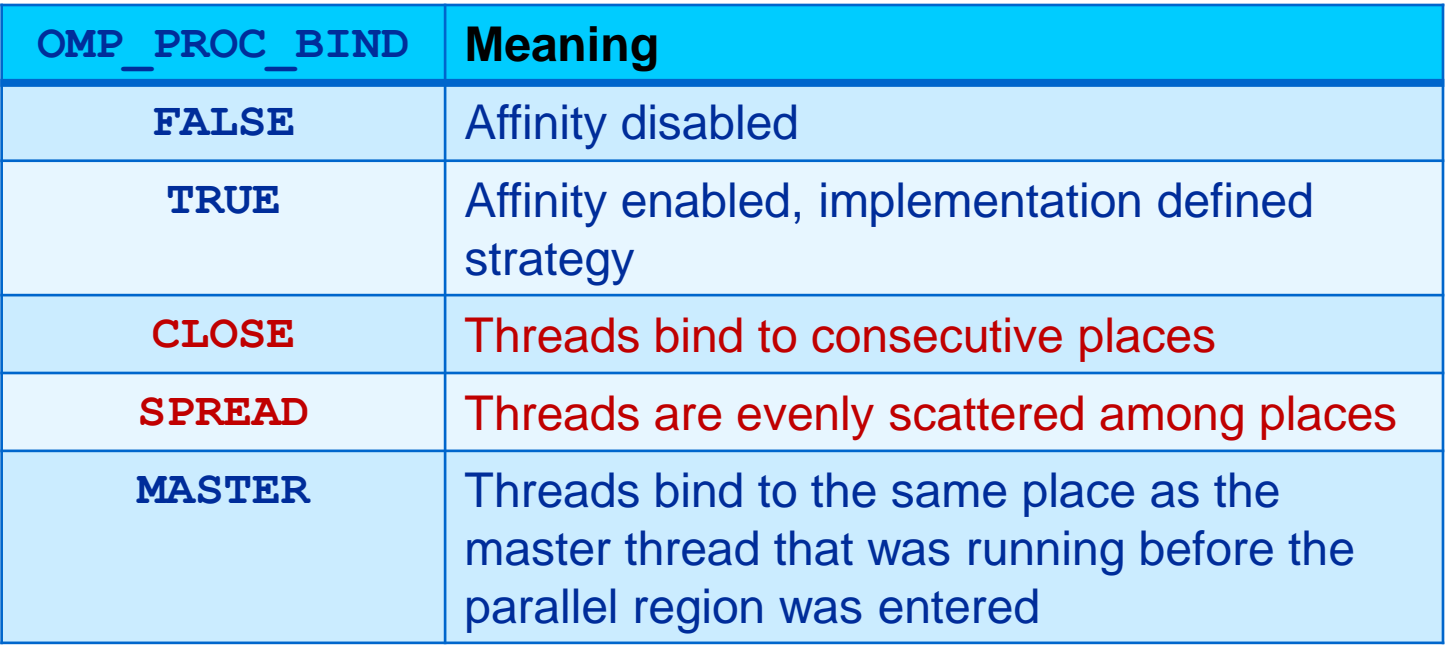

**If there are more threads than places, consecutive threads are put into** individual places ("balanced")

# **Some simple OMP\_PLACES examples**

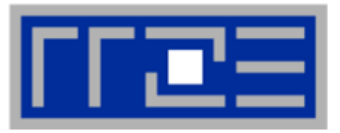

Intel Xeon w/ SMT, 2x10 cores, 1 thread per physical core, fill 1 socket **OMP\_NUM\_THREADS=10 OMP\_PLACES=cores OMP\_PROC\_BIND=close** Always prefer abstract places

instead of HW thread IDs!

- Intel Xeon Phi with 72 cores, 32 cores to be used, 2 threads per physical core **OMP\_NUM\_THREADS=64 OMP\_PLACES=cores(32) OMP\_PROC\_BIND=close # spread will also do**
- Intel Xeon, 2 sockets, 4 threads per socket (no binding within socket!) **OMP\_NUM\_THREADS=8 OMP\_PLACES=sockets OMP\_PROC\_BIND=close # spread will also do**
- Intel Xeon, 2 sockets, 4 threads per socket, binding to cores **OMP\_NUM\_THREADS=8 OMP\_PLACES=cores OMP\_PROC\_BIND=spread**

## **likwid-mpirun** *MPI startup and Hybrid pinning*

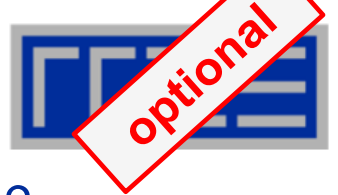

- How do you manage affinity with MPI or hybrid MPI/threading?
- In the long run a unified standard is needed
- Till then, likwid-mpirun provides a portable/flexible solution
- The examples here are for Intel MPI/OpenMP programs, but are also applicable to other threading models

```
Pure MPI:
likwid-mpirun -np 16 -nperdomain S:2 ./a.out
Hybrid:
```
**likwid-mpirun -np 16 -pin S0:0,1\_S1:0,1 ./a.out**

#### **likwid-mpirun** *1 MPI process per node*

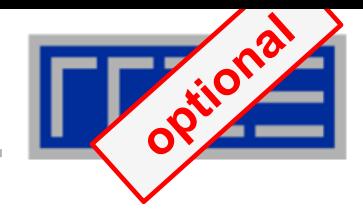

#### **likwid-mpirun –np 2 -pin N:0-11 ./a.out**

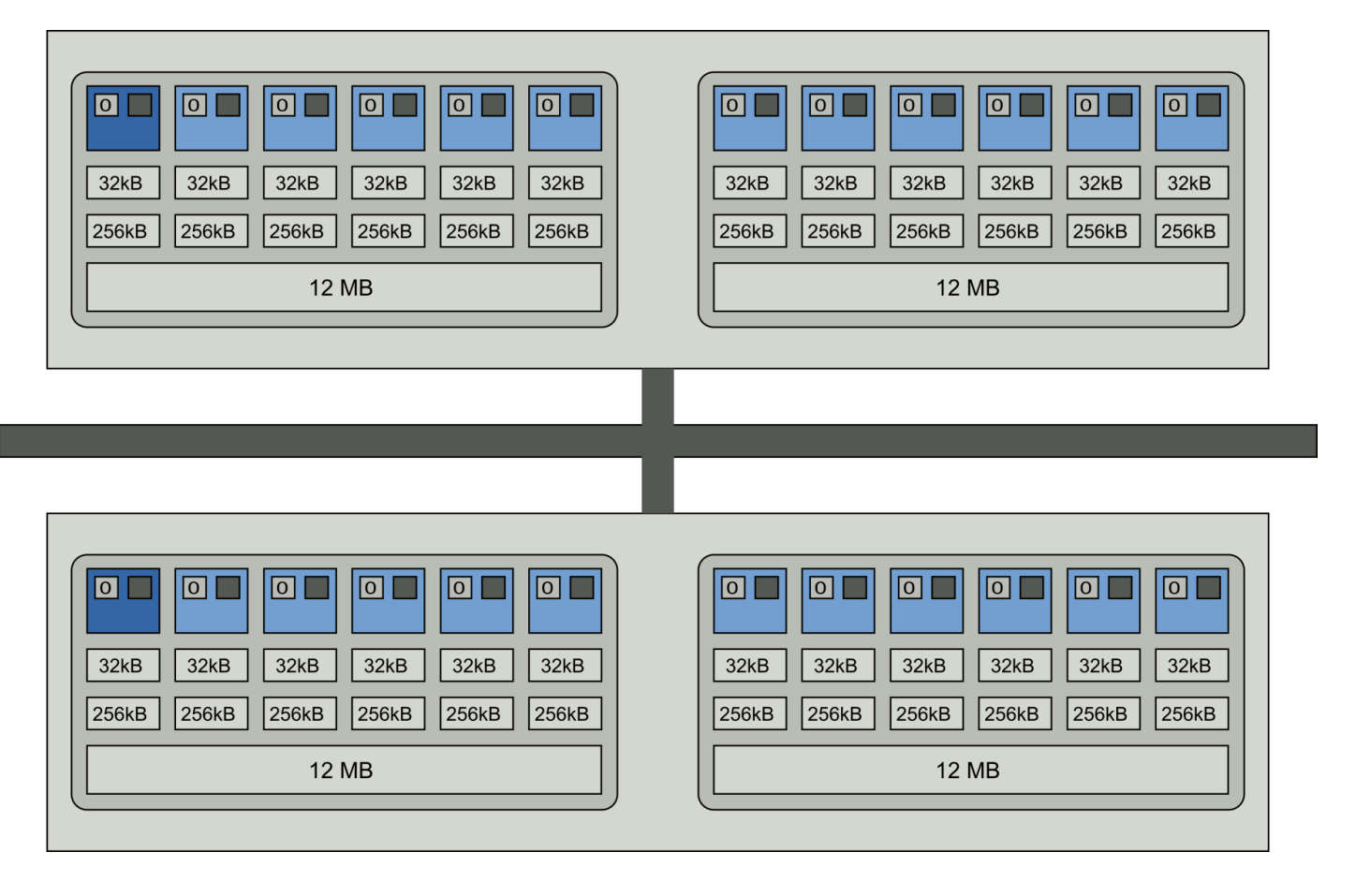

#### Intel MPI+compiler:

**OMP\_NUM\_THREADS=12 mpirun –ppn 1 –np 2 –env KMP\_AFFINITY scatter ./a.out**

#### (c) RRZE 2019

#### Node-Level Performance Engineering

#### **likwid-mpirun** *1 MPI process per socket*

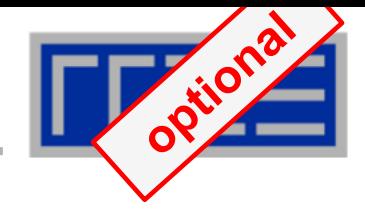

#### **likwid-mpirun –np 4 –pin S0:0-5\_S1:0-5 ./a.out**

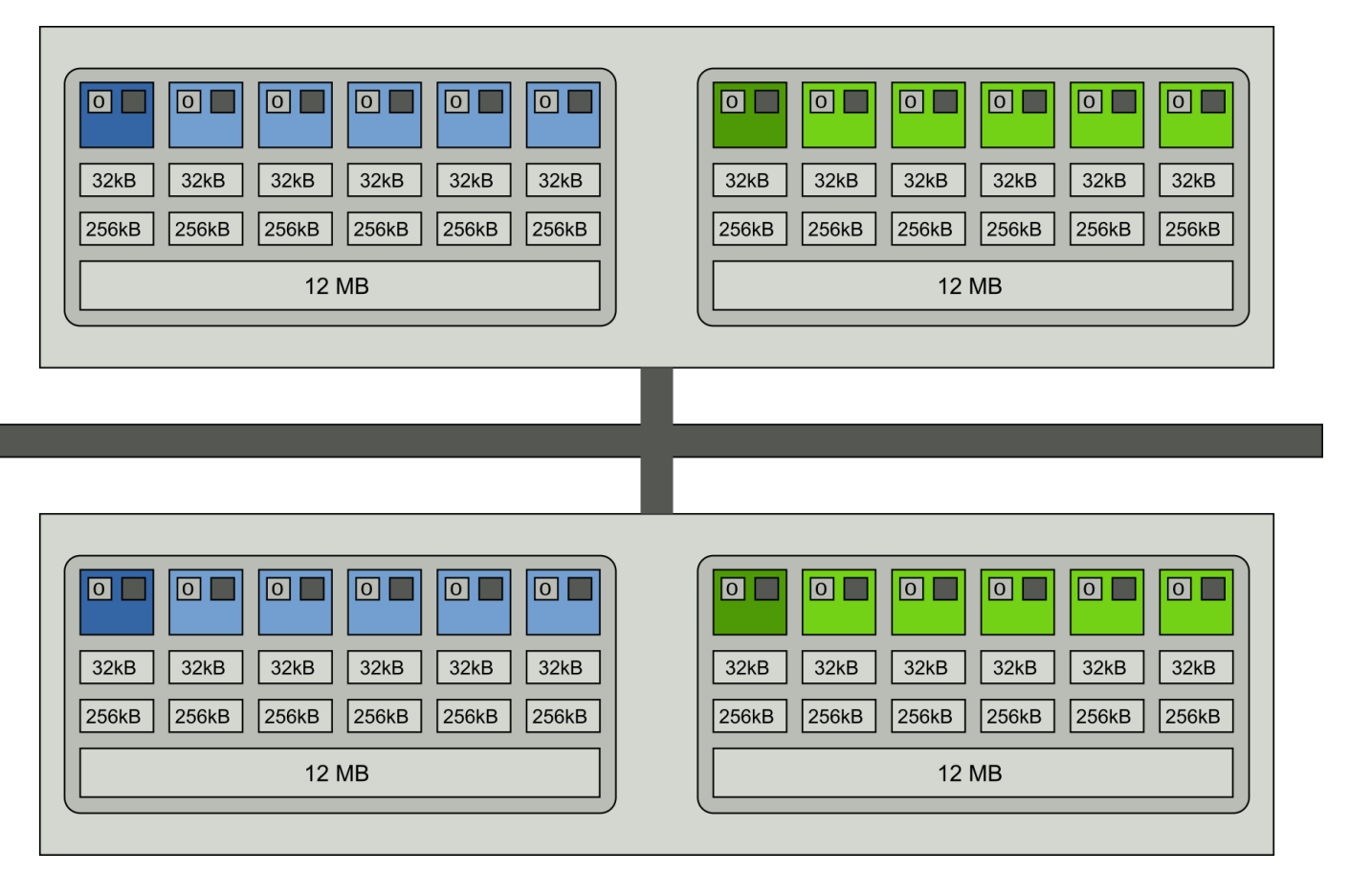

#### Intel MPI+compiler:

**OMP\_NUM\_THREADS=6 mpirun –ppn 2 –np 4 \ –env I\_MPI\_PIN\_DOMAIN socket –env KMP\_AFFINITY scatter ./a.out**

#### Node-Level Performance Engineering

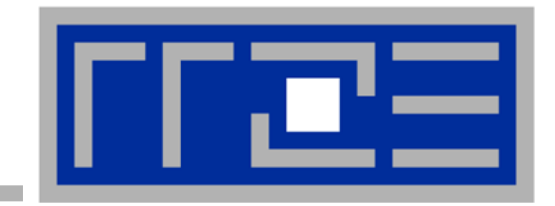

# **Microbenchmarking for architectural exploration (and more)**

**Probing of the memory hierarchy Saturation effects in cache and memory**

#### **Latency and bandwidth in modern computer environments**

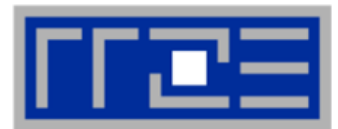

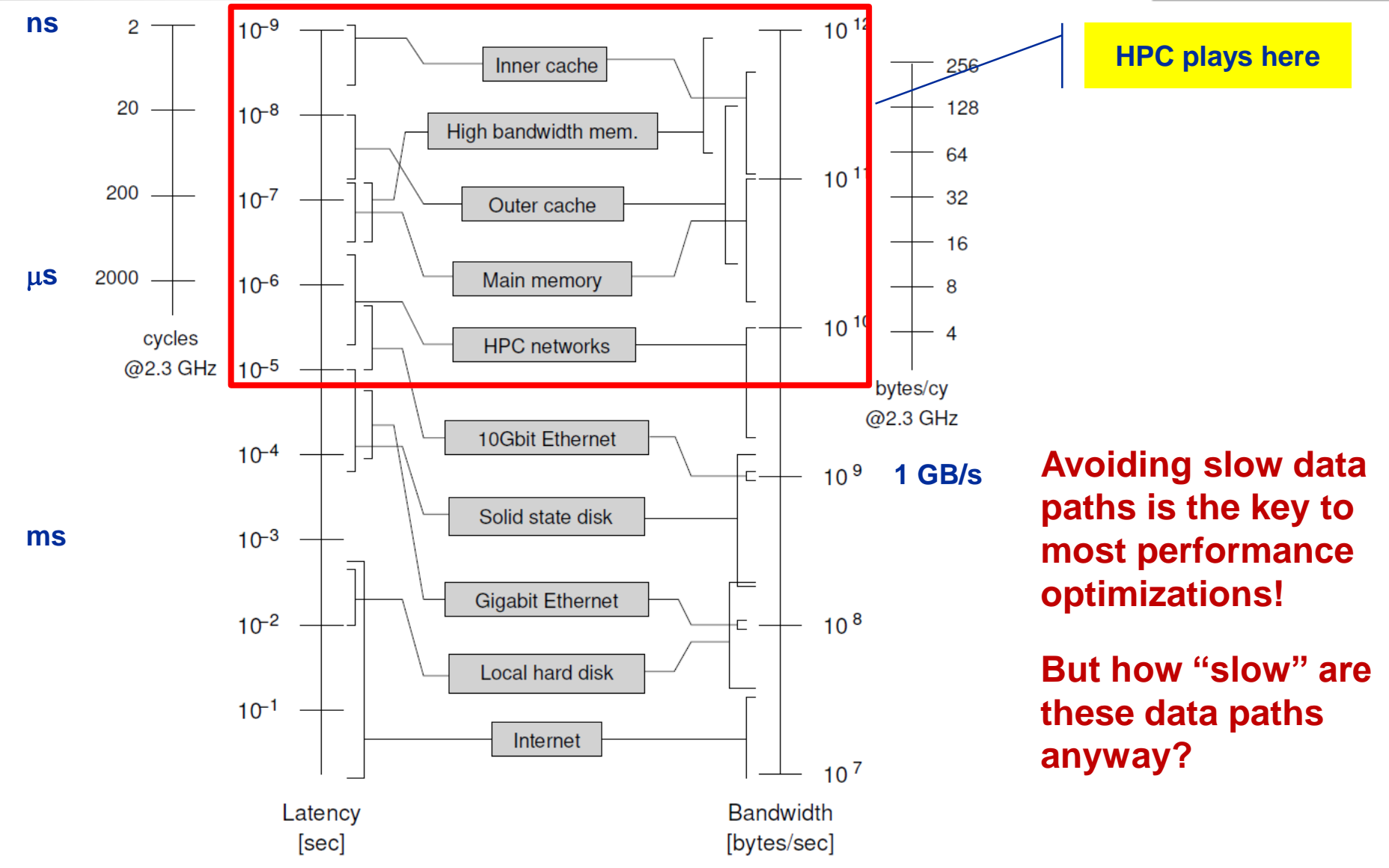

#### (c) RRZE 2019 Node-Level Performance Engineering

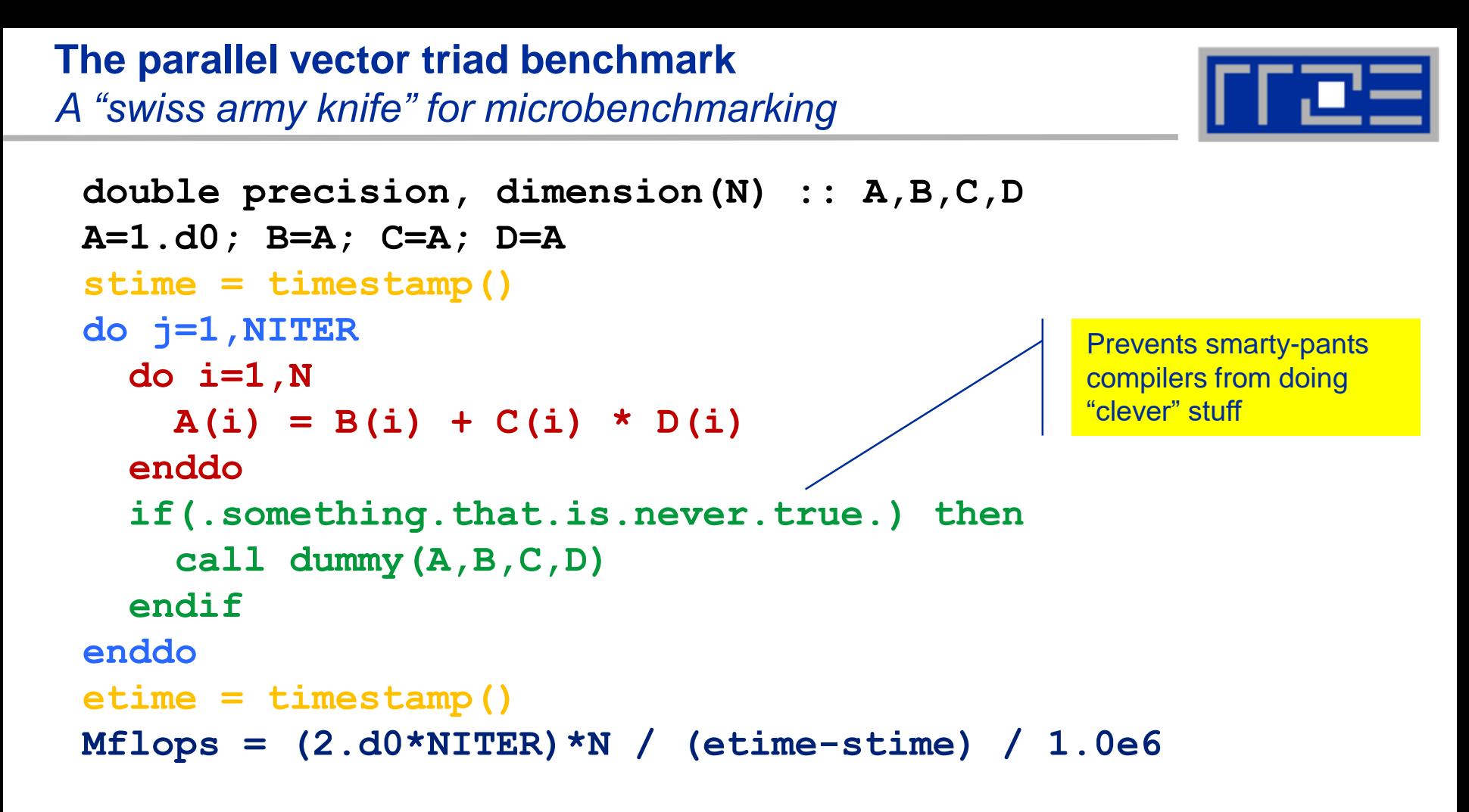

- Report performance for different N, choose NITER so that accurate time measurement is possible
- **This kernel is limited by data transfer performance for all memory levels on all** architectures, ever!

#### **A(:)=B(:)+C(:)\*D(:) on one Sandy Bridge core (3 GHz)**

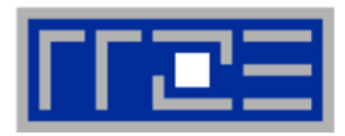

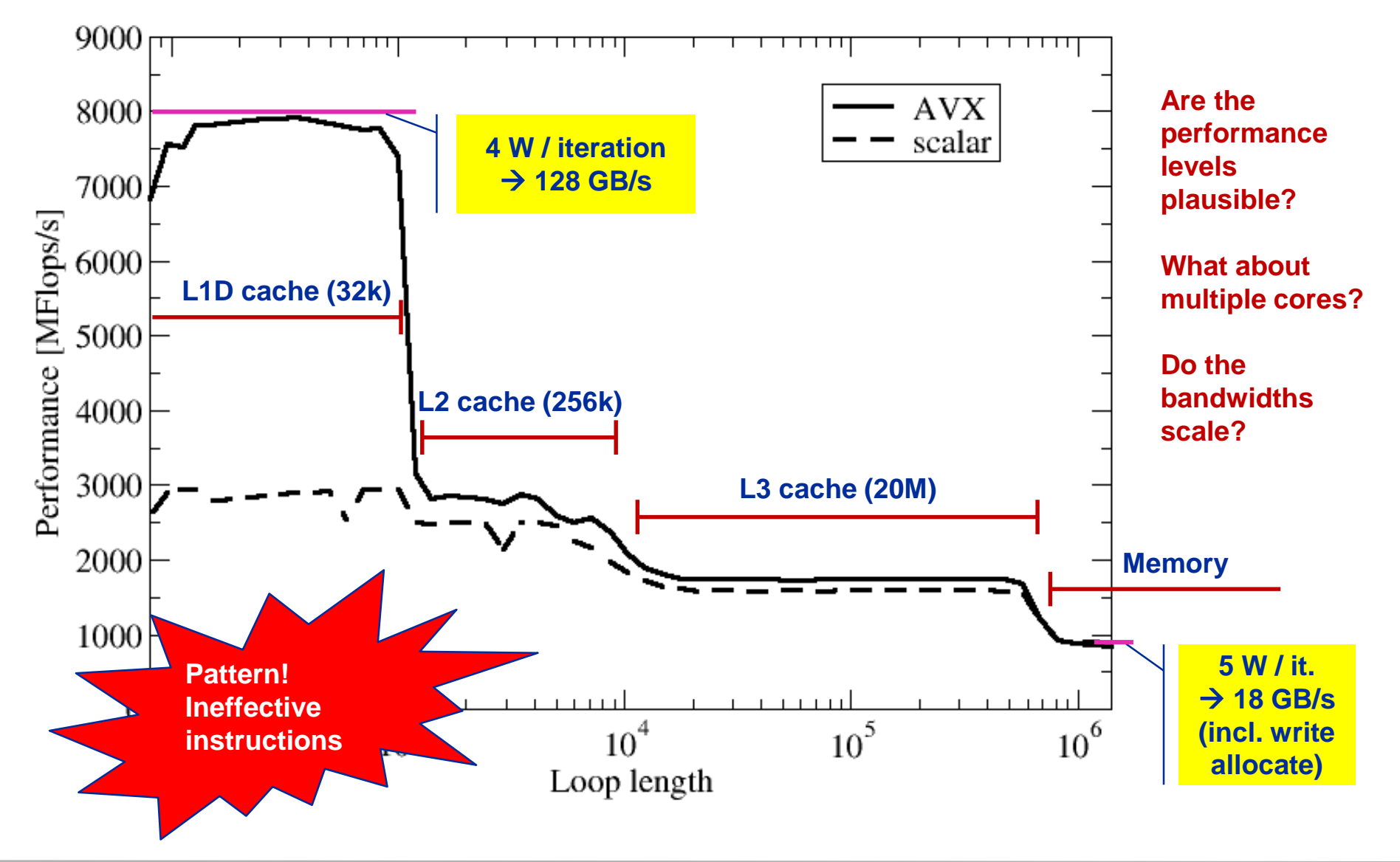

**A(:)=B(:)+C(:)\*D(:) on one Sandy Bridge core (3 GHz):** *Observations and further questions*

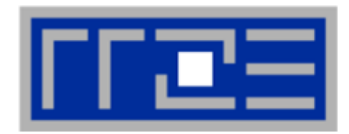

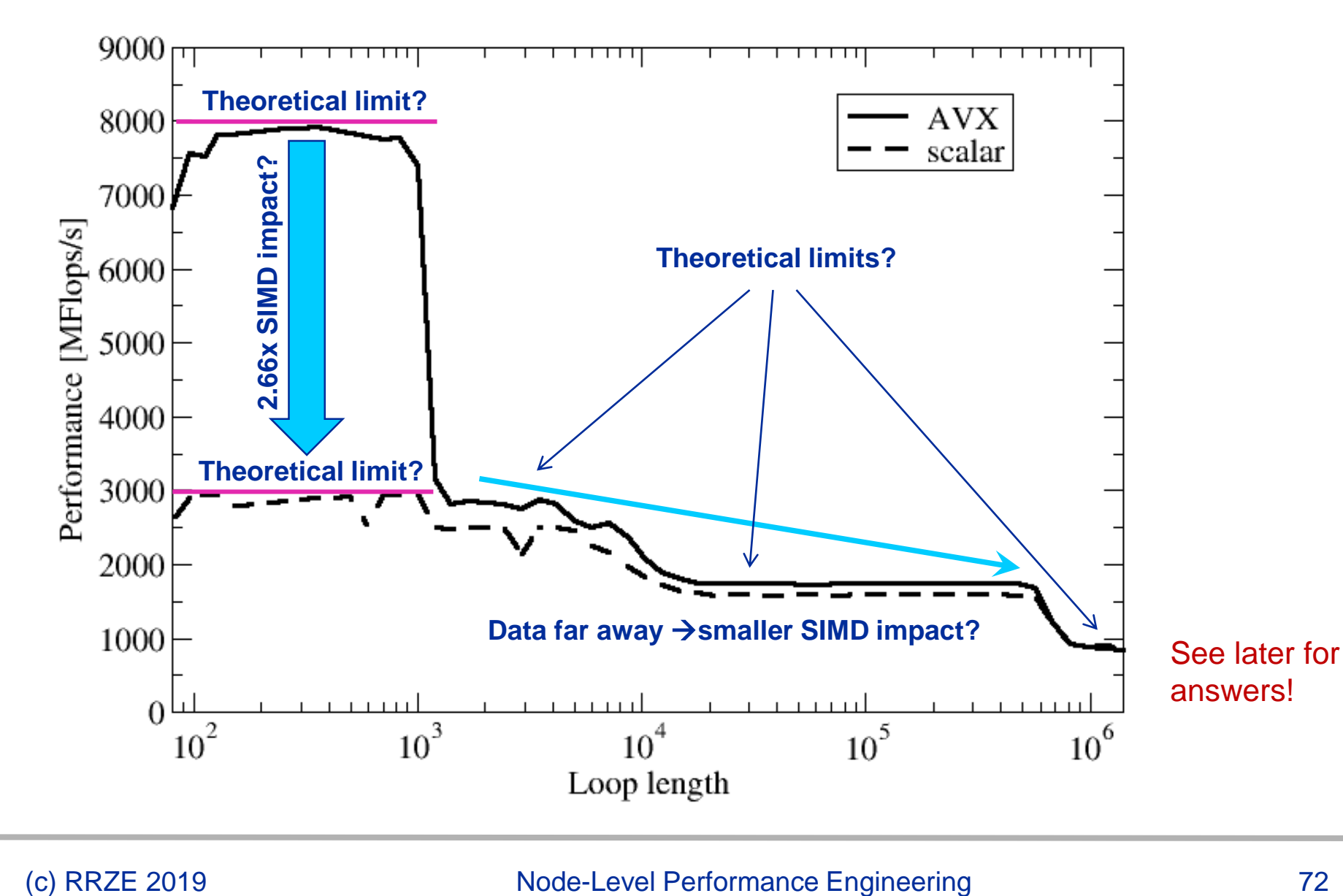

## **The throughput-parallel vector triad benchmark**

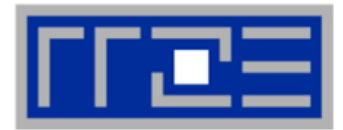

#### **Every core runs its own, independent triad benchmark**

 $\rightarrow$  pure hardware probing, no impact from OpenMP overhead

```
double precision, dimension(:), allocatable :: A,B,C,D
!$OMP PARALLEL private(i,j,A,B,C,D)
allocate(A(1:N),B(1:N),C(1:N),D(1:N))
A=1.d0; B=A; C=A; D=A
!$OMP SINGLE
stime = timestamp()
!$OMP END SINGLE
do j=1,NITER
  do i=1,N
    A(i) = B(i) + C(i) * D(i)enddo
  <<obscure dummy call>>
enddo
!$OMP SINGLE
etime = timestamp()
!$OMP END SINGLE
!$OMP END PARALLEL
Mflops = (2.d0*NITER)*N*num_threads / (etime-stime) / 1.0e6
```
## **Throughput vector triad on Sandy Bridge socket (3 GHz)**

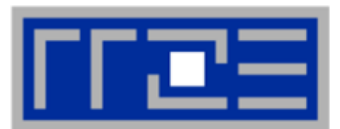

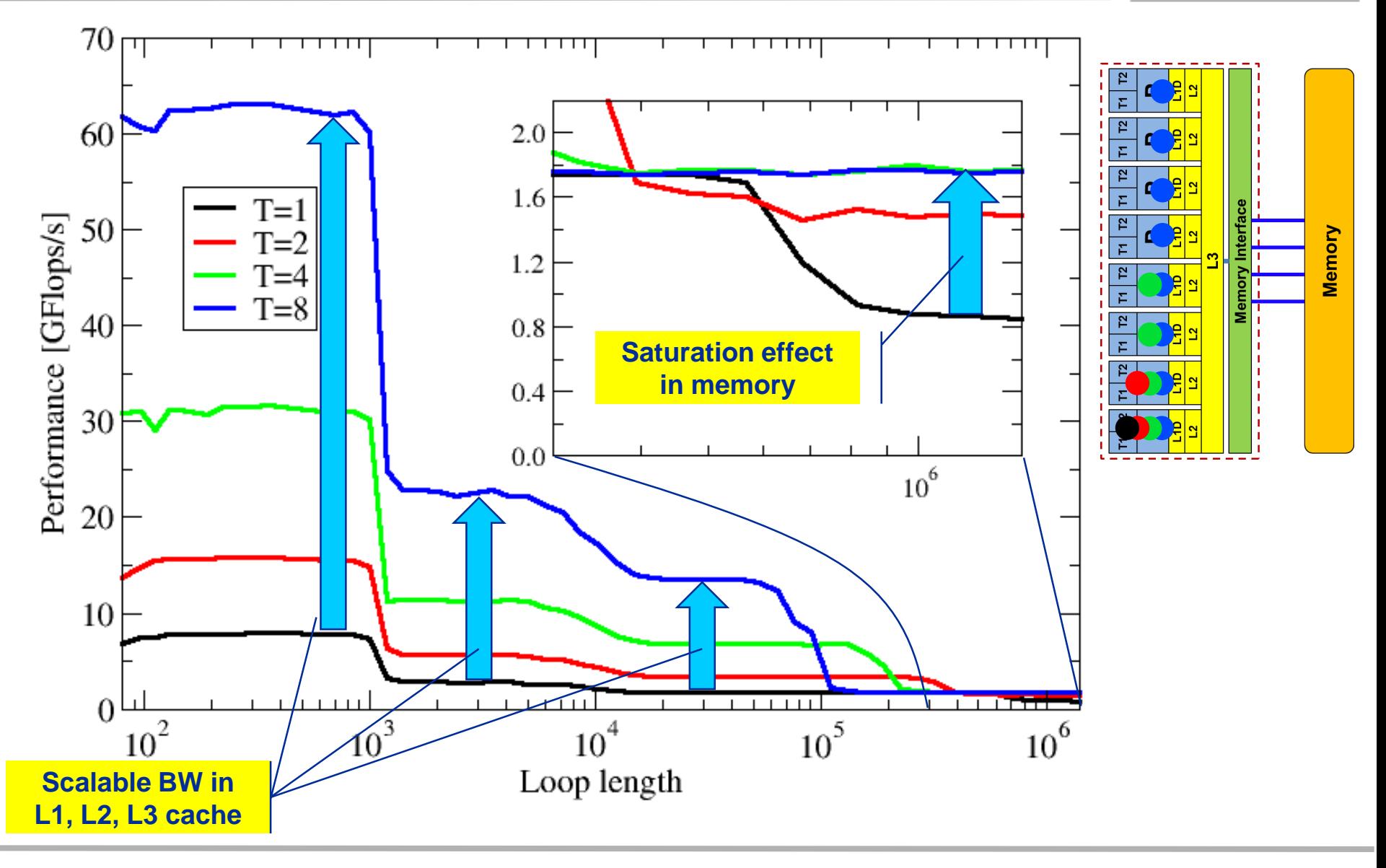

## **Attainable memory bandwidth: Comparing architectures**

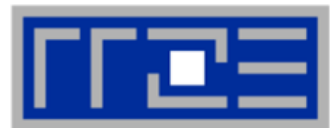

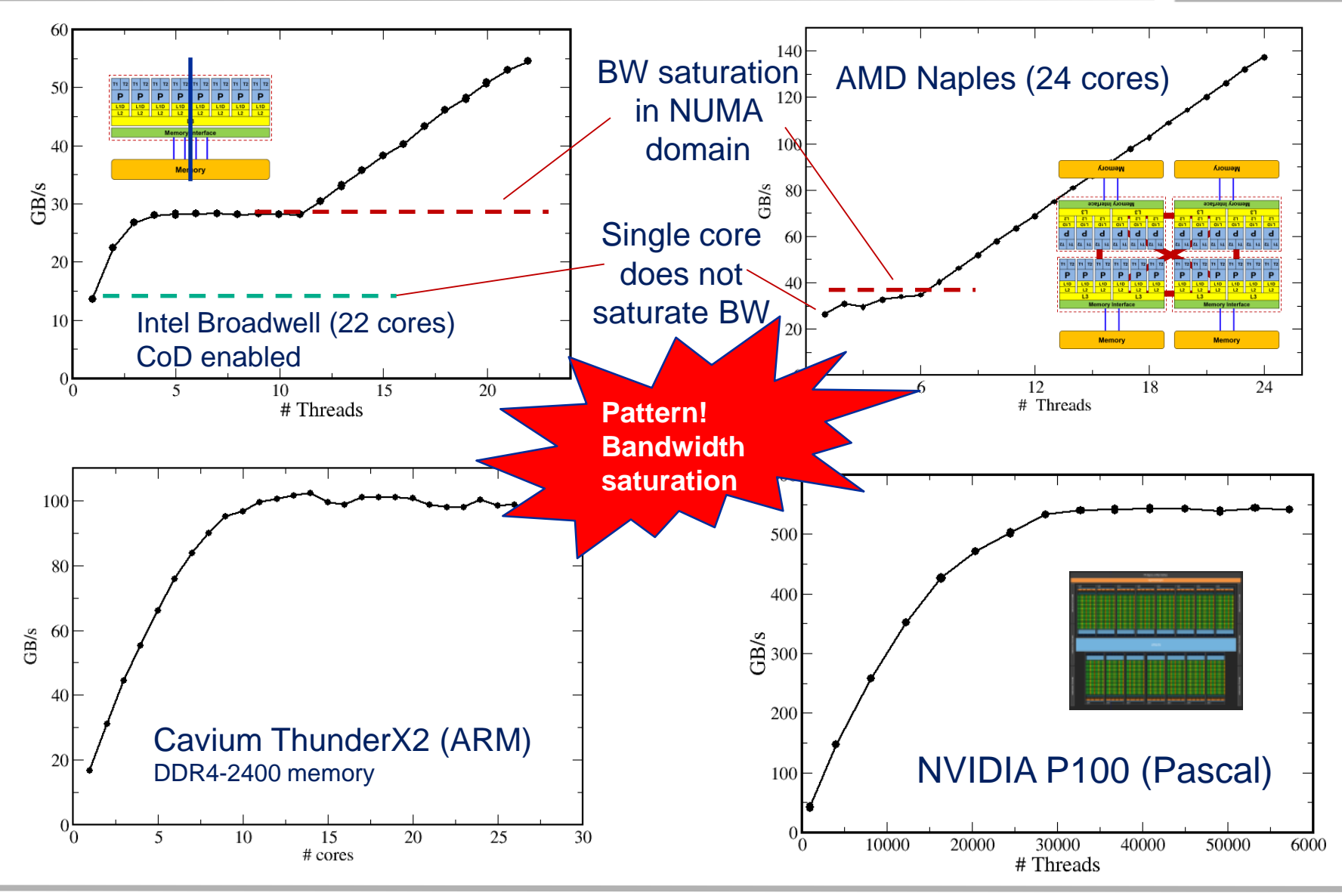

#### (c) RRZE 2019 Node-Level Performance Engineering

## ▪ **Affinity matters!**

- **EXTER 15 Almost all performance properties depend on the position of** 
	- Data
	- Threads/processes
- Consequences
	- **Know where your threads are running**
	- Know where your data is
- **Bandwidth bottlenecks are ubiquitous**

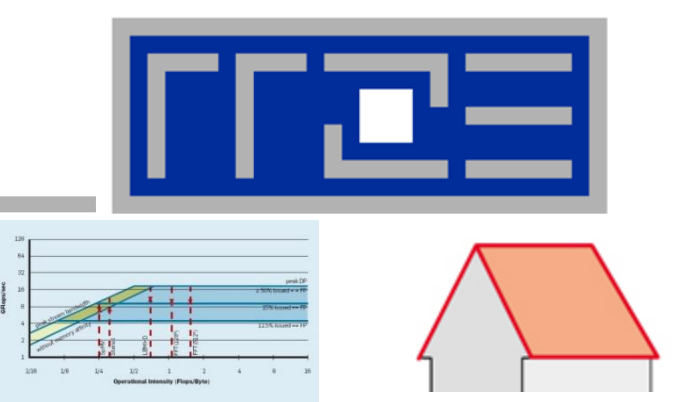

# **"Simple" performance modeling: The Roofline Model**

**Loop-based performance modeling: Execution vs. data transfer Example: array summation**

R.W. Hockney and I.J. Curington:  $f_{1/2}$ : A parameter to characterize memory and communication bottlenecks. Parallel Computing 10, 277-286 (1989). [DOI: 10.1016/0167-8191\(89\)90100-2](http://dx.doi.org/10.1016/0167-8191(89)90100-2)

W. Schönauer: [Scientific Supercomputing: Architecture and Use of Shared and Distributed Memory Parallel Computers.](http://www.rz.uni-karlsruhe.de/~rx03/book) Self-edition (2000) S. Williams: [Auto-tuning Performance on Multicore Computers.](http://www.eecs.berkeley.edu/Pubs/TechRpts/2008/EECS-2008-164.pdf) UCB Technical Report No. UCB/EECS-2008-164. PhD thesis (2008)

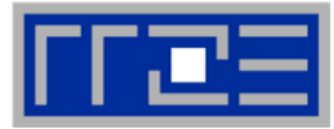

#### Simplistic view of the hardware:

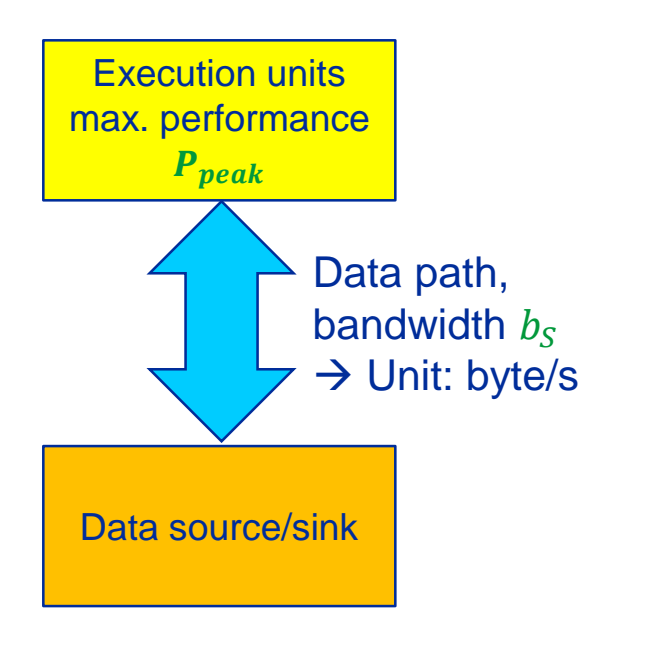

Simplistic view of the software:

```
! may be multiple levels
do i = 1,<sufficient> 
  <complicated stuff doing
    N flops causing
    V bytes of data transfer>
enddo
```
Computational intensity  $I = \frac{N}{V}$ V  $\rightarrow$  Unit: flop/byte

# **A simple performance model for loops**

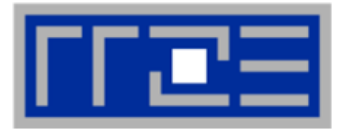

## **How fast can tasks be processed? [flop/s]**

## The bottleneck is either

- **The execution of work:**  $P_{\text{peak}}$  [flop/s]
- The data path:  $I \cdot b_s$

[flop/byte x byte/s]

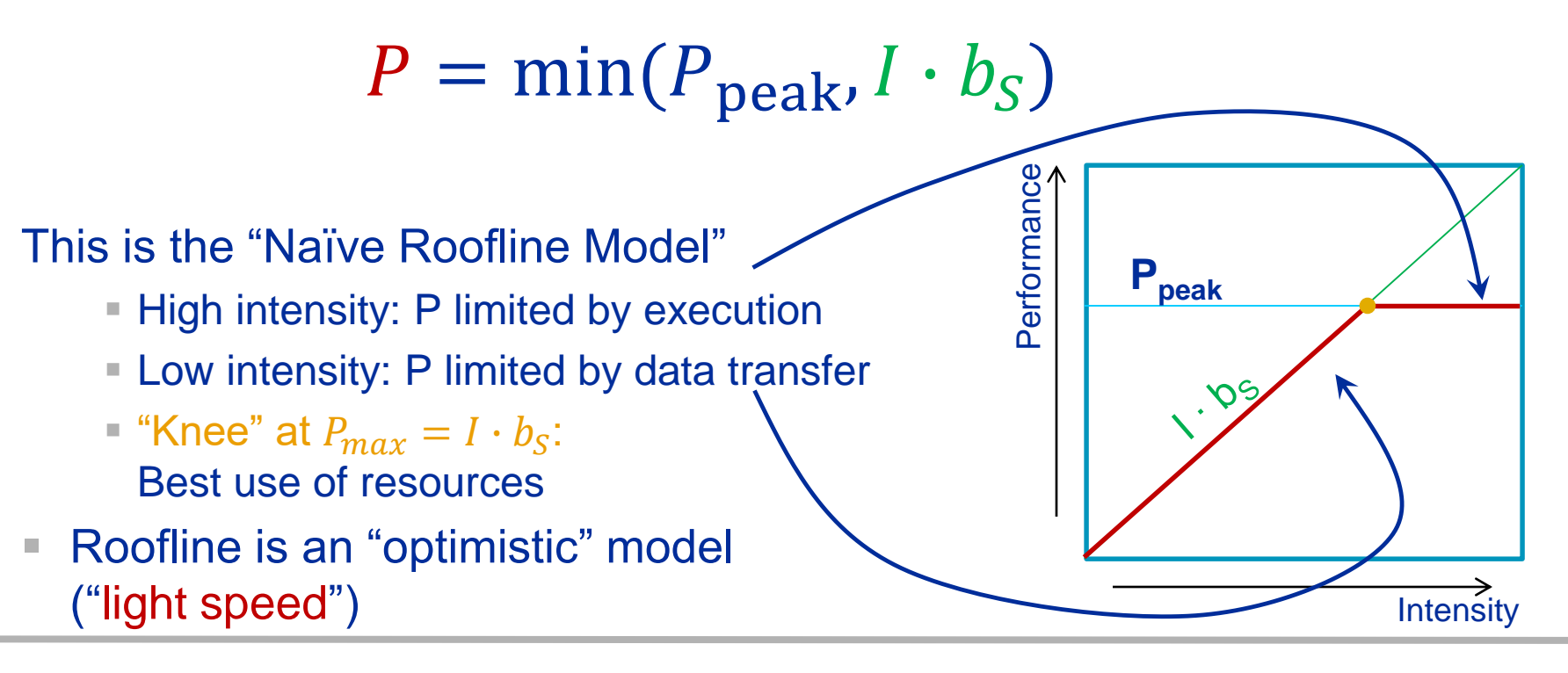

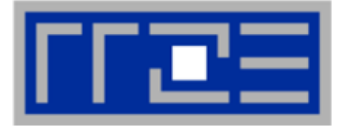

 $\overline{F}$ 

 $\mathcal{S}_{0}$ 

 $\boldsymbol{B}$ 

 $\mathcal{S}_{0}$ 

F

 $\boldsymbol{B}$ 

## **Apply the naive Roofline model in practice**

- Machine parameter #1: Peak performance:
- Machine parameter #2: Memory bandwidth:
- 

Code characteristic: Computational Intensity: I

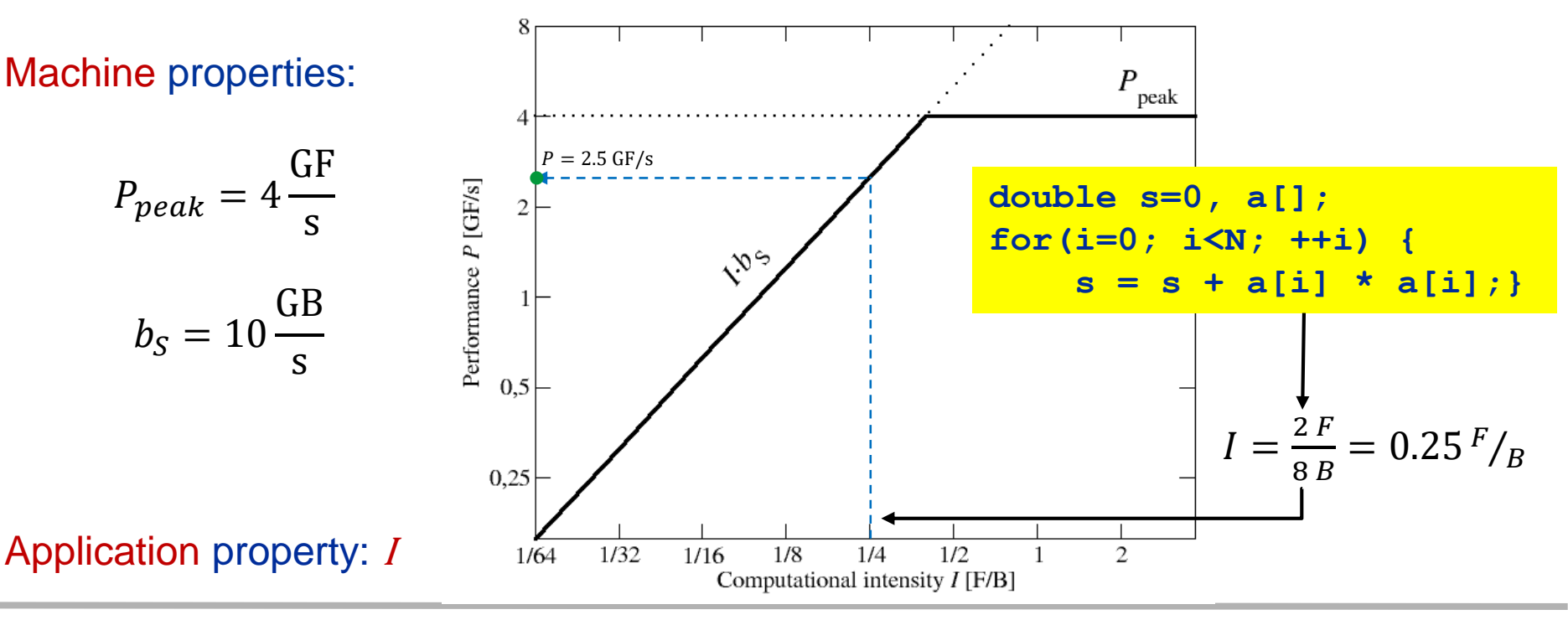

#### (c) RRZE 2019 Node-Level Performance Engineering

# **The Roofline Model – Basics**

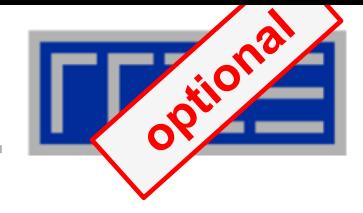

## Compare capabilities of different machines

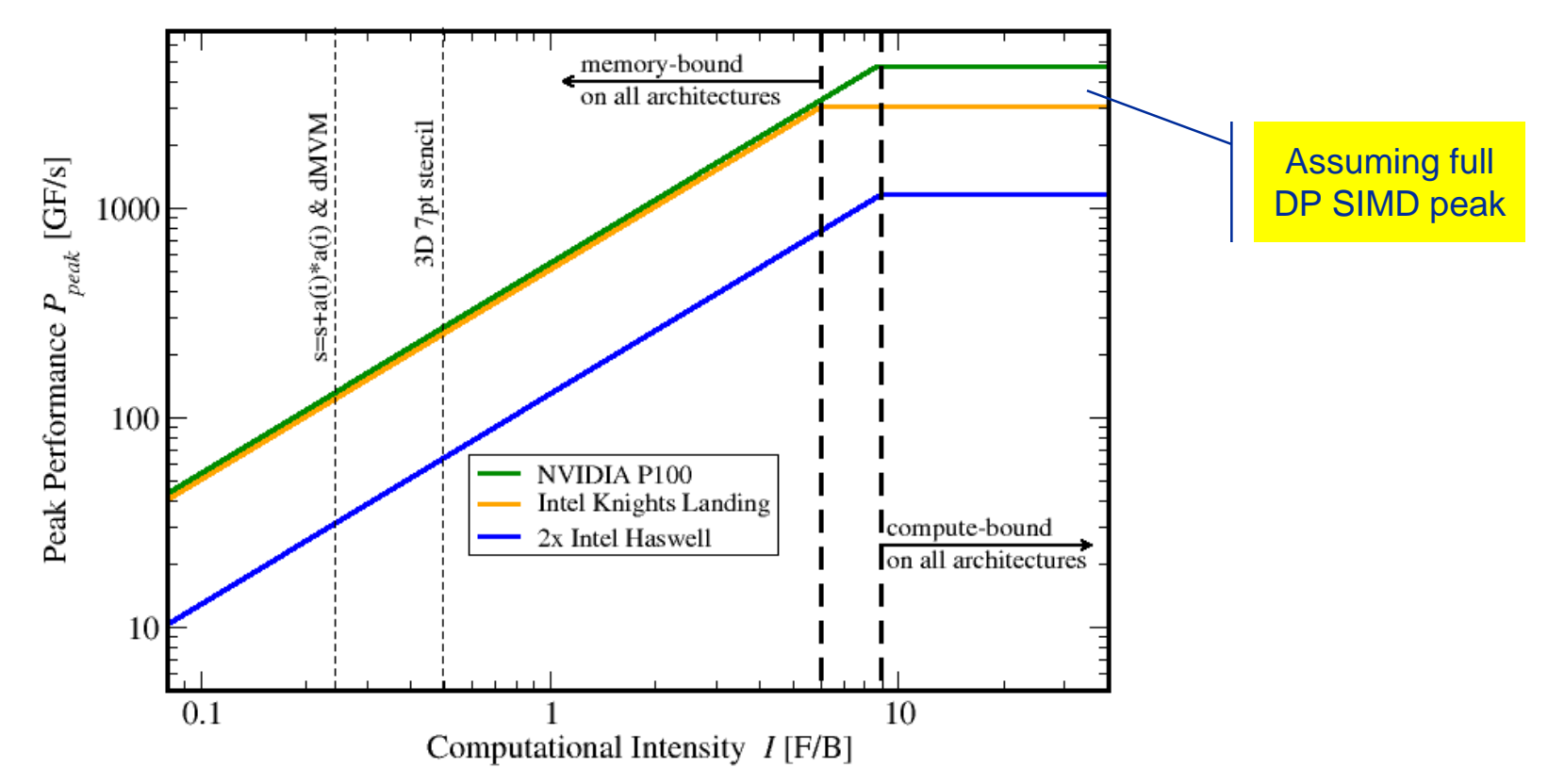

- RLM always provides upper bound but is it realistic?
- If code is not able to reach this limit (e.g. contains add operations only) machine parameter need to redefined (e.g.,  $P_{peak} \rightarrow P_{peak}/2$ )

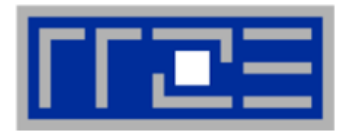

- 1. *P*<sub>max</sub> = Applicable peak performance of a loop, assuming that data comes from the level 1 cache (this is not necessarily  $P_{\text{peak}}$ )  $\rightarrow$  e.g.,  $P_{\text{max}}$  = 176 GFlop/s
- *2. I* = Computational intensity ("work" per byte transferred) over the slowest data path utilized (code balance  $B_C = I^{-1}$ )  $\rightarrow$  e.g., *I* = 0.167 Flop/Byte  $\rightarrow$  *B*<sub>C</sub> = 6 Byte/Flop
- 3.  $b_s$  = Applicable peak bandwidth of the slowest data path utilized  $\rightarrow$  e.g.,  $b_S$  = 56 GByte/s

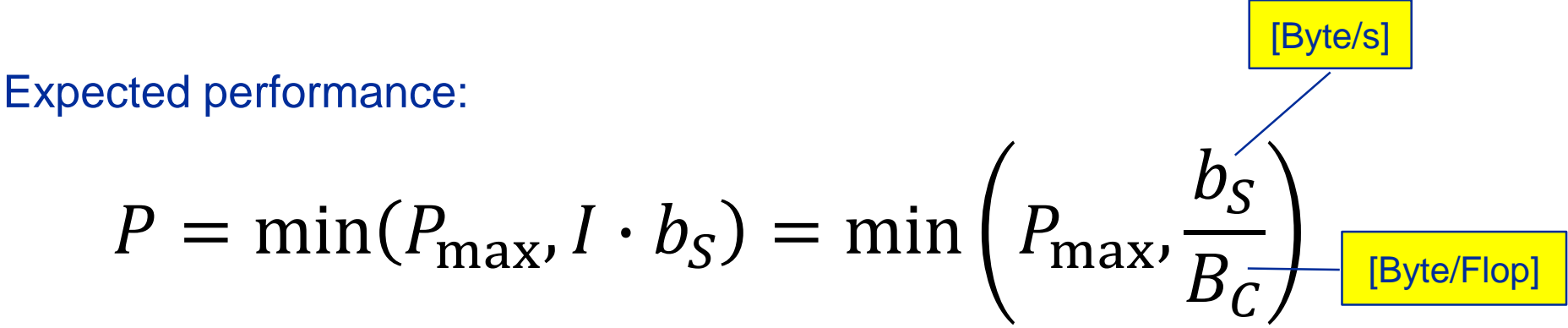

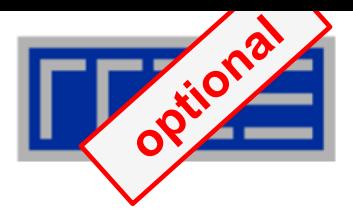

Multiple ceilings may apply

- Different *P*<sub>max</sub>  $\rightarrow$  different flat ceilings
- Different bandwidths / data paths
	- $\rightarrow$  different inclined ceilings

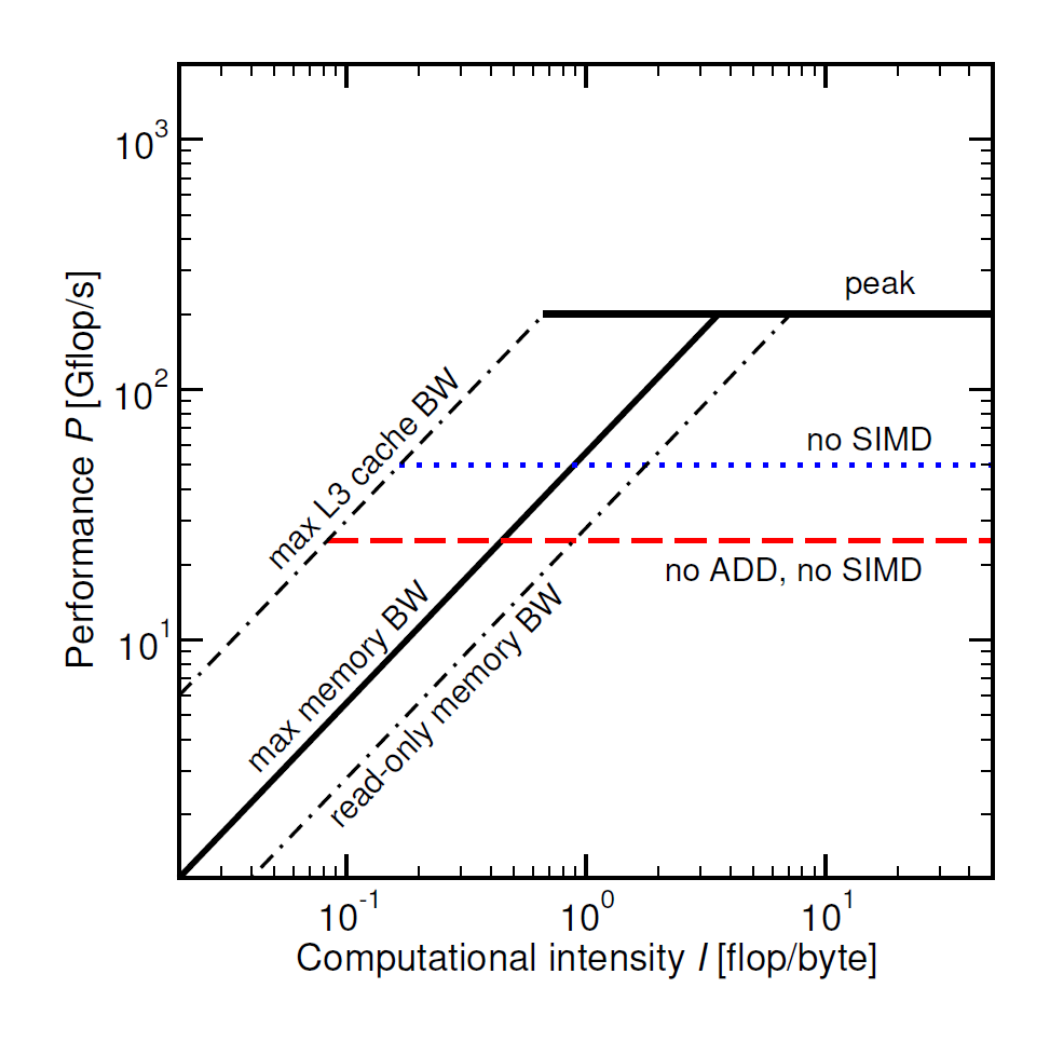

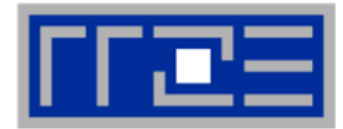

#### Haswell port scheduler model:

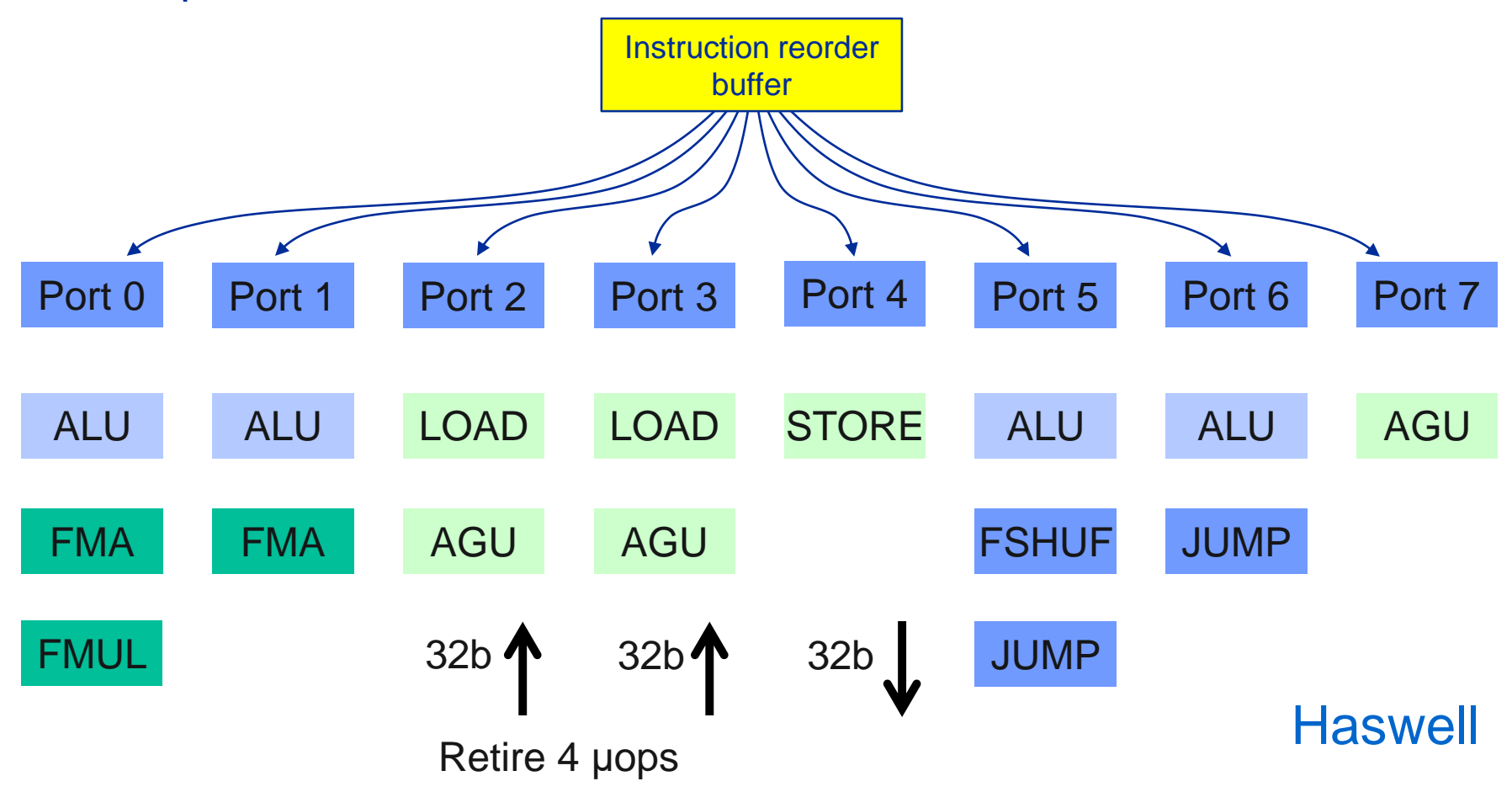

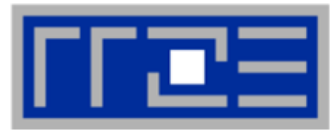

```
double *A, *B, *C, *D;
for (int i=0; i<N; i++) {
   A[i] = B[i] + C[i] * D[i];}
```
Minimum number of cycles to process one AVX-vectorized iteration (one core)?

```
\rightarrow Equivalent to 4 scalar iterations
```

```
Cycle 1: LOAD + LOAD + STORE
Cycle 2: LOAD + LOAD + FMA + FMA
Cycle 3: LOAD + LOAD + STORE Answer: 1.5 cycles
```
**Example: Estimate**  $P_{\text{max}}$  **of vector triad on Haswell (2.3 GHz)** 

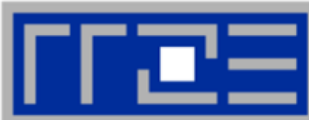

**double \*A, \*B, \*C, \*D; for (int i=0; i<N; i++) { A[i] = B[i] + C[i] \* D[i]; }**

What is the performance in GFlops/s per core and the bandwidth in GBytes/s?

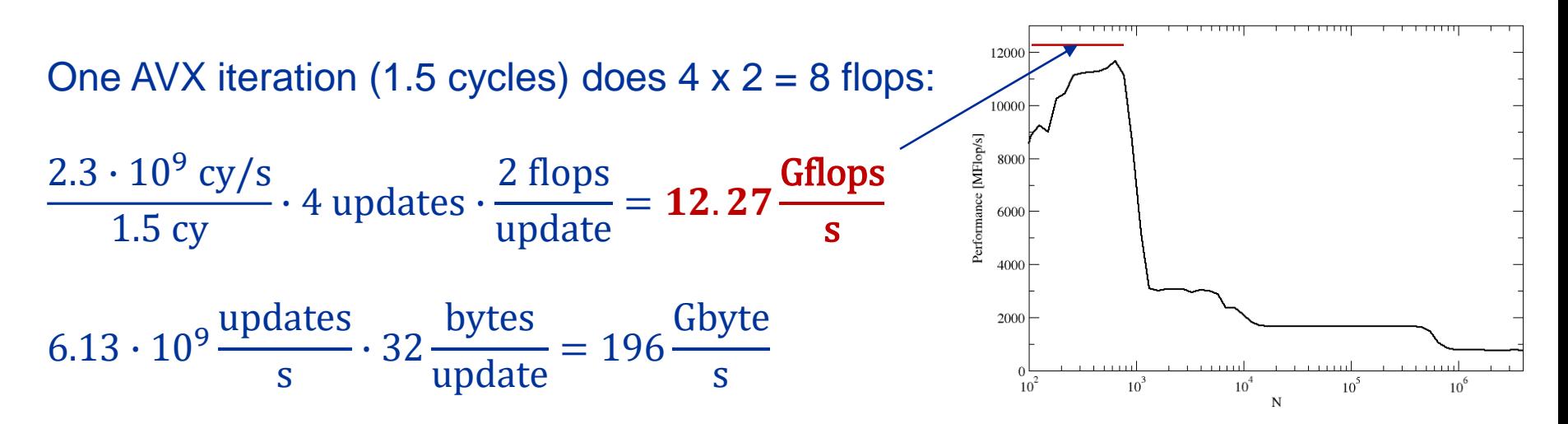

# *P***max + bandwidth limitations: The vector triad**

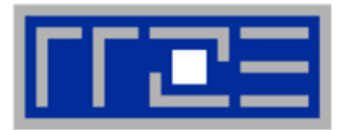

**Vector triad A(:)=B(:)+C(:)\*D(:) on a 2.3 GHz 14-core Haswell chip** 

Consider full chip (14 cores):

Memory bandwidth:  $b_S = 50$  GB/s Code balance (incl. write allocate):  $B_c = (4+1)$  Words / 2 Flops = 20 B/F  $\rightarrow$  *I* **= 0.05 F/B** 

→ *I ⋅ b<sub>S</sub>* = 2.5 GF/s (0.5% of peak performance)

*P*<sub>peak</sub> / core = 36.8 Gflop/s ((8+8) Flops/cy x 2.3 GHz)  $P_{\text{max}}$  / core = 12.27 Gflop/s (see prev. slide)

→  $P_{\text{max}}$  = 14 <sup>\*</sup> 12.27 Gflop/s =172 Gflop/s (33% peak)

 $P = min(P_{\text{max}}, I \cdot b_{\text{S}}) = min(172,2.5)$  GFlop/s = 2.5 GFlop/s

# **A not so simple Roofline example**

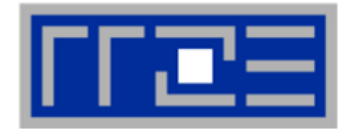

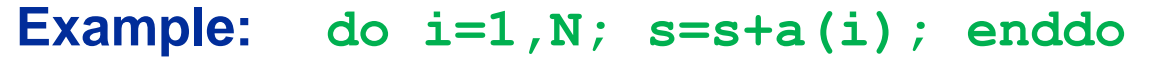

in single precision on an 8-core 2.2 GHz Sandy Bridge socket @ "large" N

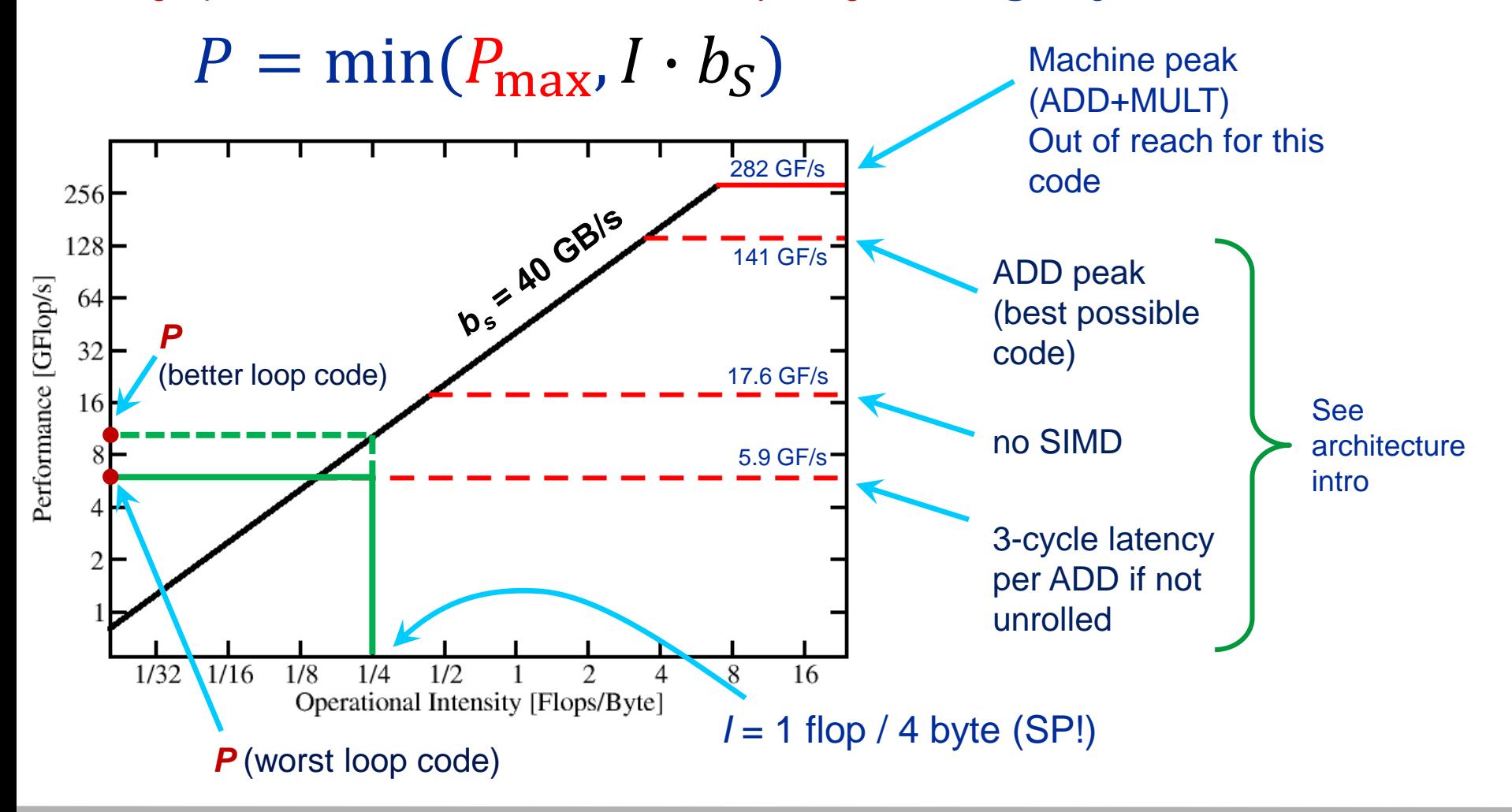

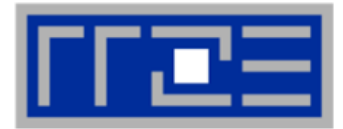

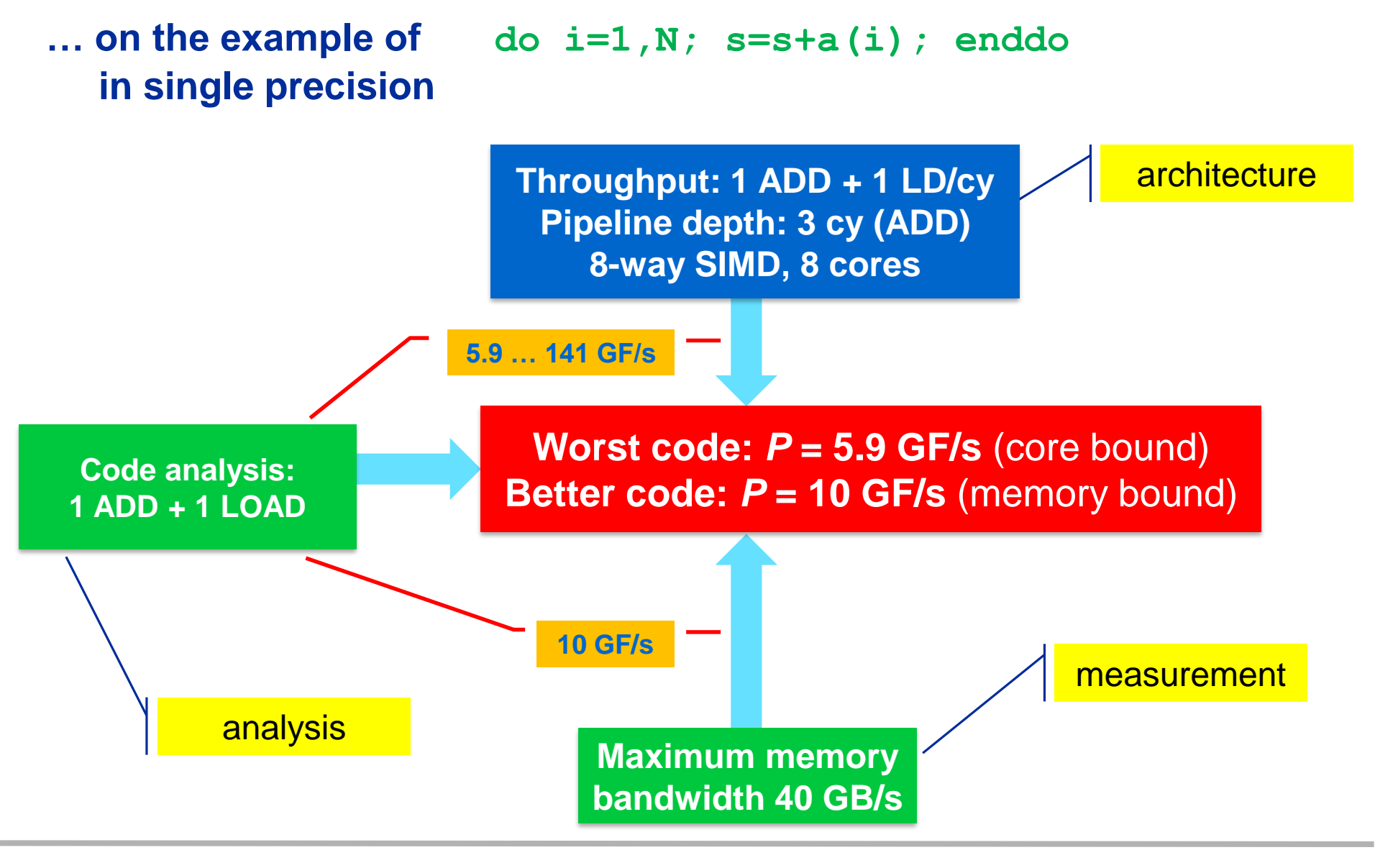

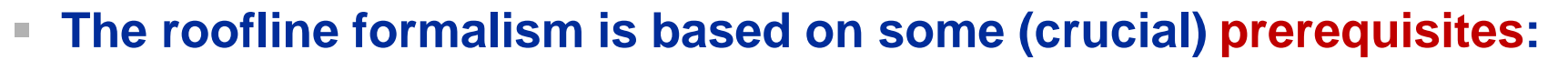

- There is a clear concept of "work" vs. "traffic"
	- "work" = flops, updates, iterations...
	- $\blacksquare$  "traffic" = required data to do "work"
- $\blacksquare$  Attainable bandwidth of code  $\boldsymbol{=}$  input parameter! Determine effective saturated bandwidth of the chip via simple streaming benchmarks to model more complex kernels and applications

## **Assumptions behind the model:**

- **Data transfer and core execution overlap perfectly!** 
	- **Either** the limit is core execution **or** it is data transfer
- **EXED Slowest limiting factor "wins"; all others are assumed** to have no impact
- **Example 2** Latency effects are ignored, i.e. perfect streaming mode
- **E** "Steady state" code execution (no wind-up/-down effects)

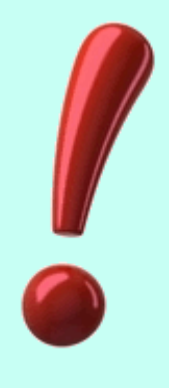

## **Typical code optimizations in the Roofline Model**

- 1. Hit the BW bottleneck by good serial code  $(e.g., Perl \rightarrow Fortran)$
- 2. Increase intensity to make better use of BW bottleneck (e.g., loop blocking  $\rightarrow$  see later)
- 3. Increase intensity and go from memory-bound to core-bound (e.g., temporal blocking)
- 4. Hit the core bottleneck by good serial code  $(e.g., -fno-alias \rightarrow see later)$
- 5. Shift  $P_{max}$  by accessing additional hardware features or using a different algorithm/implementation  $(e.g., scalar \rightarrow SIMD)$

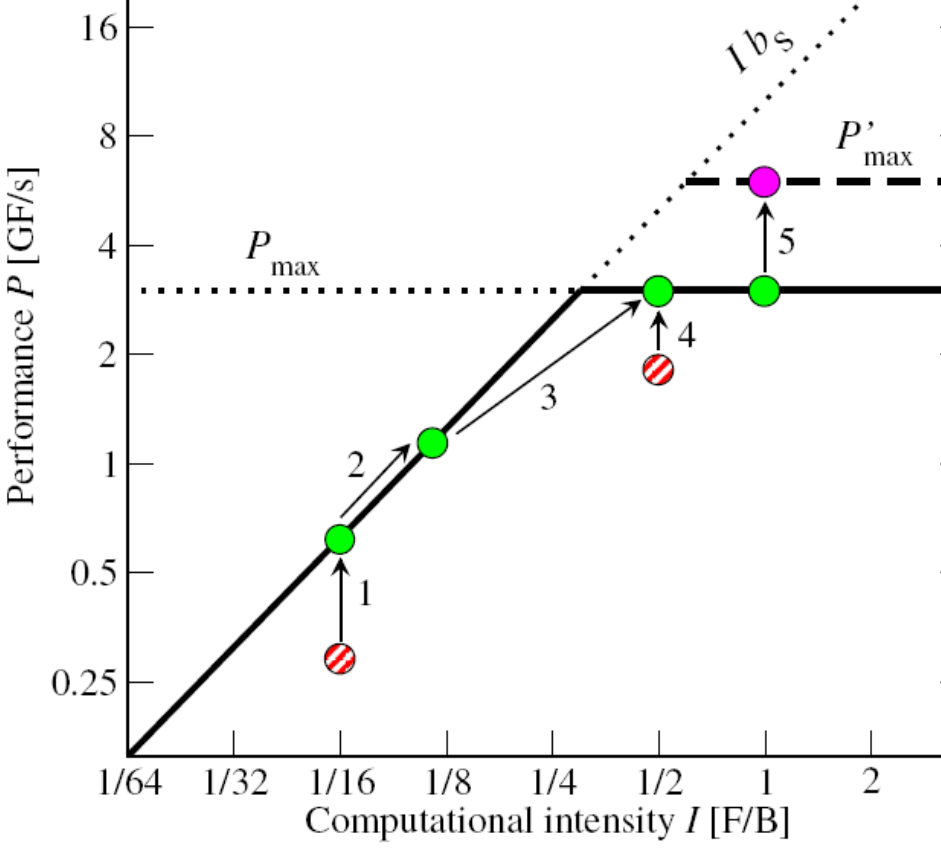

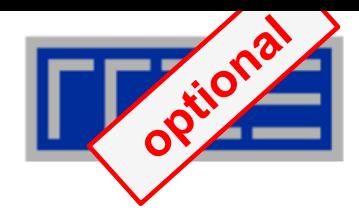

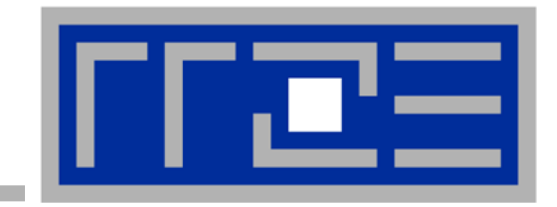

# **Multicore performance tools: Probing performance behavior**

**likwid-perfctr**

# **Probing performance behavior**

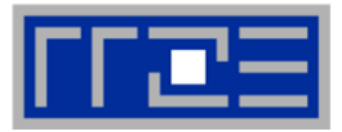

## **How do we find out about the performance properties and requirements of a parallel code?**

**• Profiling via advanced tools is often overkill** 

## A coarse overview is often sufficient

- likwid-perfctr (similar to "perfex" on IRIX, "hpmcount" on AIX, "lipfpm" on Linux/Altix)
- **EXA** Simple end-to-end measurement of hardware performance metrics
- "Marker" API for starting/stopping counters
- **E** Multiple measurement region support
- **Preconfigured and extensible** metric groups, list with **likwid-perfctr -a**

```
BRANCH: Branch prediction miss rate/ratio
CACHE: Data cache miss rate/ratio
CLOCK: Clock of cores
DATA: Load to store ratio
FLOPS_DP: Double Precision MFlops/s
FLOPS_SP: Single Precision MFlops/s
FLOPS_X87: X87 MFlops/s
L2: L2 cache bandwidth in MBytes/s
L2CACHE: L2 cache miss rate/ratio
L3: L3 cache bandwidth in MBytes/s
L3CACHE: L3 cache miss rate/ratio
MEM: Main memory bandwidth in MBytes/s
TLB: TLB miss rate/ratio
```
### **likwid-perfctr**

*Example usage with preconfigured metric group (shortened)* 

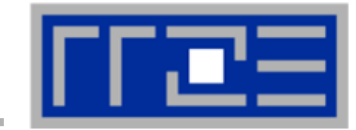

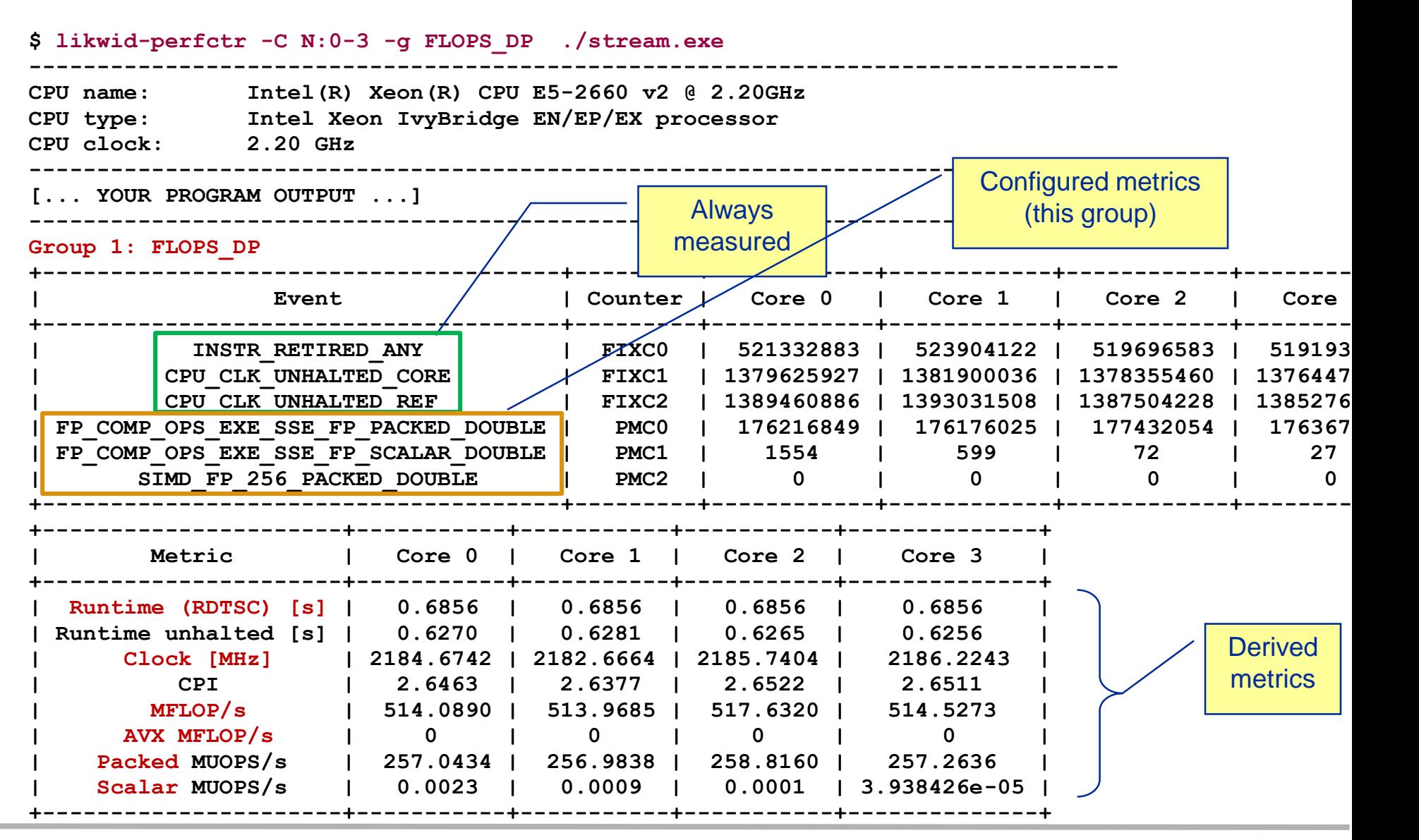

#### (c) RRZE 2019

#### Node-Level Performance Engineering

#### 98

### **likwid-perfctr** *Marker API (C/C++ and Fortran)*

- A **marker API** is available to restrict measurements to code regions
- The API only turns counters on/off. The configuration of the counters is still done by **likwid-perfctr**
- Multiple named region support, accumulation over multiple calls
- Inclusive and overlapping regions allowed

```
#include <likwid-marker.h>
. . .
LIKWID_MARKER_INIT; // must be called from serial region
#pragma omp parallel
{
  LIKWID_MARKER_THREADINIT; // only reqd. if measuring multiple threads
}
. . .
LIKWID_MARKER_START("Compute");
. . .
LIKWID_MARKER_STOP("Compute");
. . .
LIKWID_MARKER_START("Postprocess");
. . .
LIKWID_MARKER_STOP("Postprocess");
. . .
LIKWID MARKER CLOSE; \frac{1}{2} must be called from serial region
                                           • Activate macros with -DLIKWID_PERFMON
                                           • Run likwid-perfctr with –m option to
                                           activate markers
```
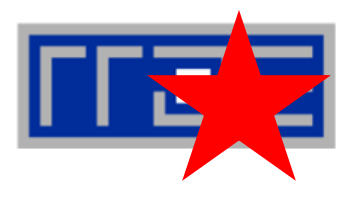

### **likwid-perfctr** *Best practices for runtime counter analysis*

### **Things to look at (in roughly this order)**

- **Excess work**
- Load balance (flops, instructions, BW)
- In-socket memory BW saturation
- Flop/s, loads and stores per flop metrics
- **SIMD** vectorization
- CPI metric
- # of instructions, branches, mispredicted branches

**Caveats**

- Load imbalance may not show in CPI or # of instructions
	- Spin loops in OpenMP barriers/MPI blocking calls
	- Looking at "top" or the Windows Task Manager does not tell you anything useful
- In-socket performance saturation may have various reasons
- Cache miss metrics are sometimes misleading

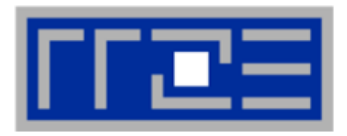

#### **Using Roofline for monitoring "live" jobs on a cluster** *Based on measured BW and Flop/s data via likwid-perfctr*

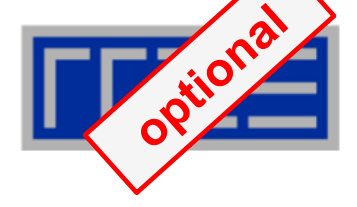

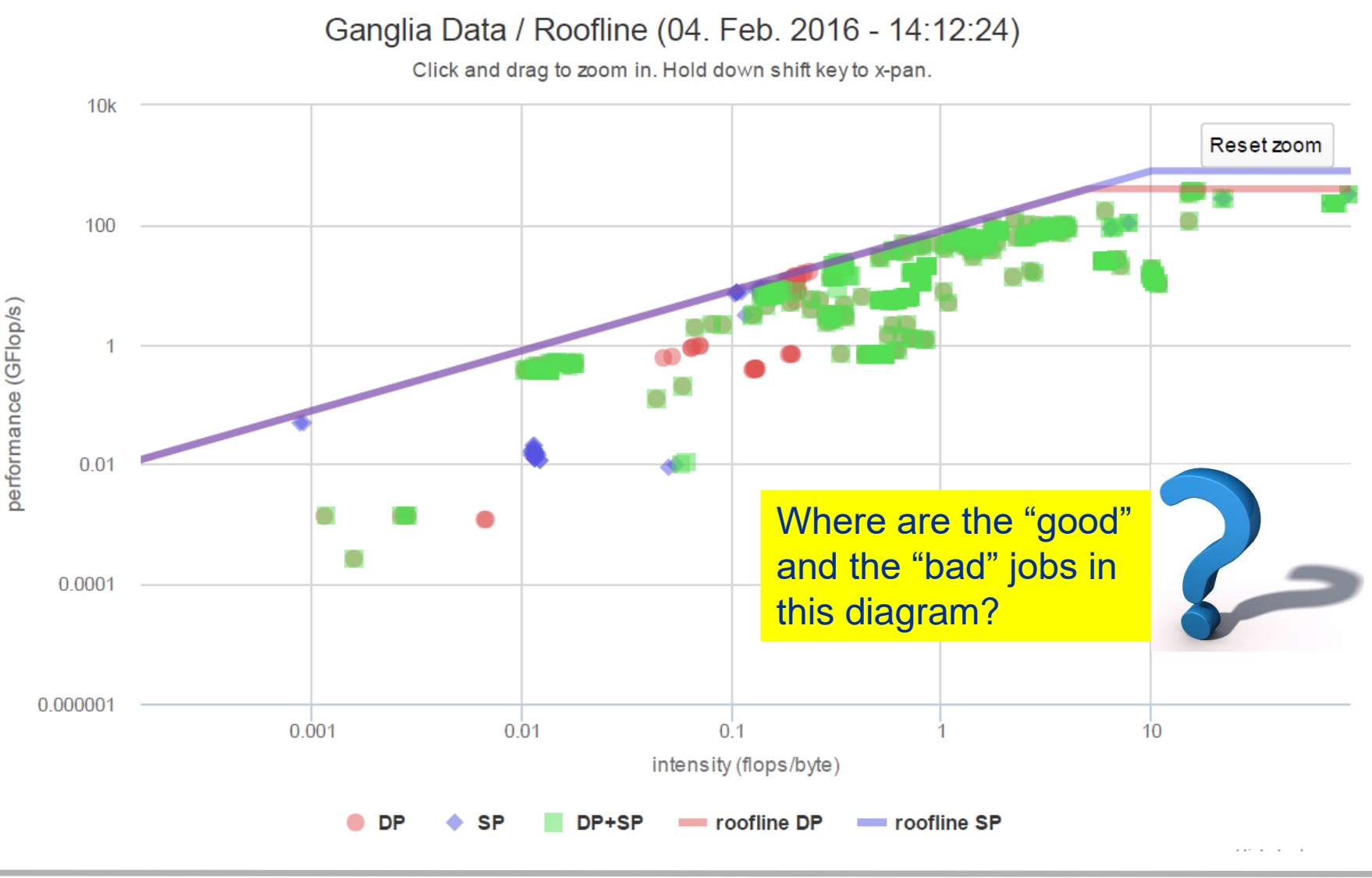

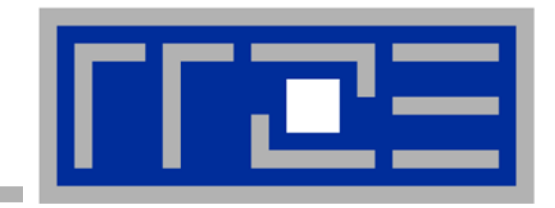

## **Case study: A Jacobi smoother**

#### **The basic performance properties in 2D**

**Layer conditions Optimization by spatial blocking**

## **Stencil schemes**

- Stencil schemes frequently occur in PDE solvers on regular lattice structures
- Basically it is a sparse matrix vector multiply (spMVM) embedded in an iterative scheme (outer loop)
- but the regular access structure allows for matrix free coding

**do iter = 1, max\_iterations**

Perform sweep over regular grid:  $y(:) \leftarrow x(:)$ 

$$
Swap \, y \leftrightarrow x
$$

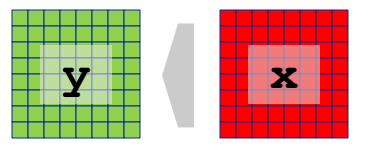

#### **enddo**

- Complexity of implementation and performance depends on
	- update scheme, e.g. Jacobi-type, Gauss-Seidel-type, ...
	- spatial extent, e.g. 7-pt or 25-pt in 3D,...

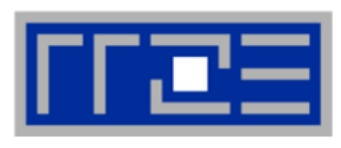

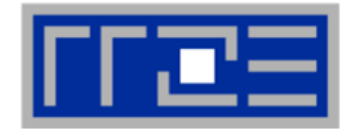

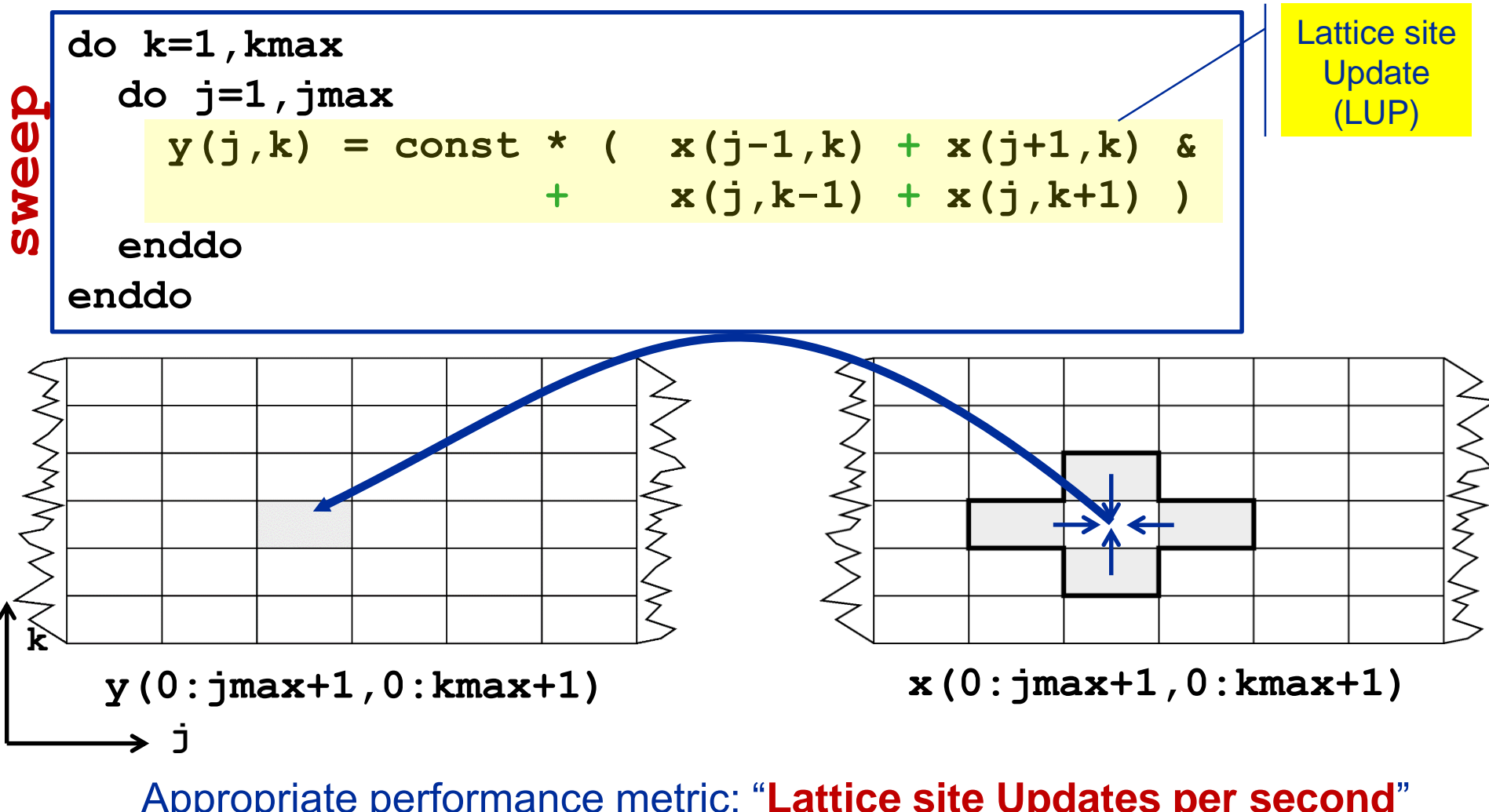

Appropriate performance metric: "**Lattice site Updates per second**" [**LUP/s**]

(c) RRZE 2019 Node-Level Performance Engineering (here: Multiply by 4 FLOP/LUP to get FLOP/s rate)

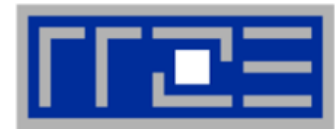

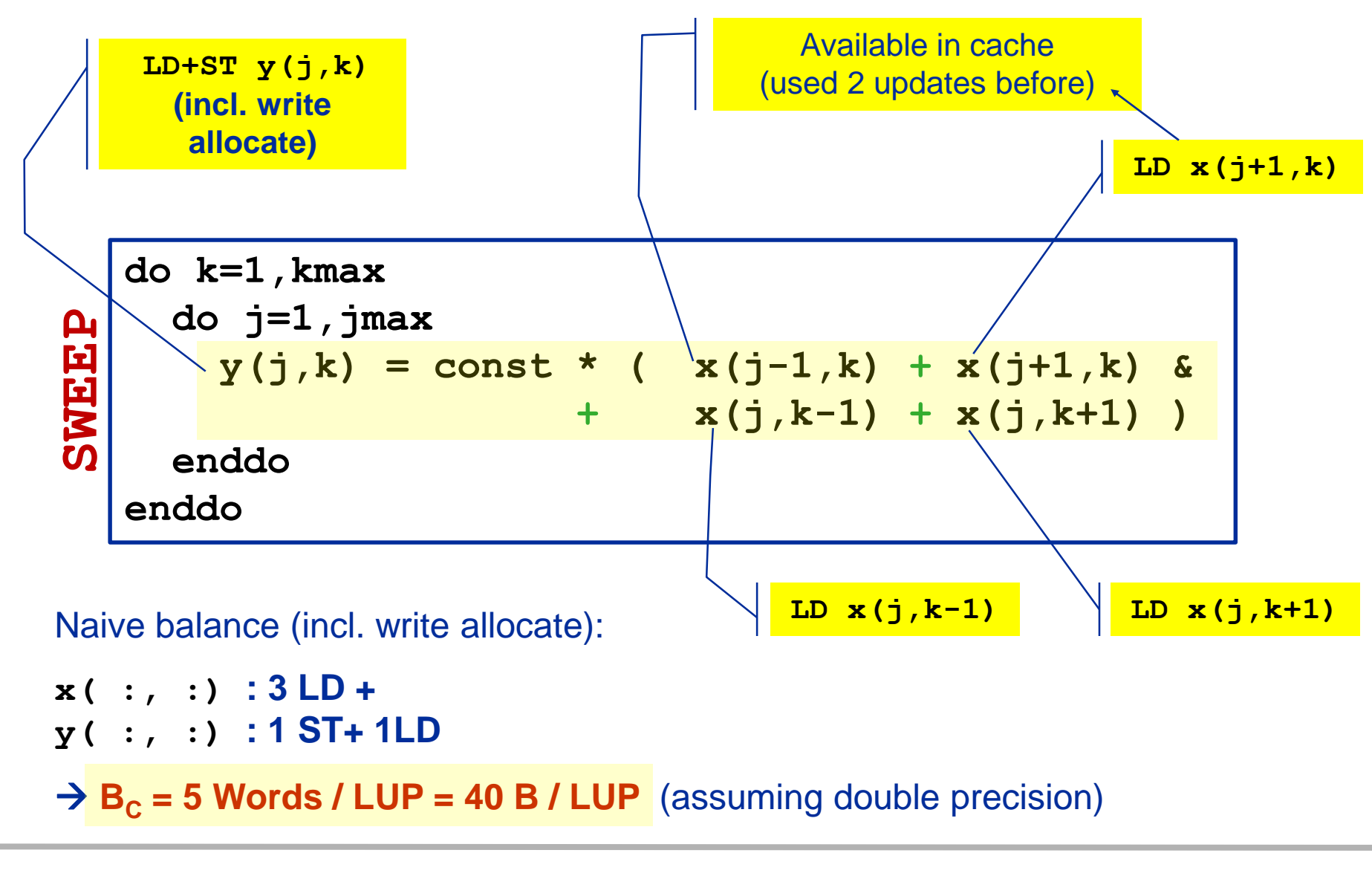

#### **Jacobi 5-pt stencil in 2D: Single core performance**

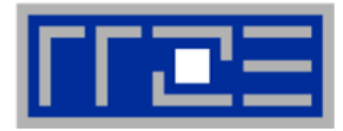

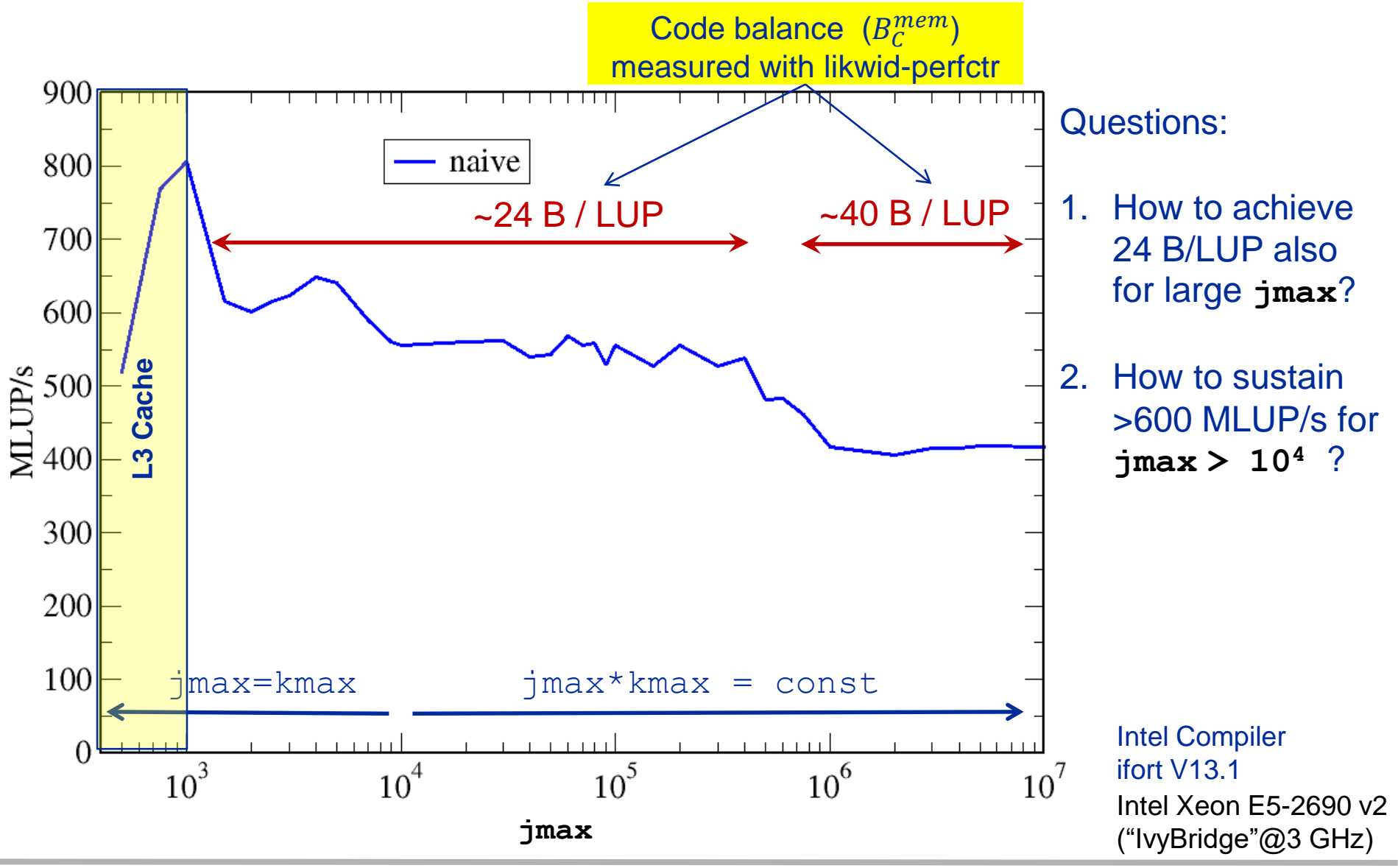

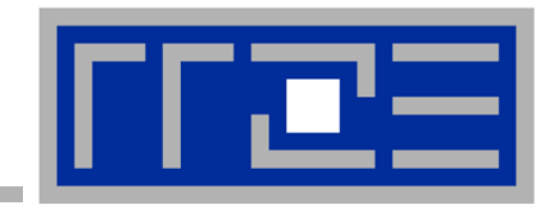

## **Case study: A Jacobi smoother**

**The basics in two dimensions Layer conditions Optimization by spatial blocking**

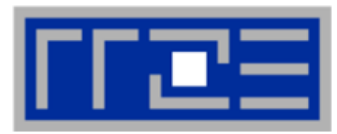

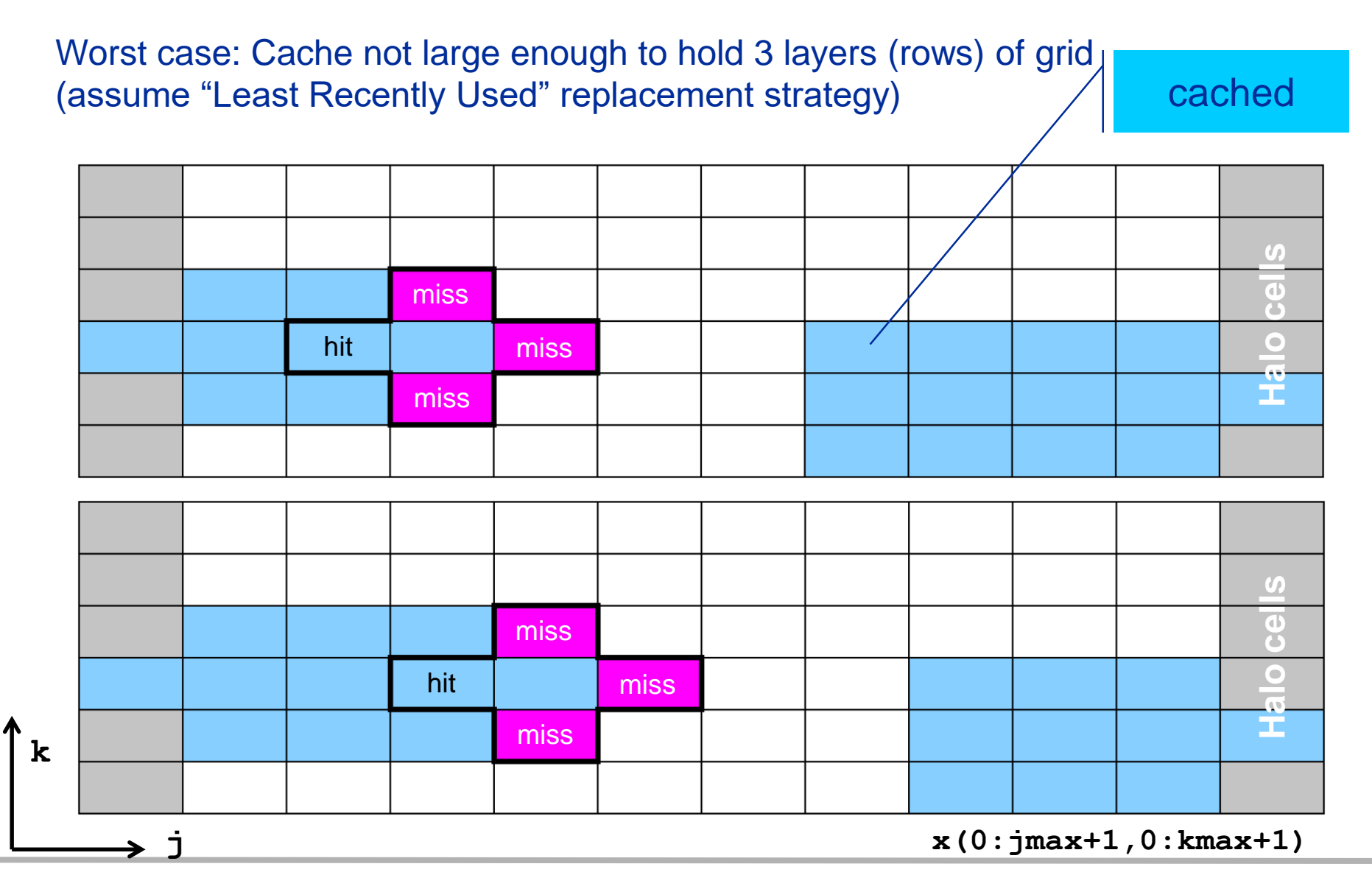

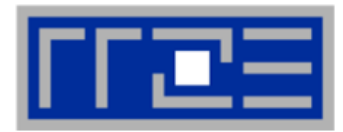

#### Worst case: Cache not large enough to hold 3 layers (rows) of grid (+assume "Least Recently Used" replacement strategy)

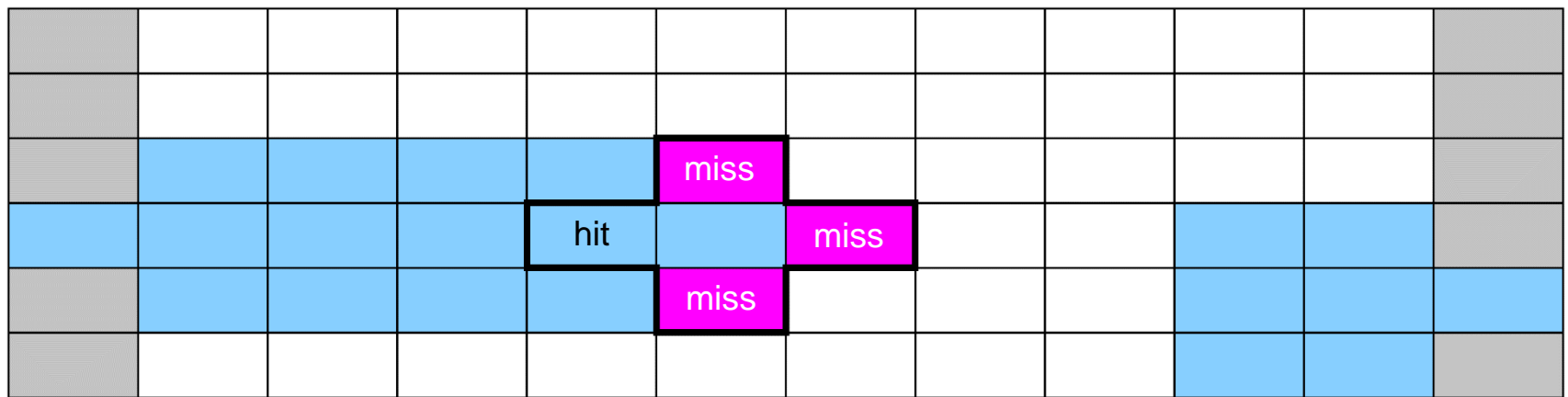

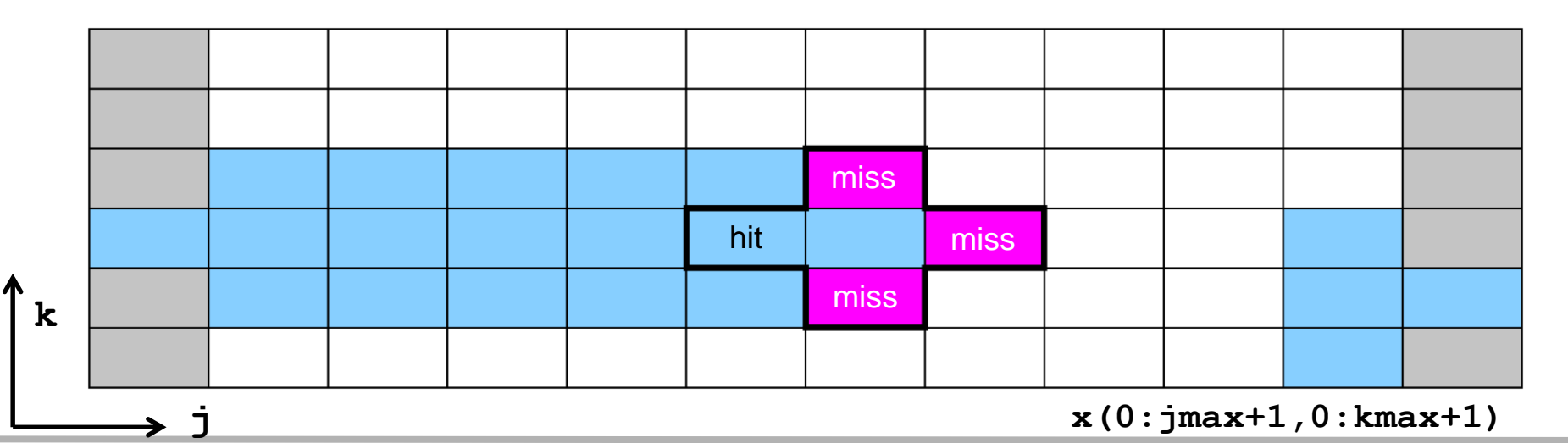

### **Analyzing the data flow**

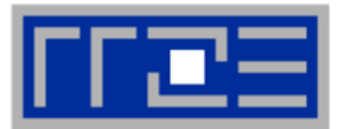

Reduce inner (j-) loop dimension successively

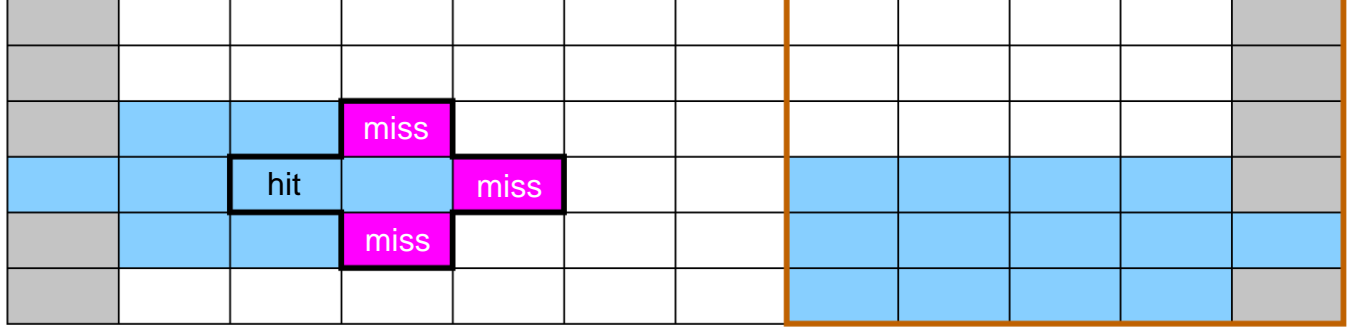

**x(0:jmax1+1,0:kmax+1)**

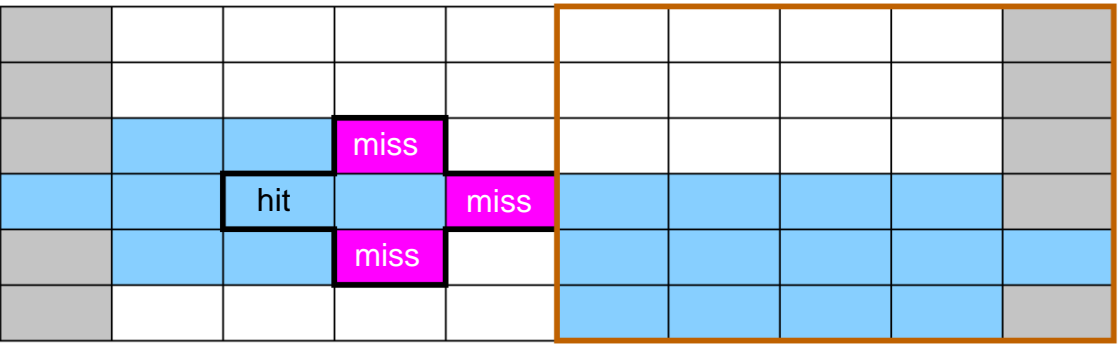

Best case: 3 "layers" of grid fit into the cache!

**k**

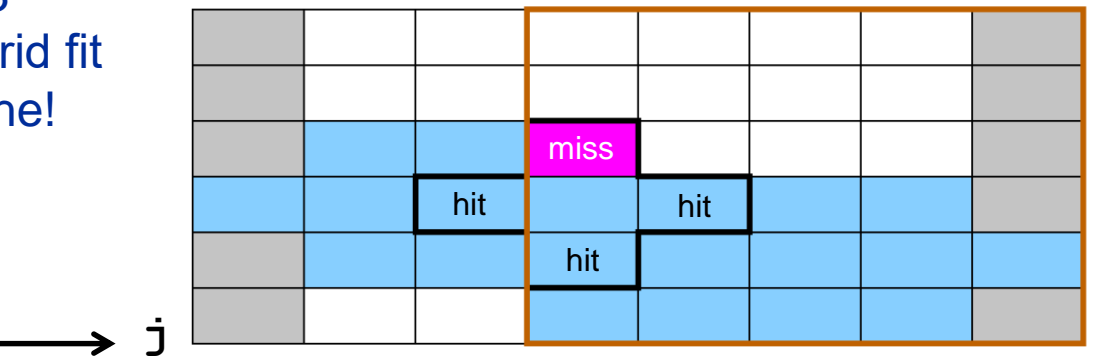

**x(0:jmax2+1,0:kmax+1)**

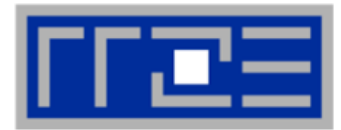

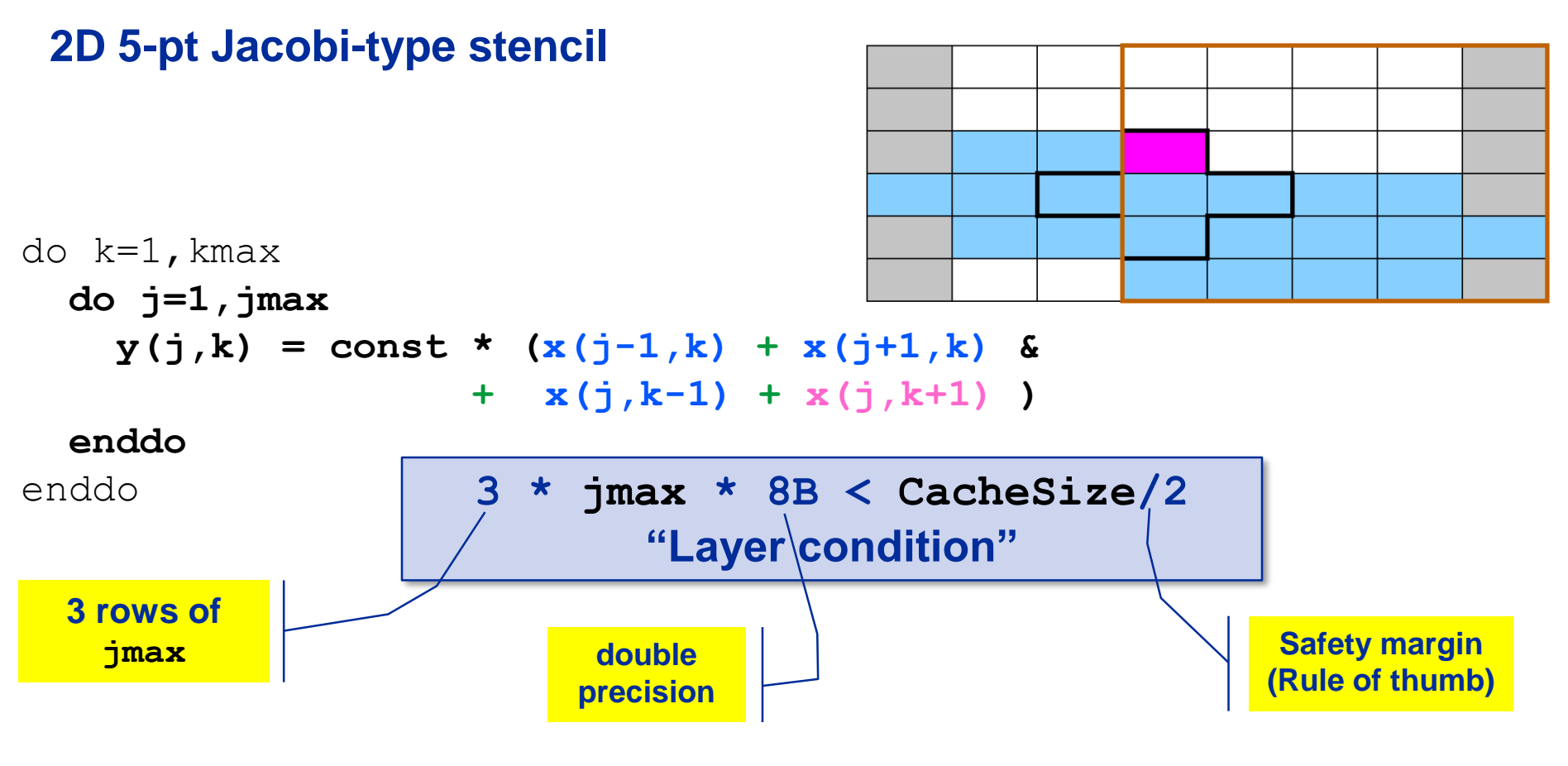

#### **Layer condition:**

- Does not depend on outer loop length (**kmax**)
- No strict guideline (cache associativity data traffic for y not included)
- Needs to be adapted for other stencils (e.g., 3D 7-pt stencil)

### **Analyzing the data flow: Layer condition (2D 5-pt Jacobi)**

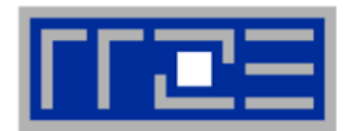

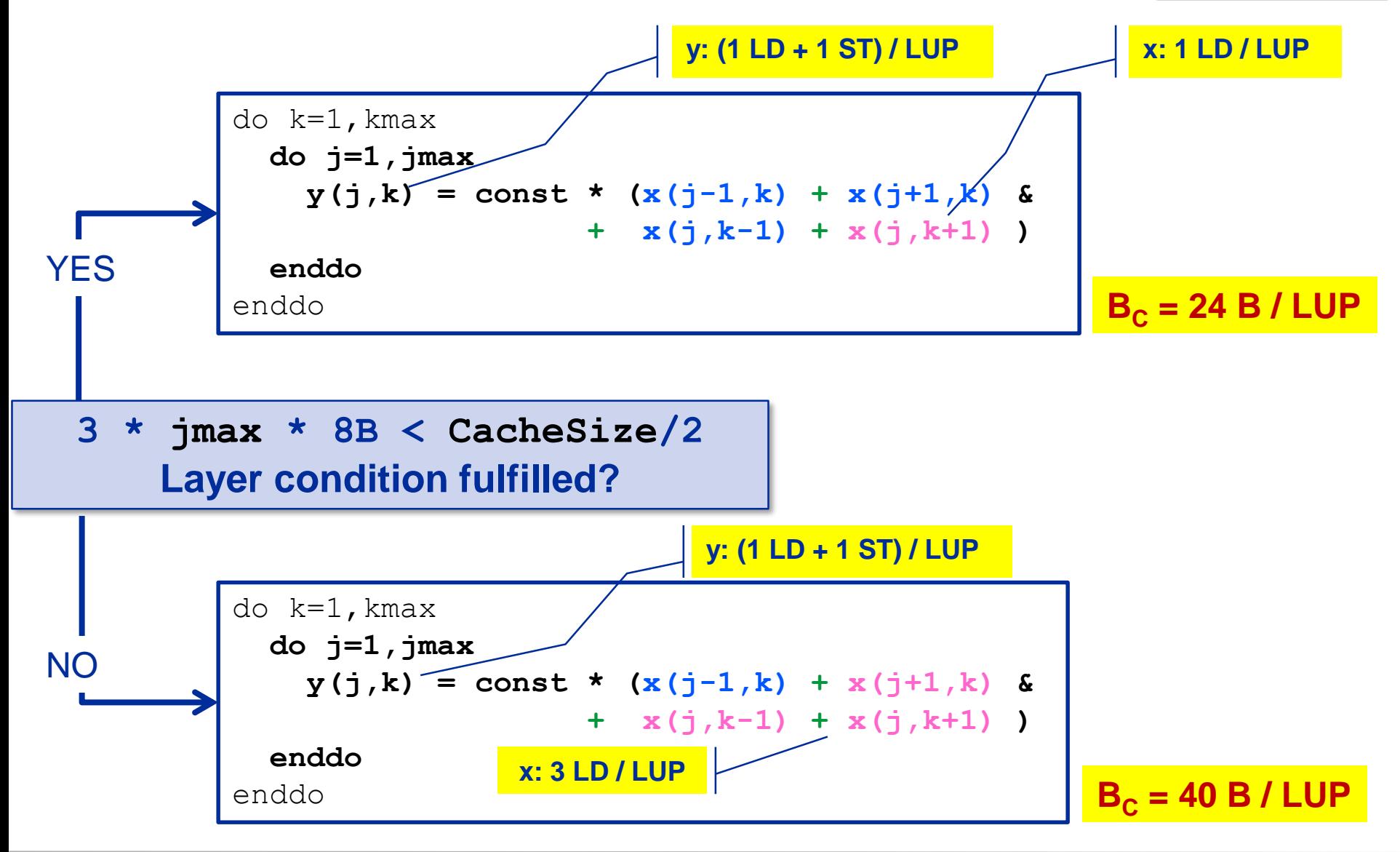

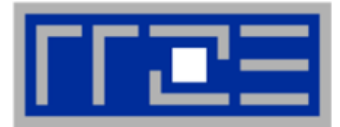

Establish layer condition for all domain sizes?

- Idea: Spatial blocking
	- **Reuse elements of**  $x()$  **as long as they stay in cache**
	- Sweep can be executed in any order, e.g. compute blocks in j-direction

```
\rightarrow "Spatial Blocking" of j-loop:
```

```
do jb=1,jmax,jblock ! Assume jmax is multiple of jblock
  do k=1,kmax
    do j= jb, (jb+jblock-1) ! Length of inner loop: jblock
      y(i,k) = const * (x(j-1,k) + x(j+1,k) &
                       + \times (\dot{7}, k-1) + \times (\dot{7}, k+1) )
```
**enddo**

enddo

**enddo New layer condition (blocking) 3 \* jblock \* 8B < CacheSize/2**

→ Determine for given **CacheSize** an appropriate **jblock** value:

**jblock < CacheSize / 48 B**

### **Establish the layer condition by blocking**

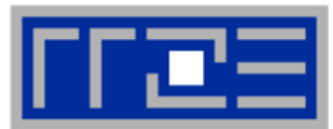

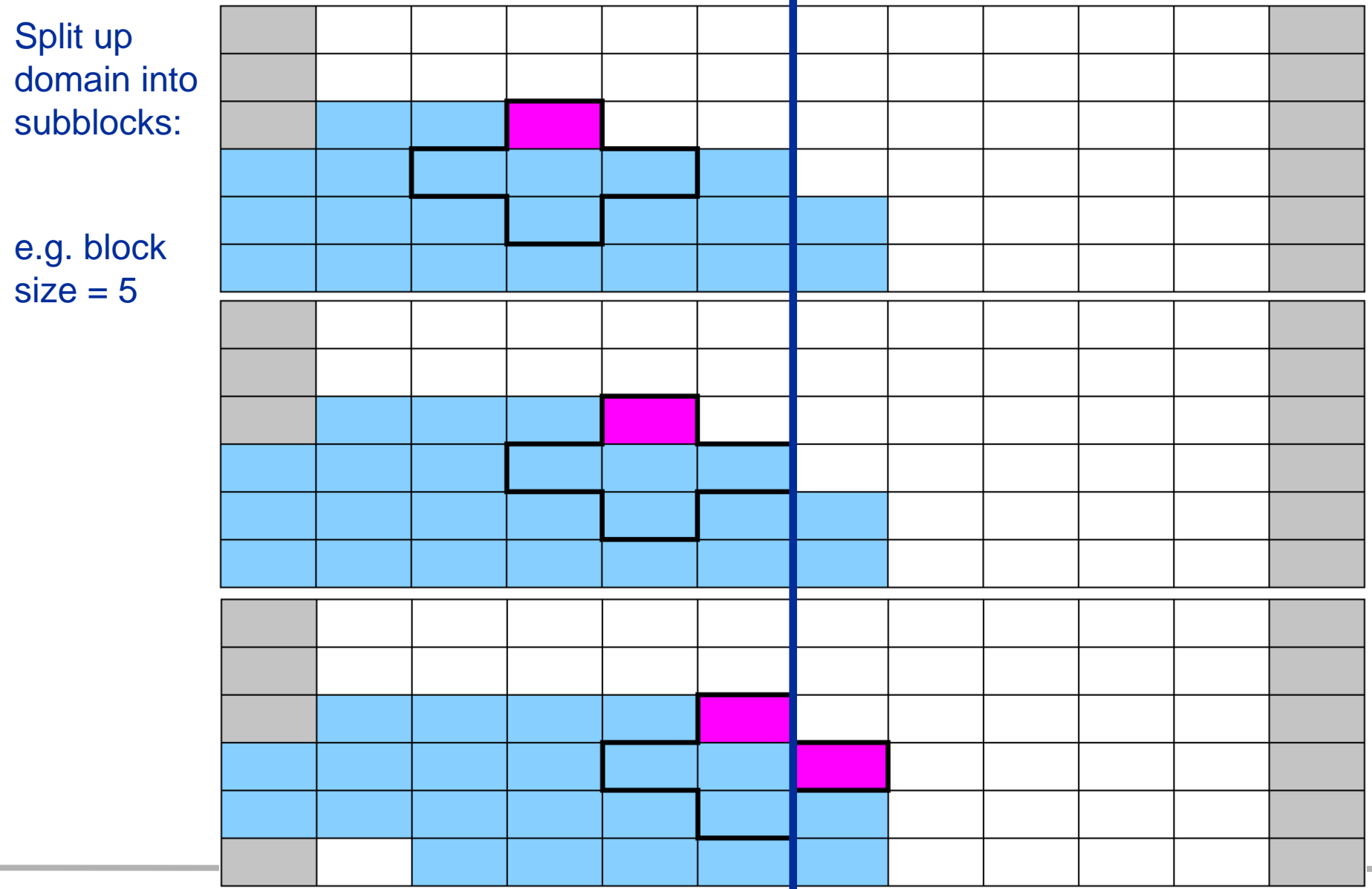

**College** 

### **Establish the layer condition by blocking**

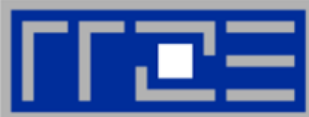

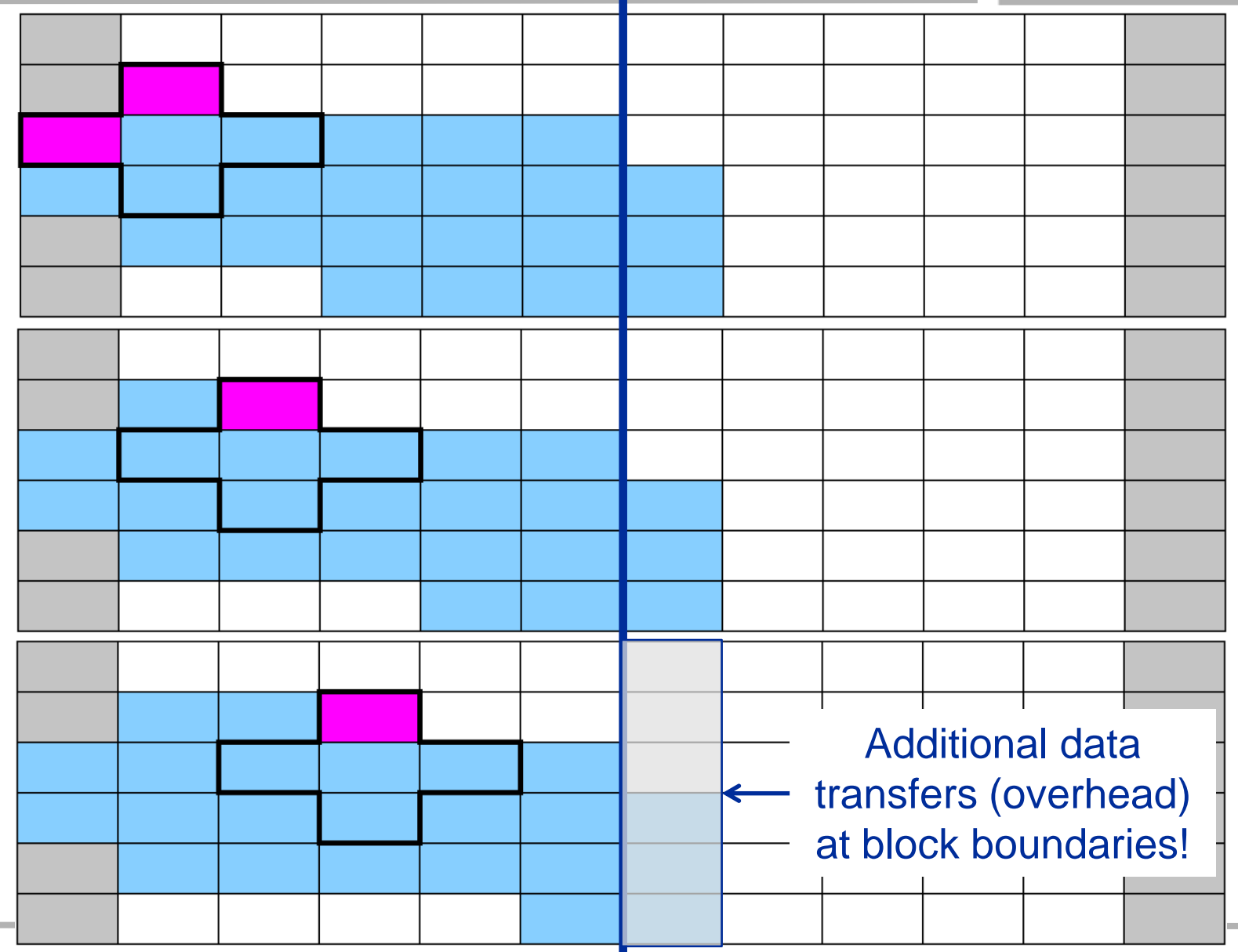

## **Establish layer condition by spatial blocking**

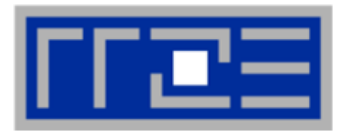

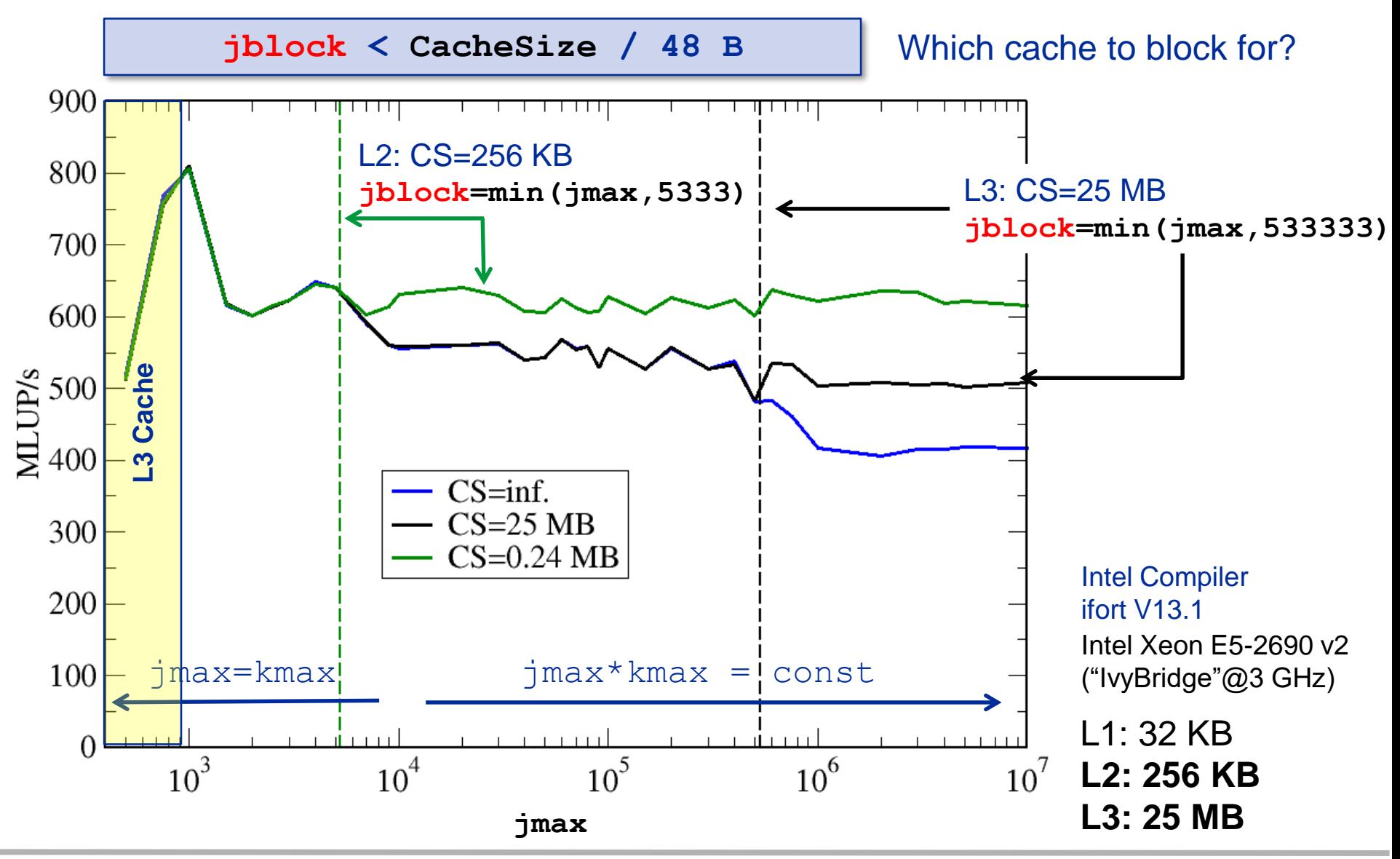

#### **Validating the hypotheis: Measure memory code balance**

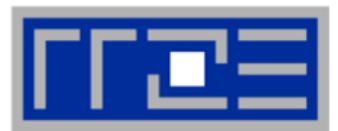

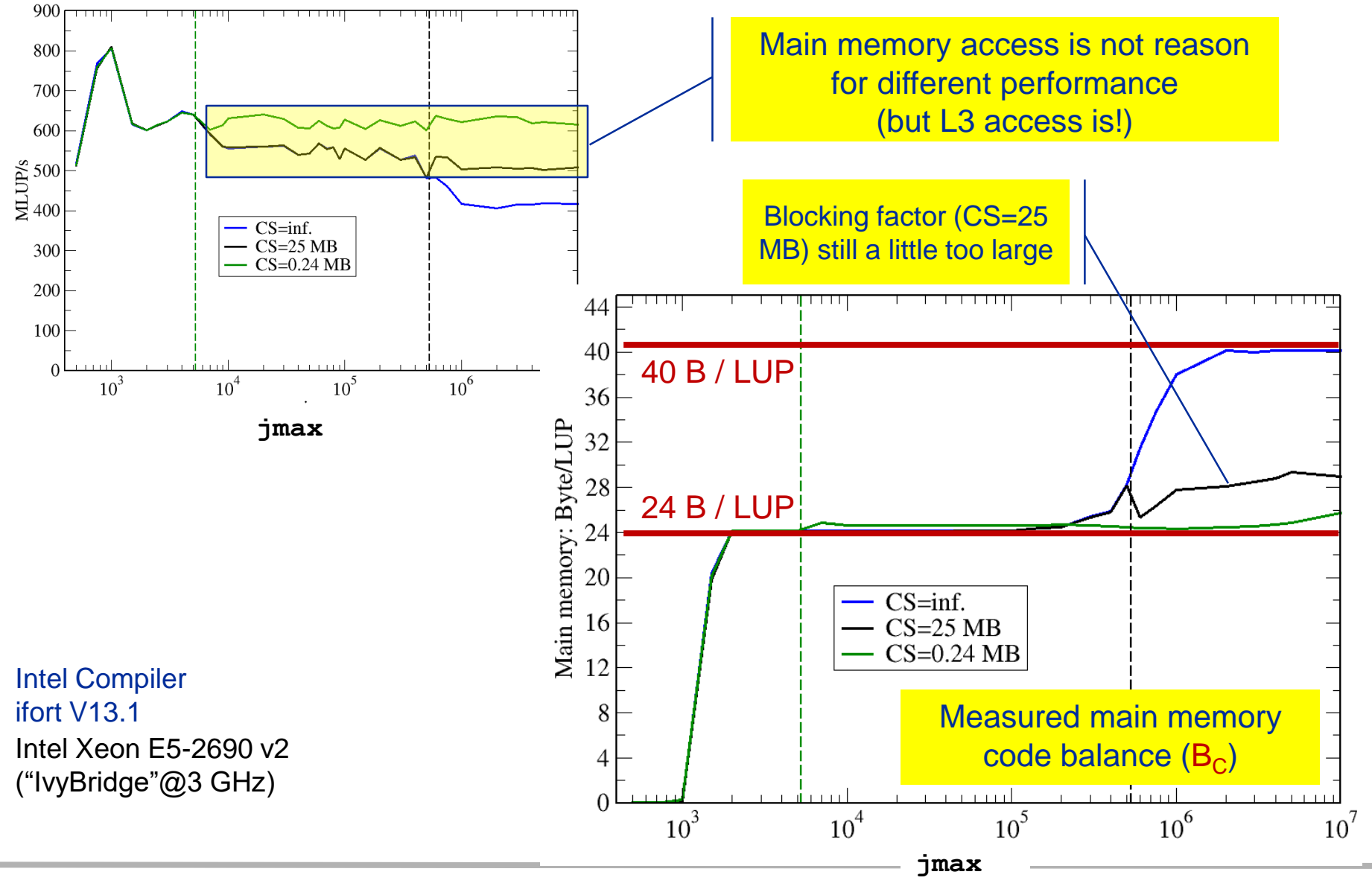

(c) RRZE 2019 Node-Level Performance Engineering

119

## **OpenMP parallelization of the blocked 2D stencil**

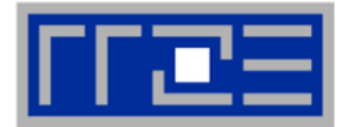

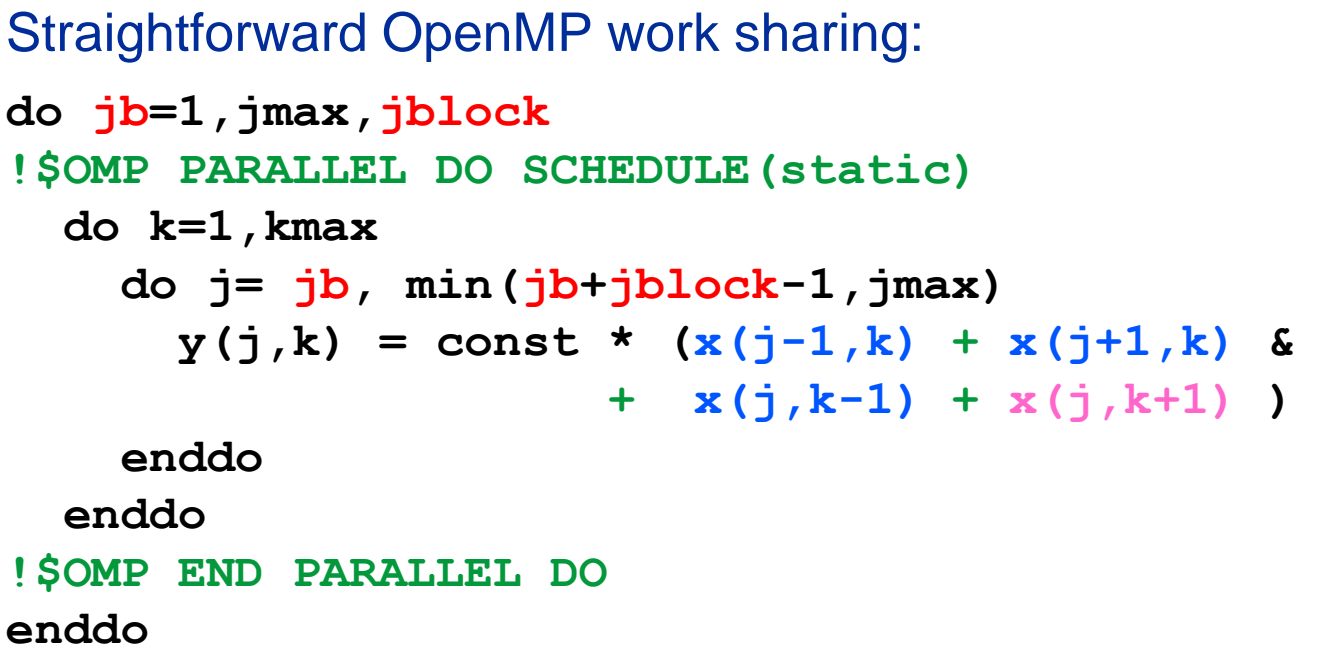

T0 T1 T2

Caveat: LC must be fulfilled per thread  $\rightarrow$  shared cache causes smaller blocks!

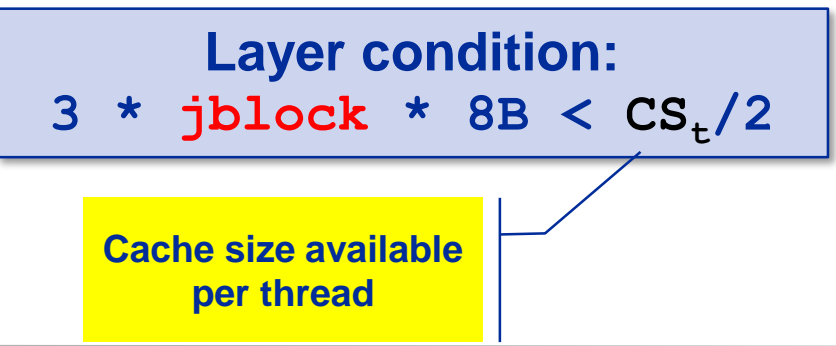

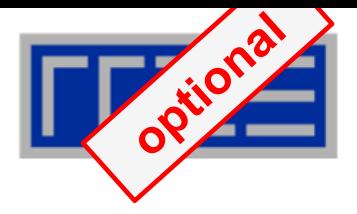

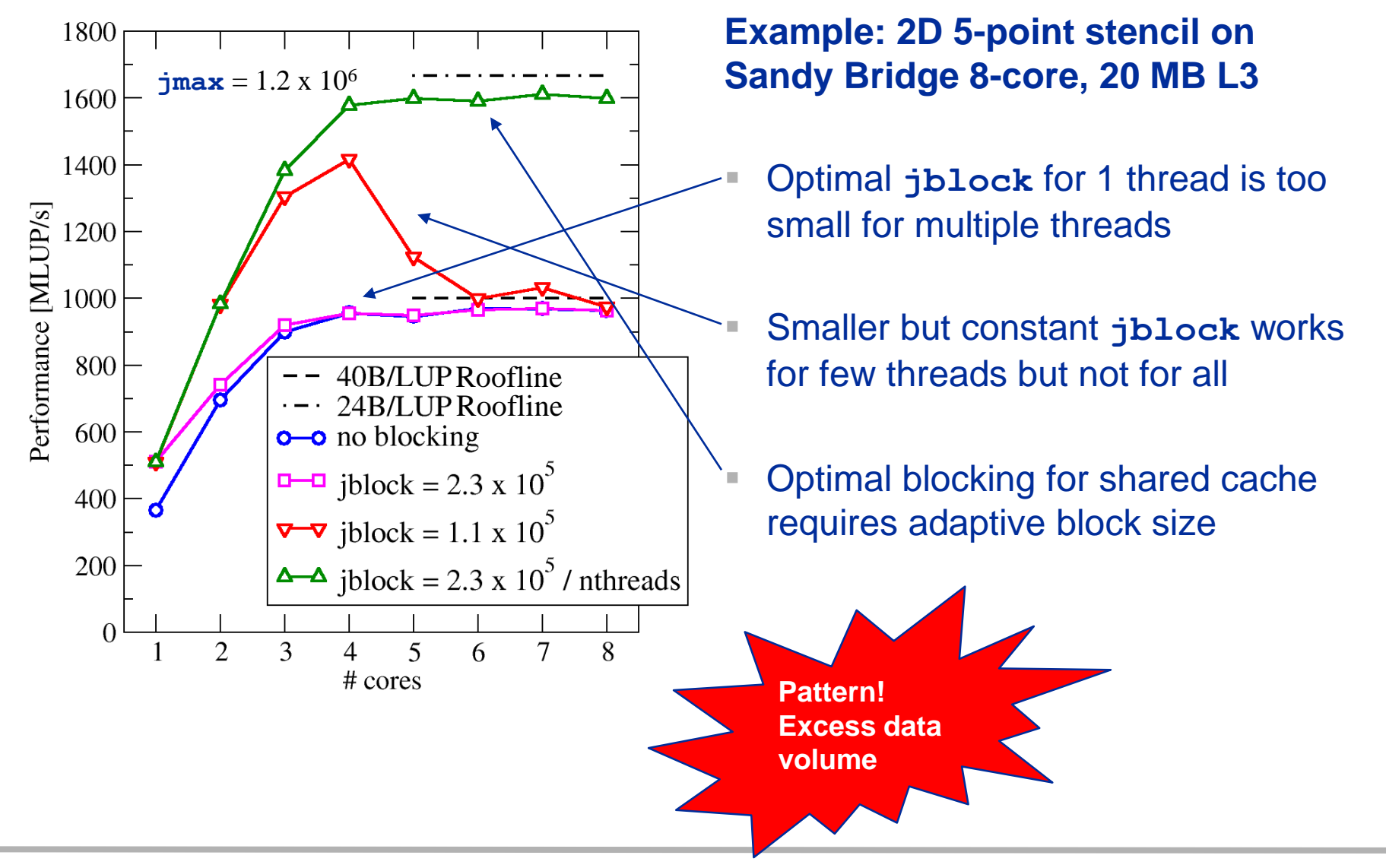

### **OpenMP parallelization and blocking for shared cache**

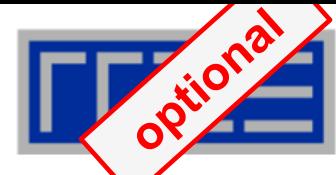

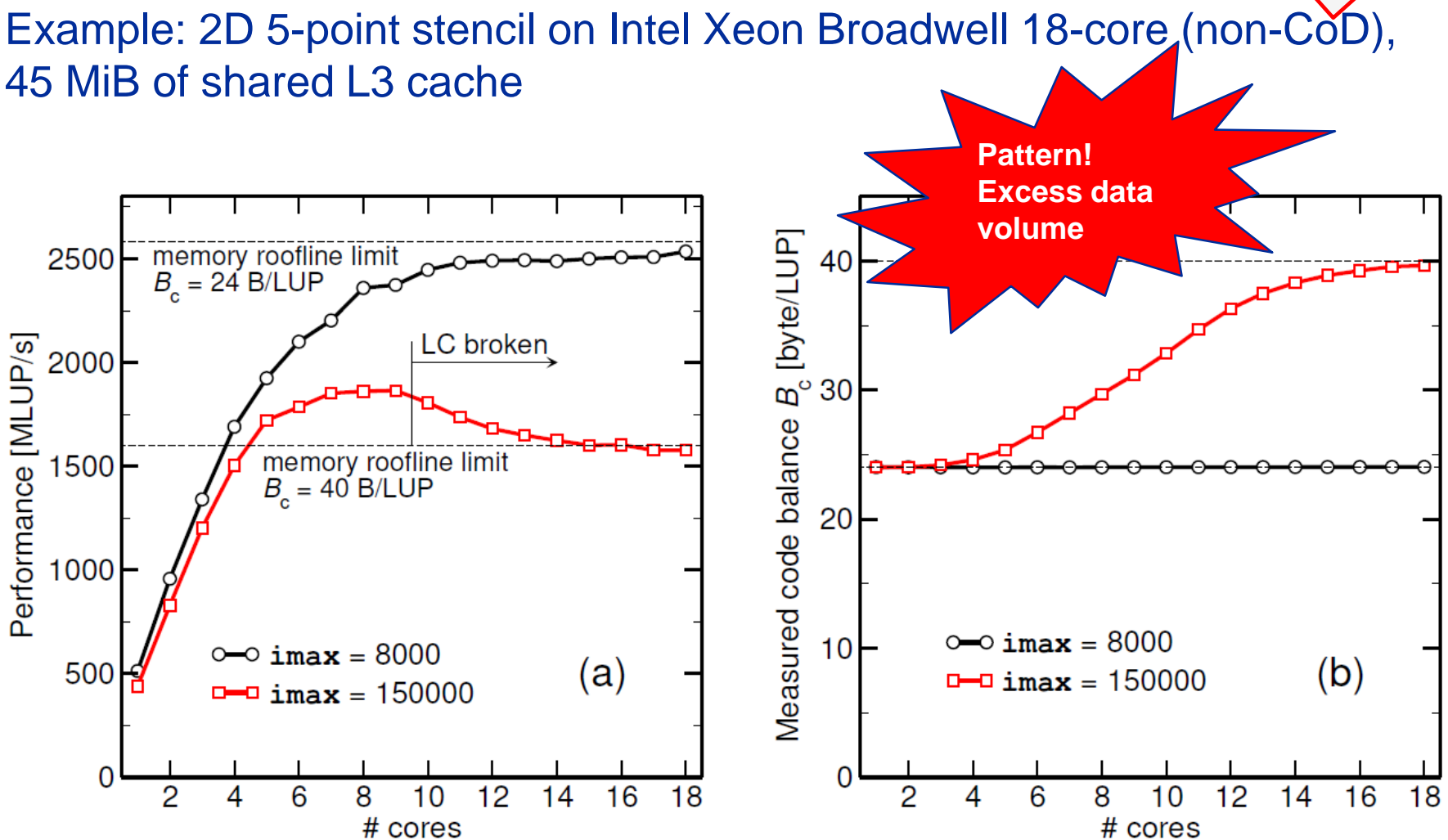

#### **Stencil shapes and layer conditions**

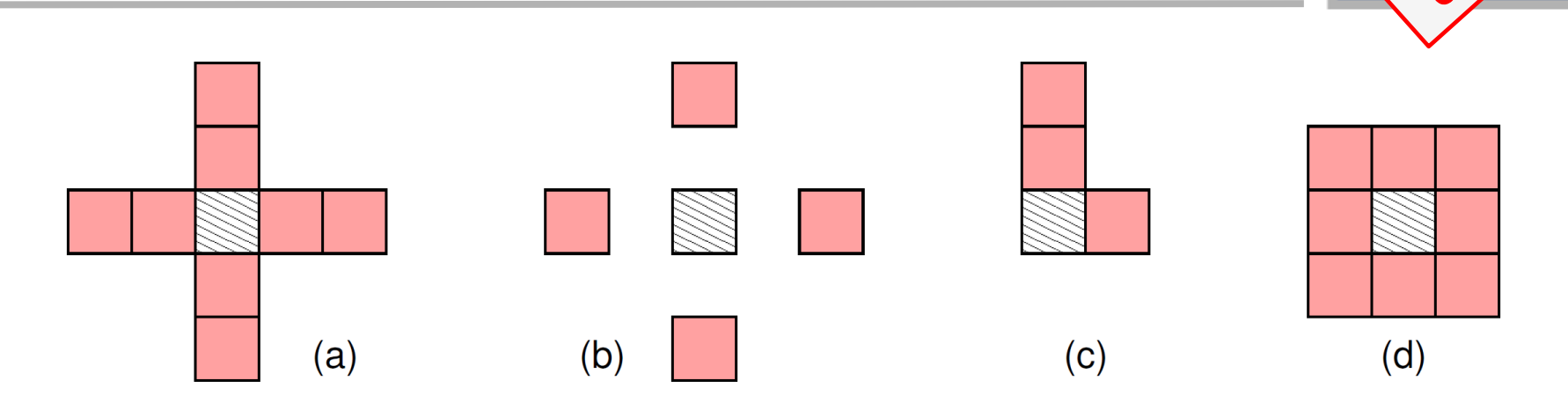

- a) Long-range  $r = 2$ : 5 layers  $(2r + 1)$
- b) Long-range  $r = 2$  with gaps: 6 layers (2 per populated row)
- c) Asymmetric: 3 layers
- d) 2D box: 3 layers

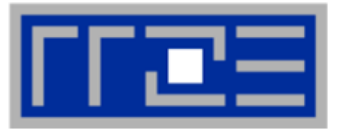

- We have made sense of the memory-bound performance vs. problem size
	- **E** "Layer conditions" lead to predictions of code balance
	- "What part of the data comes from where" is a crucial question
	- The model works only if the bandwidth is "saturated"
		- **In-cache modeling is more involved**
- Avoiding slow data paths  $==$  re-establishing the most favorable layer condition
- Improved code showed the speedup predicted by the model
- Optimal blocking factor can be estimated
	- Be guided by the cache size the layer condition
	- No need for exhaustive scan of "optimization space"
- Food for thought
	- Multi-dimensional loop blocking would it make sense?
	- Can we choose a "better" OpenMP loop schedule?
	- What would change if we parallelized inner loops?

### **Shortcomings of the roofline model**

- Saturation effects in multicore chips are not explained
	- Reason: "saturation assumption"
	- Cache line transfers and core execution do sometimes not overlap perfectly
	- It is not sufficient to measure single-core STREAM to make it work
	- Only increased "pressure" on the memory interface can saturate the bus  $\rightarrow$  need more cores!
- In-cache performance is not correctly predicted
- The ECM performance model gives more insight:

H. Stengel, J. Treibig, G. Hager, and G. Wellein: *Quantifying performance bottlenecks of stencil computations using the Execution-Cache-Memory model*. Proc. [ICS15,](http://www.cs.ucr.edu/~ics15/) the 29th International Conference on Supercomputing, June 8-11, 2015, Newport Beach, CA. [DOI: 10.1145/2751205.2751240](http://dx.doi.org/10.1145/2751205.2751240). Preprint: [arXiv:1410.5010](http://arxiv.org/abs/1410.5010)

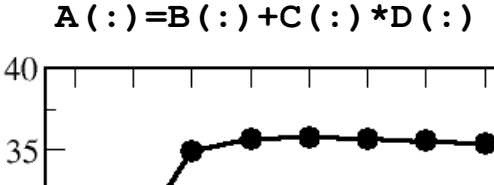

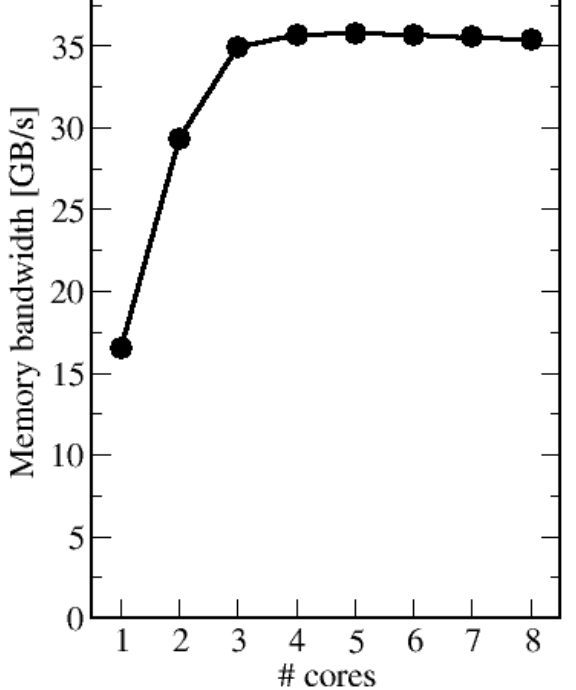

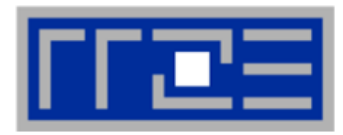

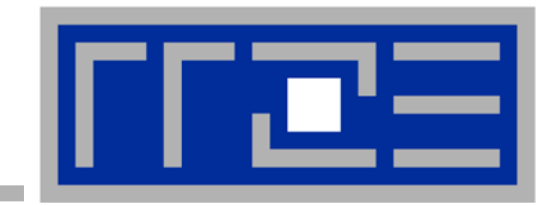

## **Case study: Sparse Matrix Vector Multiplication**

## **Sparse Matrix Vector Multiplication (SpMV)**

- 
- Key ingredient in some matrix diagonalization algorithms
	- **Lanczos, Davidson, Jacobi-Davidson**
- Store only  $N_{nz}$  nonzero elements of matrix and RHS, LHS vectors with N<sub>r</sub> (number of matrix rows) entries
- **"Sparse":**  $N_{nz} \sim N_r$

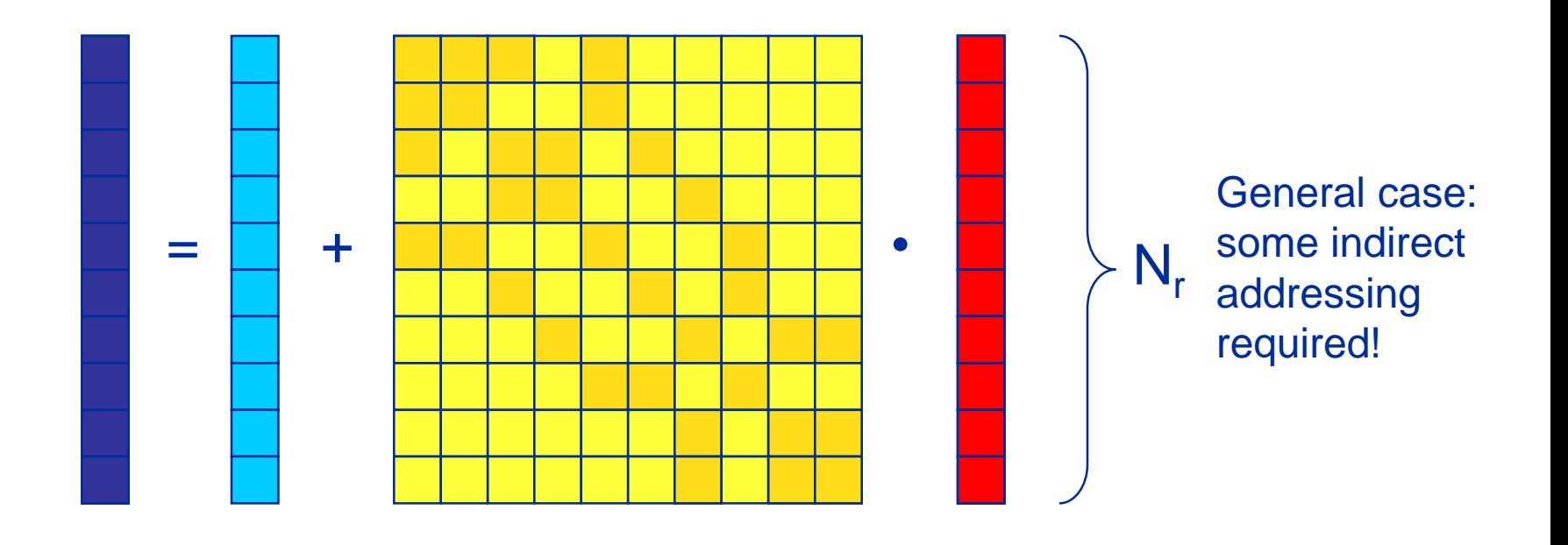

## **SpMVM characteristics**

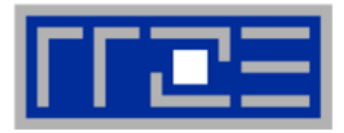

- For large problems, SpMV is inevitably memory-bound
	- **EXTER 15 Intra-socket saturation effect on modern multicores**
- SpMV is easily parallelizable in shared and distributed memory
	- **ELoad balancing**
	- Communication overhead
- Data storage format is crucial for performance properties
	- **EXPOSE USEFUL general format on CPUs:** Compressed Row Storage (CRS)
	- **Depending on compute architecture**

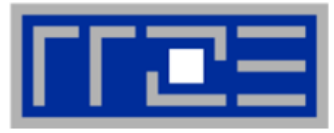

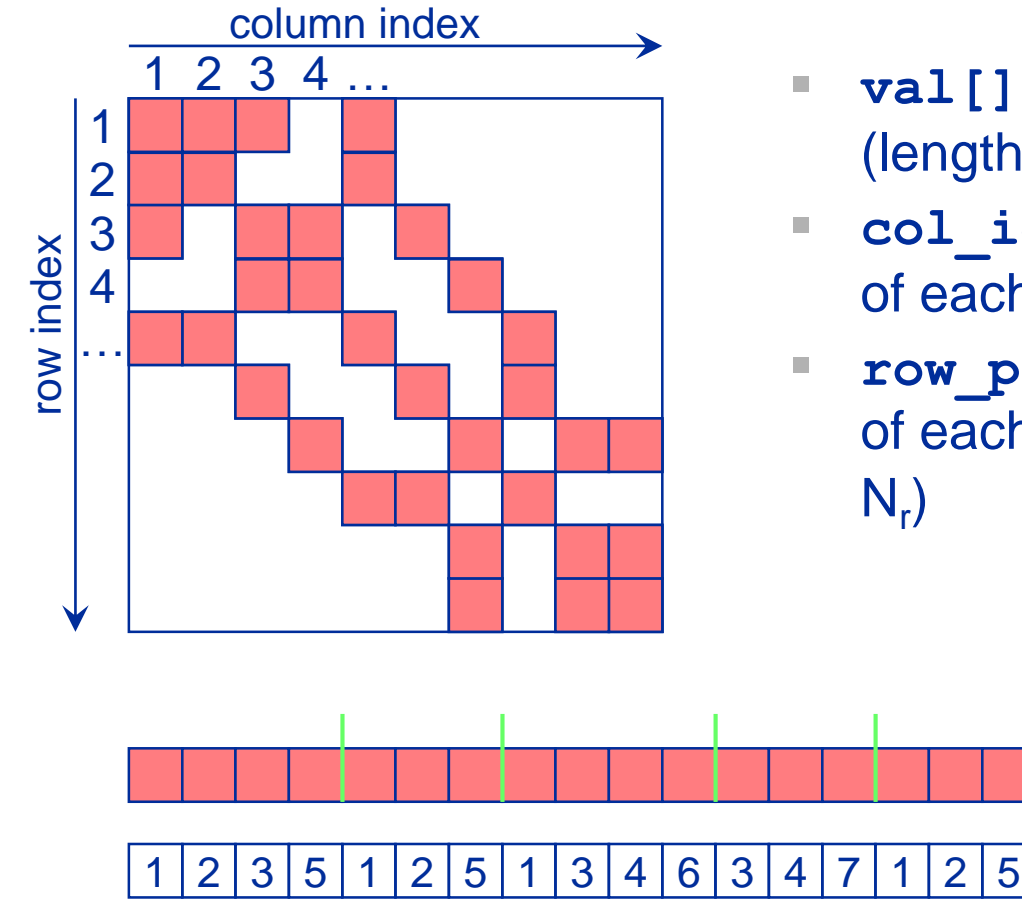

- **val** [] stores all the nonzeros (length  $N_{nz}$ )
- **col\_idx[]** stores the column index of each nonzero (length  $N_{nz}$ )
- **row ptr[]** stores the starting index of each new row in **val[]** (length:

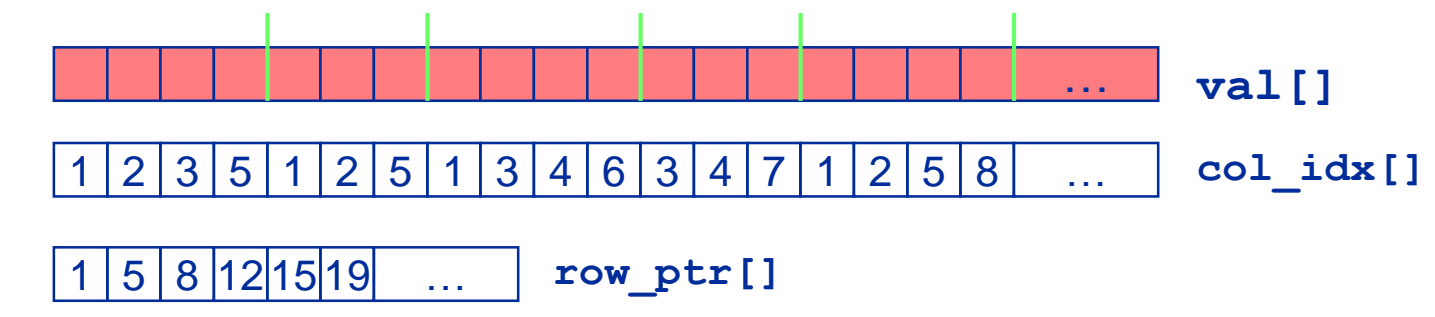

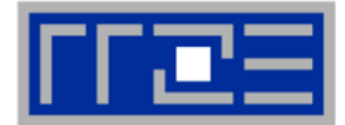

- Strongly memory-bound for large data sets
	- **EXTEDMING**, with partially indirect access:

```
do i = 1, N_rdo j = row pt(i), row ptr(i+1) - 1
  c(i) = c(i) + val(j) * b(col_i(dx(j)))enddo
enddo
!$OMP parallel do schedule(???)
!$OMP end parallel do
```
- **. Usually many spMVMs required to solve a problem**
- Now let's look at some performance measurements...

## **Performance characteristics**

- Strongly memory-bound for large data sets  $\rightarrow$  saturating performance across cores on the chip
- Performance seems to depend on the matrix
- Can we explain this?
- **Is there a** "light speed" for SpMV?
- Optimization?

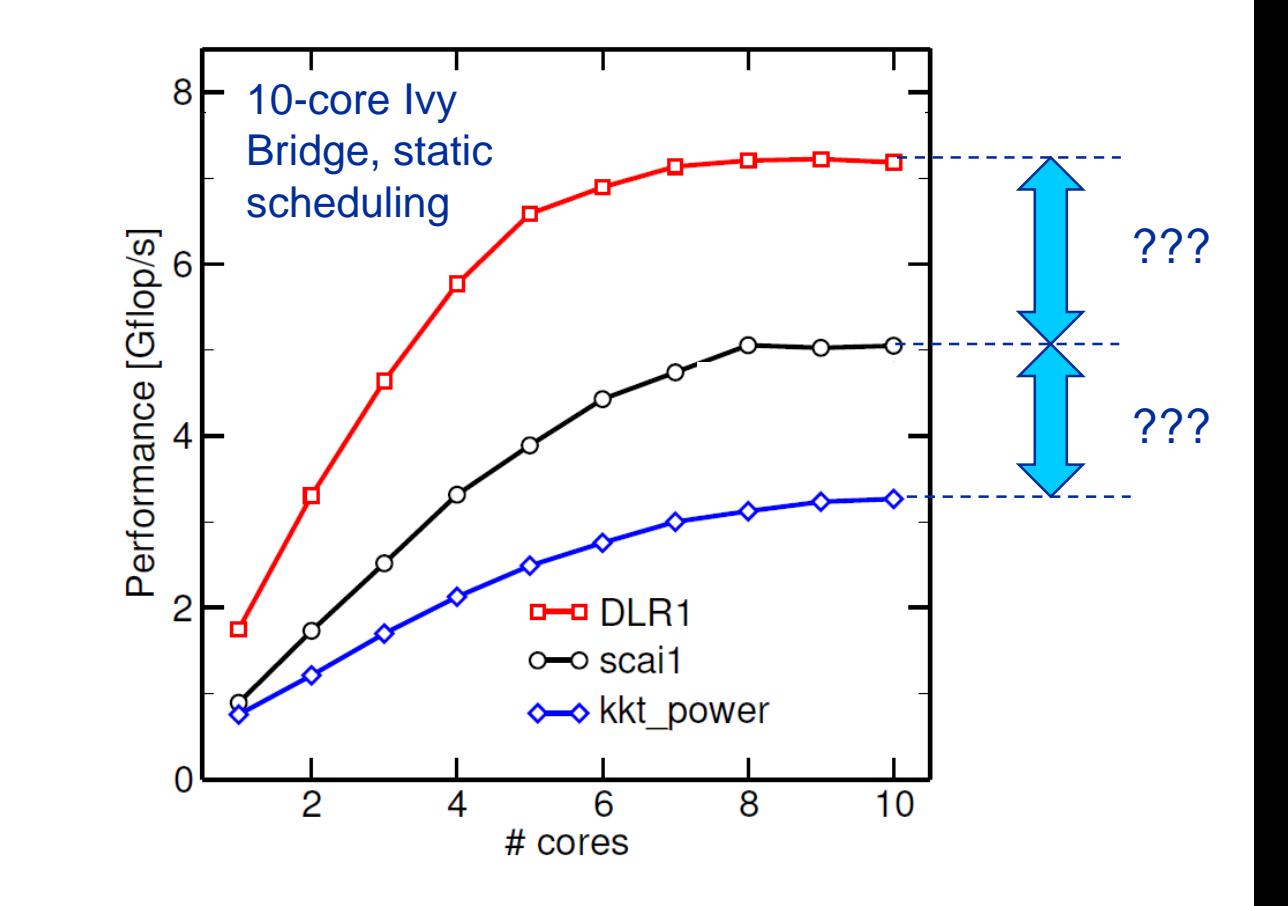

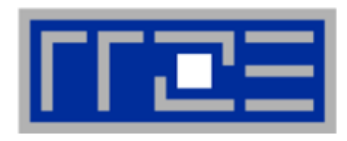

### **Example: SpMV node performance model**

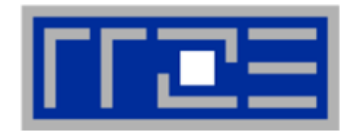

Sparse MVM in double precision w/ CRS data storage:

$$
\text{do i = 1,} N_{\text{r}}
$$
\n
$$
\text{do j = row\_ptr(i)} \text{ row\_ptr(i+1) - 1}
$$
\n
$$
\text{C(i) = C(i) + val(j) * [B/Col_idx(j)]}
$$
\n
$$
\text{enddo}
$$
\n
$$
\text{enddo}
$$

$$
B_c^{DP,CRS} = \frac{8 + 4 + 8\alpha + 20/N_{nzr}}{2} \frac{B}{F} = \left(6 + 4\alpha + \frac{10}{N_{nzr}}\right) \frac{B}{F}
$$

| Absolute minimum code balance: $B_{\text{min}} = 6 \frac{B}{F}$ | Hard upper limit for in-memory performance: $b_S/B_{\text{min}}$ |
|-----------------------------------------------------------------|------------------------------------------------------------------|
|-----------------------------------------------------------------|------------------------------------------------------------------|

## The " $\alpha$  effect"

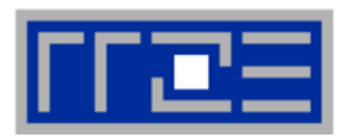

B

F

B

F

 $8+4+8\alpha+20/N_{nzr}$ 

2

10

 $N_{nzr}$ 

 $= (6+4\alpha +$ 

## DP CRS code balance

- *α* quantifies the traffic for loading the RHS
	- $\alpha$  = 0  $\rightarrow$  RHS is in cache
	- $\alpha$  = 1/N<sub>nzr</sub>  $\rightarrow$  RHS loaded once
	- $\alpha$  = 1  $\rightarrow$  no cache
	- $\alpha$  > 1  $\rightarrow$  Houston, we have a problem!
- **"Target" performance =**  $b_s/B_c$
- Caveat: Maximum memory BW may not be achieved with spMVM (see later)

### Can we predict  $\alpha$ ?

- Not in general
- Simple cases (banded, block-structured): Similar to layer condition analysis

### $\rightarrow$  Determine  $\alpha$  by measuring the actual memory traffic

 $B_c^{DP,CRS}(\alpha) =$ 

# **Determine**  $\alpha$  **(RHS traffic quantification)**

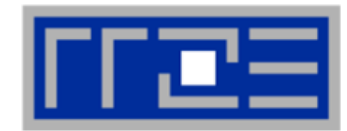

$$
B_c^{DP,CRS} = \left(6 + 4\alpha + \frac{10}{N_{nzr}}\right) \frac{B}{F} = \frac{V_{meas}}{N_{nz} \cdot 2 F}
$$

 $V_{meas}$  is the measured overall memory data traffic (using, e.g., likwidperfctr)

Solve for 
$$
\alpha
$$
:  
\n
$$
\alpha = \frac{1}{4} \left( \frac{V_{meas}}{N_{nz} \cdot 2 \text{ bytes}} - 6 - \frac{10}{N_{nzr}} \right)
$$

Example: kkt\_power matrix from the UoF collection on one Intel SNB socket

$$
N_{nz} = 14.6 \cdot 10^6, N_{nzr} = 7.1
$$

 $V_{meas} \approx 258 \text{ MB}$ 

$$
\blacktriangleright \alpha = 0.36, \, \alpha N_{n z r} = 2.5
$$

 $\rightarrow$  RHS is loaded 2.5 times from memory

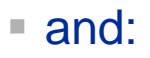

$$
\frac{B_c^{DP,CRS}(\alpha)}{B_c^{DP,CRS}(1/N_{nzr})} = 1.11
$$

11% extra traffic  $\rightarrow$ optimization potential!

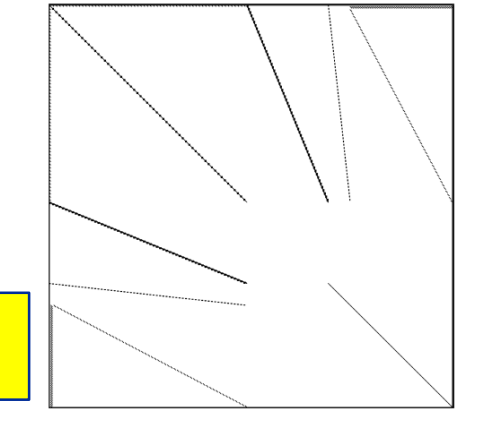

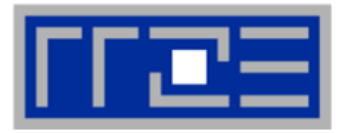

#### Benchmark system: Intel Xeon Ivy Bridge E5-2660v2, 2.2 GHz,  $b_s = 46.6$  GB/s

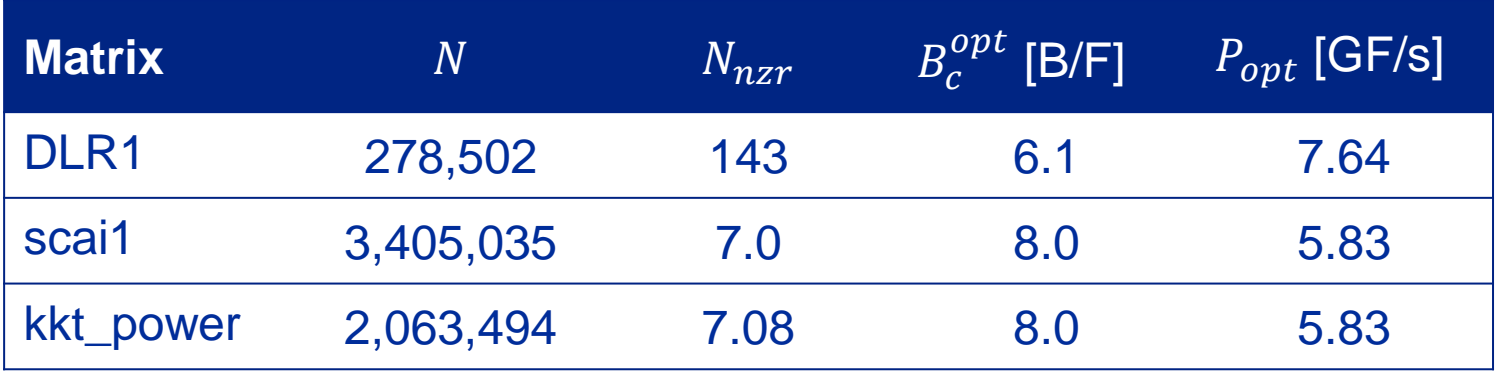

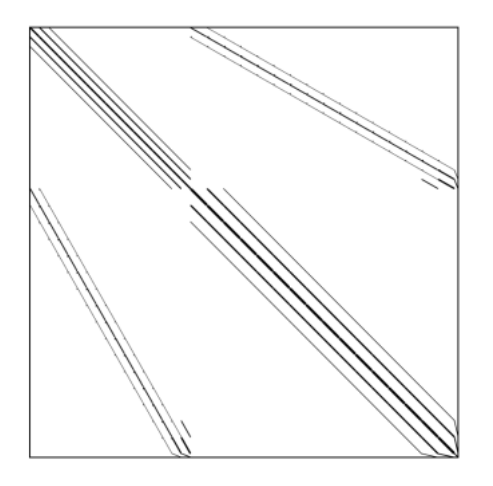

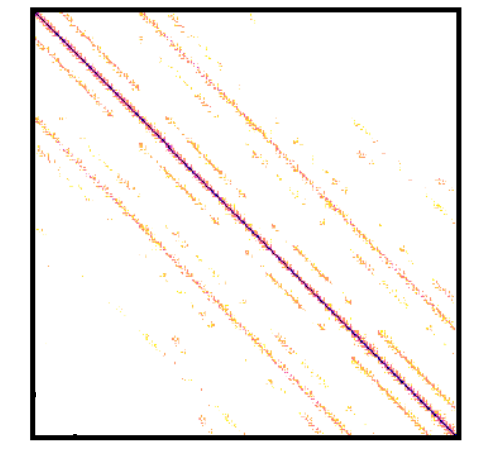

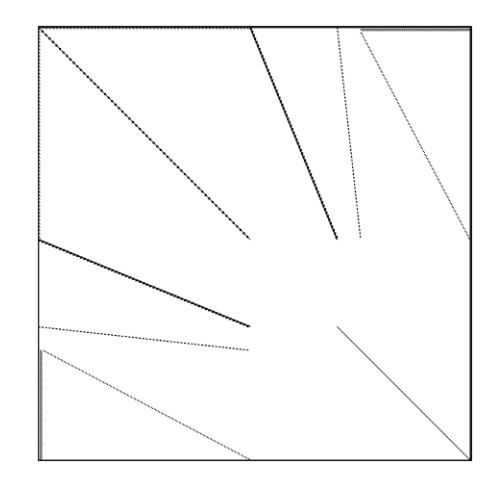

DLR1 scai1 scai1 kkt\_power
### **Now back to the start…**

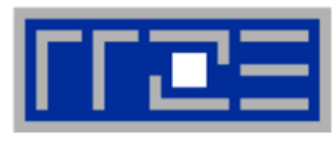

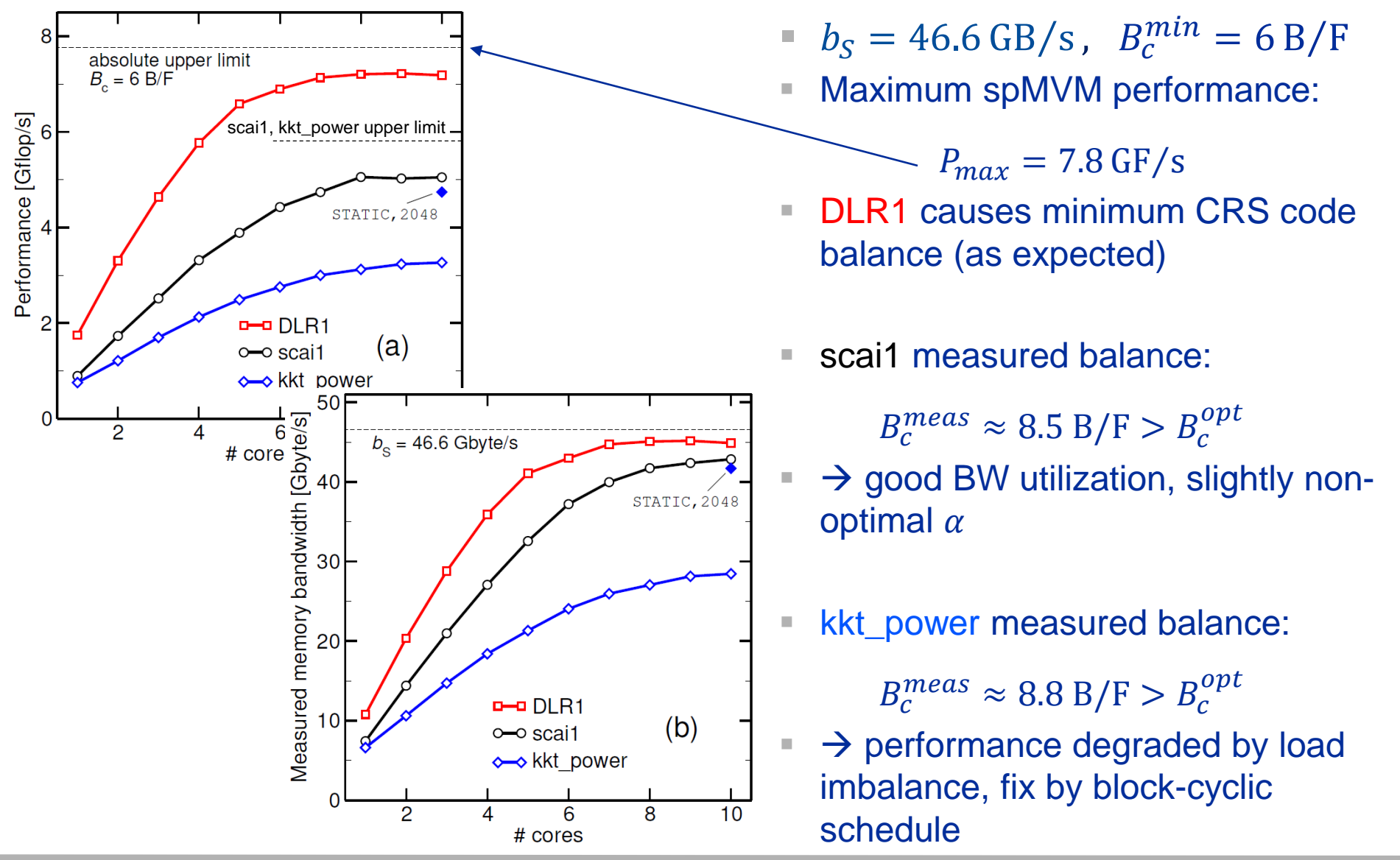

#### (c) RRZE 2019 Node-Level Performance Engineering

#### **Investigating the load imbalance with kkt\_power**

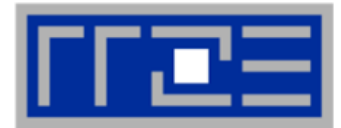

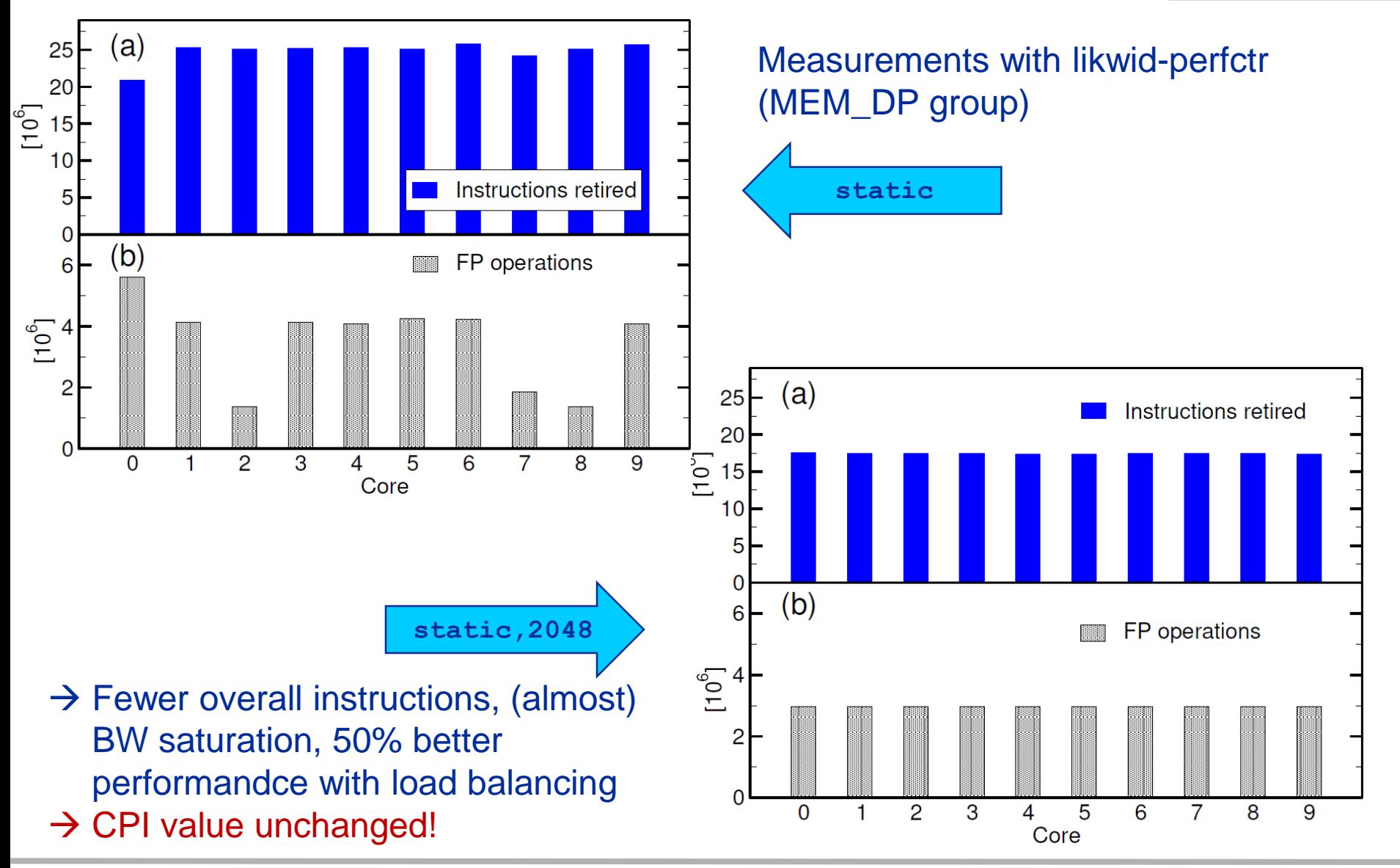

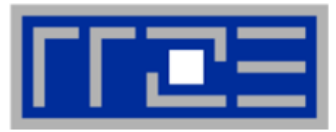

- Conclusion from the Roofline analysis
	- **The roofline model does not "work" for spMVM due to the RHS** traffic uncertainties
	- We have "turned the model around" and measured the actual memory traffic to determine the RHS overhead
	- Result indicates:
		- 1. how much actual traffic the RHS generates
		- 2. how efficient the RHS access is (compare BW with max. BW)
		- 3. how much optimization potential we have with matrix reordering
- Do not forget about load balancing!
- Consequence: Modeling is not always 100% predictive. It's all about *learning more* about performance properties!

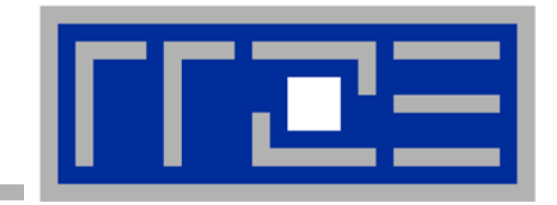

**Case study: Tall & Skinny Matrix-Transpose Times Tall & Skinny Matrix (TSMTTSM) Multiplication**

### **TSMTTSM Multiplication**

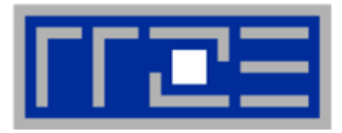

- Block of vectors  $\rightarrow$  Tall & Skinny Matrix (e.g. 10<sup>7</sup> x 10<sup>1</sup> dense matrix)
- Row-major storage format (see SpMVM)
- Block vector subspace orthogonalization procedure requires, e.g. computation of scalar product between vectors of two blocks
- **TSMTTSM Mutliplication**

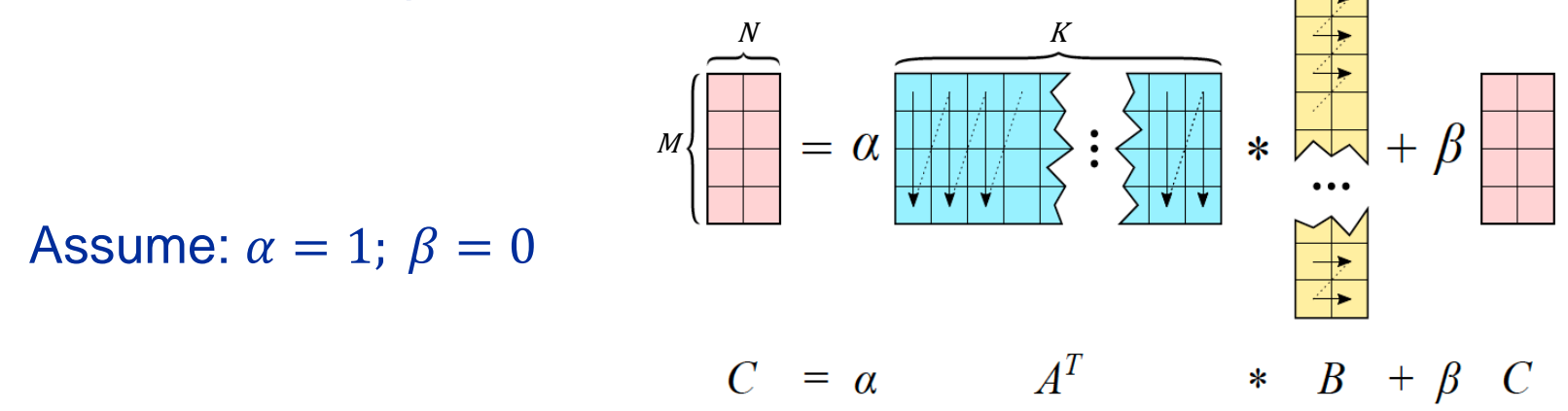

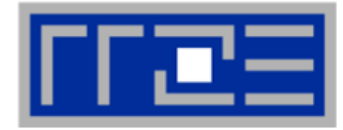

General rule for dense matrix-matrix multiply: Use vendor-optimized GEMM, e.g. from Intel MKL<sup>1</sup>:

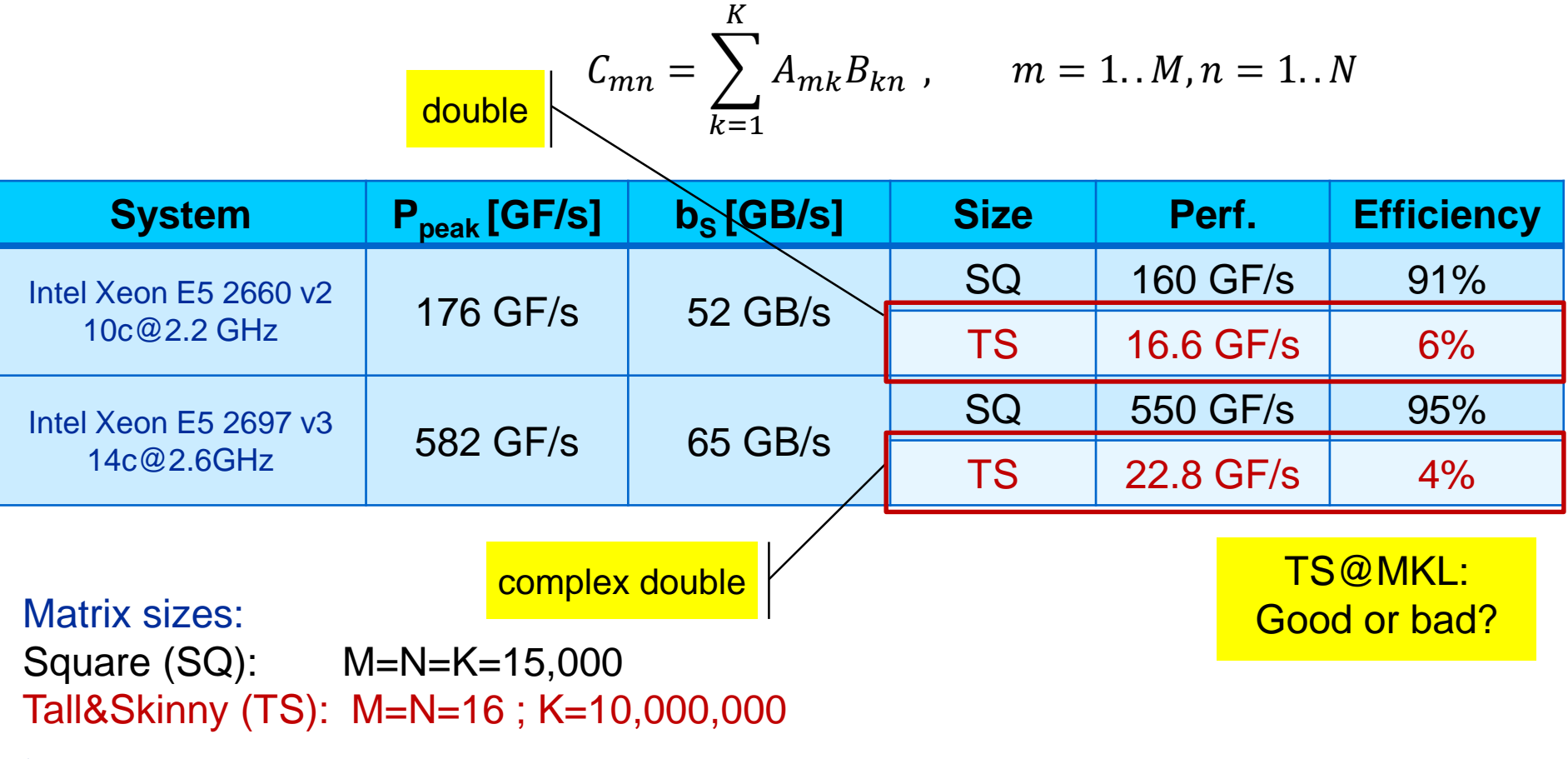

1 Intel Math Kernel Library (MKL) 11.3

# **TSMTTSM Roofline model**

#flops

#bytes (slowest data path)

**Computational intensity** 

 $I=$ 

Optimistic model (minimum data transfer) assuming  $M = N \ll K$  and double precision:

$$
I_d \approx \frac{2KMN}{8(KM + KN)} \frac{F}{B} = \frac{MF}{8B}
$$

complex double:

$$
I_z \approx \frac{8KMN}{16(KM + KN)}\frac{F}{B} = \frac{MF}{4B}
$$

$$
\frac{\sqrt{1 - \frac{1}{2}}}{\sqrt{1 - \frac{1}{2}}}
$$

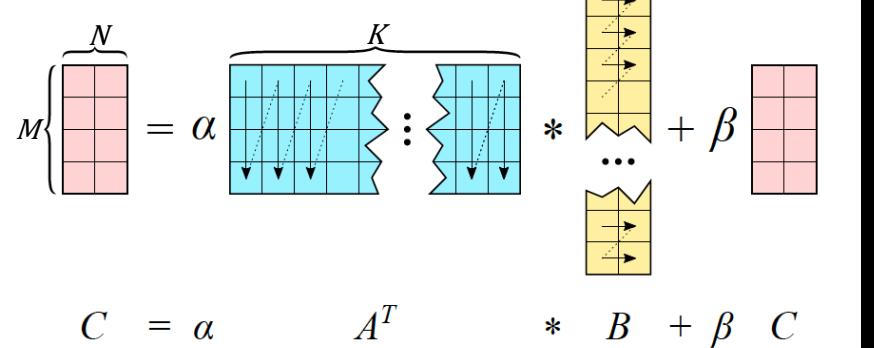

$$
I_z \approx \frac{8KMN}{16(KM + KN)}\frac{F}{B} = \frac{MF}{4B}
$$

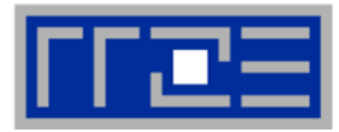

Now choose 
$$
M = N = 16 \rightarrow I_d \approx \frac{16 \text{ F}}{8 \text{ B}}
$$
 and  $I_z \approx \frac{16 \text{ F}}{4 \text{ B}}$ , i.e.  $B_d \approx 0.5 \frac{\text{B}}{\text{F}}$ ,  $B_z \approx 0.25 \frac{\text{B}}{\text{F}}$ 

Intel Xeon E5 2660 v2 ( $b_S = 52 \frac{GB}{s}$  $\rightarrow P = 104 \frac{GF}{s}$ s (double) Measured (MKL):  $16.6 \frac{GF}{G}$ s

Intel Xeon E5 2697 v3 ( $b_S = 65 \frac{GB}{s}$  $\rightarrow P = 240 \frac{GF}{s}$ s (double complex) Measured (MKL): 22.8  $\frac{GF}{c}$ s

### → **Potential speedup: 6–10x vs. MKL**

#### **Can we implement a better TSMTTSM kernel than Intel?**

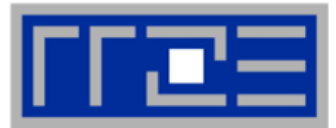

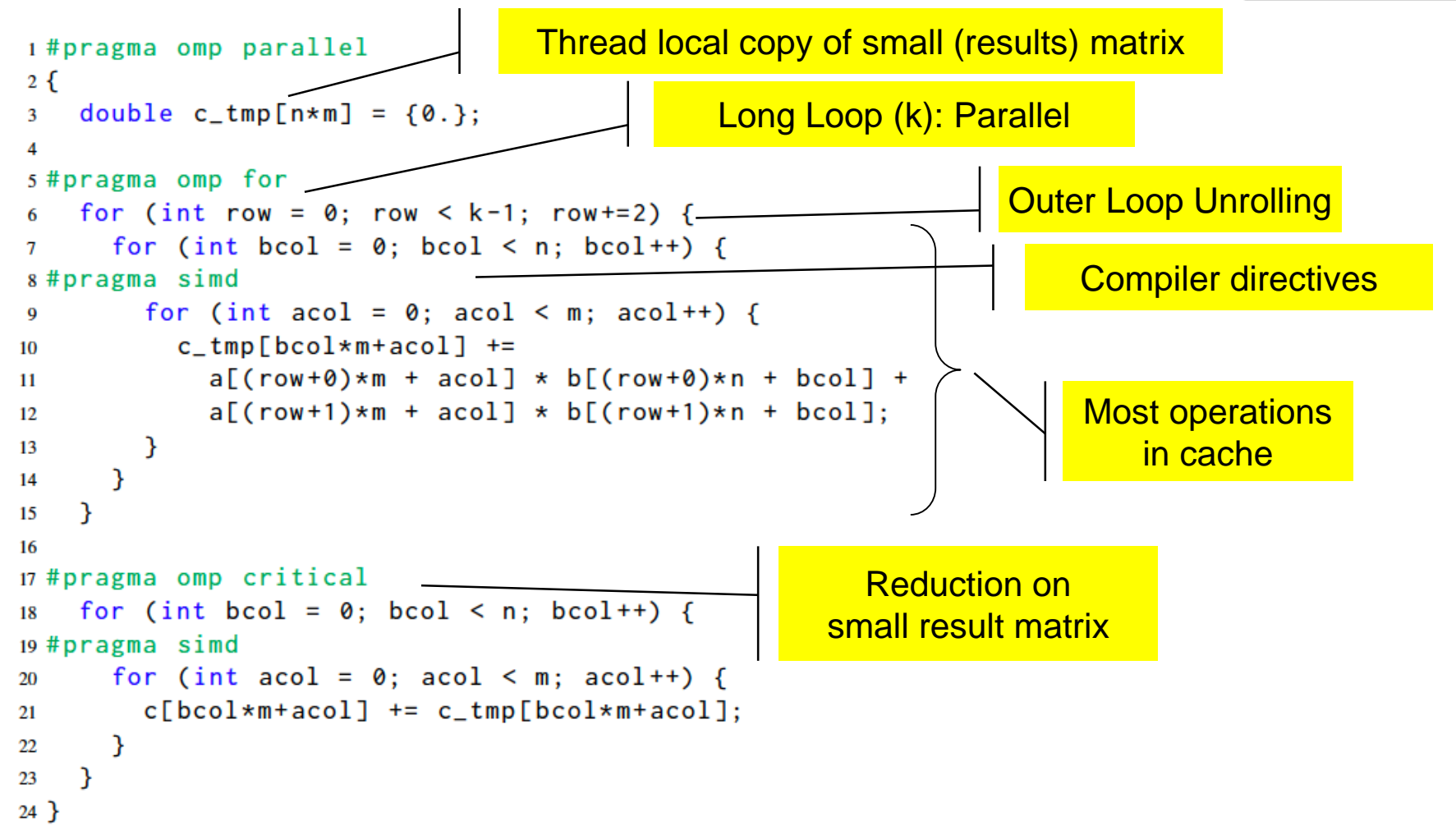

Not shown: Inner Loop boundaries (n,m) known at compile time (kernel generation) k assumed to be even

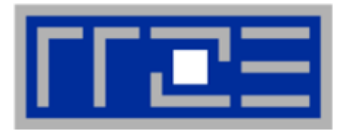

#### TS: M=N=16 ; K=10,000,000

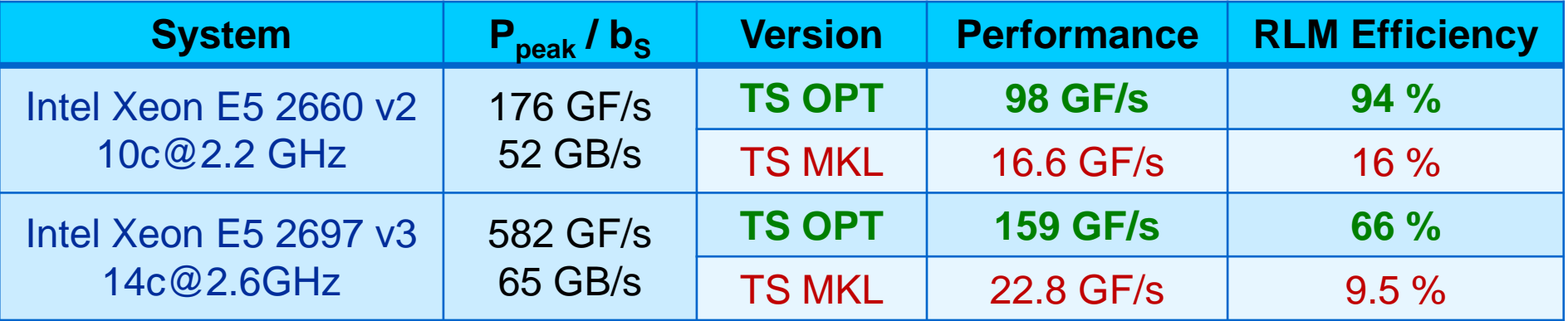

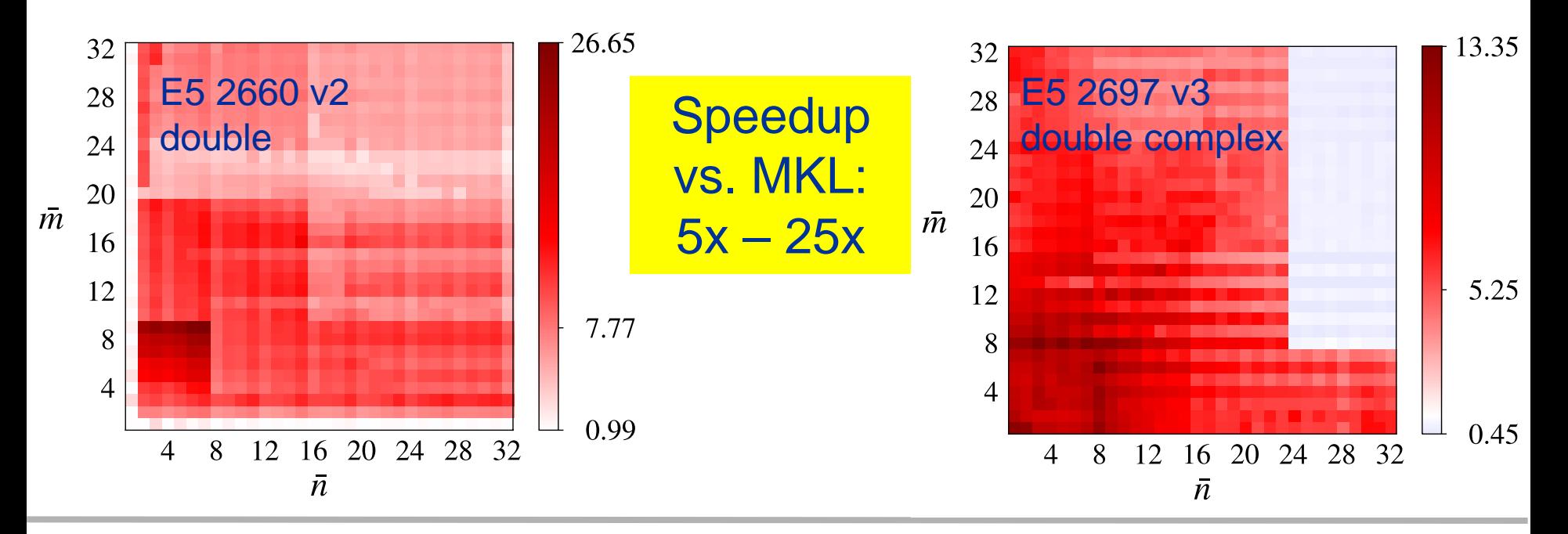

# **ERLANGEN REGIONAL COMPUTING CENTER**

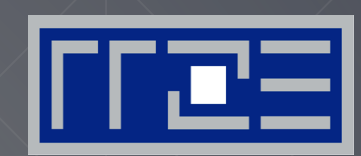

# **Single Instruction Multiple Data (SIMD)**

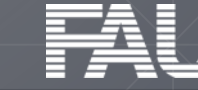

**FRIEDRICH-ALEXANDER** 

# **SIMD terminology**

### A word on terminology

- $SIMD == "one instruction \rightarrow several operations"$
- "SIMD width"  $==$  number of operands that fit into a register
- No statement about parallelism among those operations
- Original vector computers: long registers, pipelined execution, but no parallelism (within the instruction)

### **Today**

- x86: most SIMD instructions fully parallel
	- "Short Vector SIMD"
	- Some exceptions on some archs (e.g., vdivpd)
- NEC Tsubasa: 32-way parallelism but  $SIMD width = 256 (DP)$

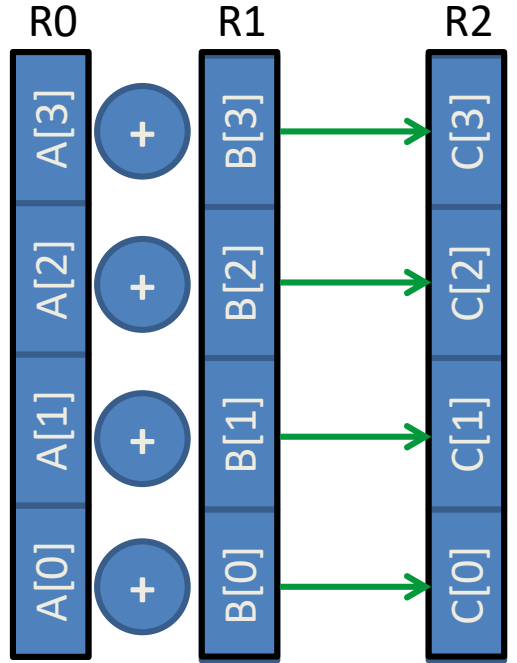

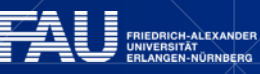

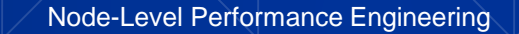

## **Example: Data types in 32-byte SIMD registers (AVX[2])**

■ Supported data types depend on actual SIMD instruction set

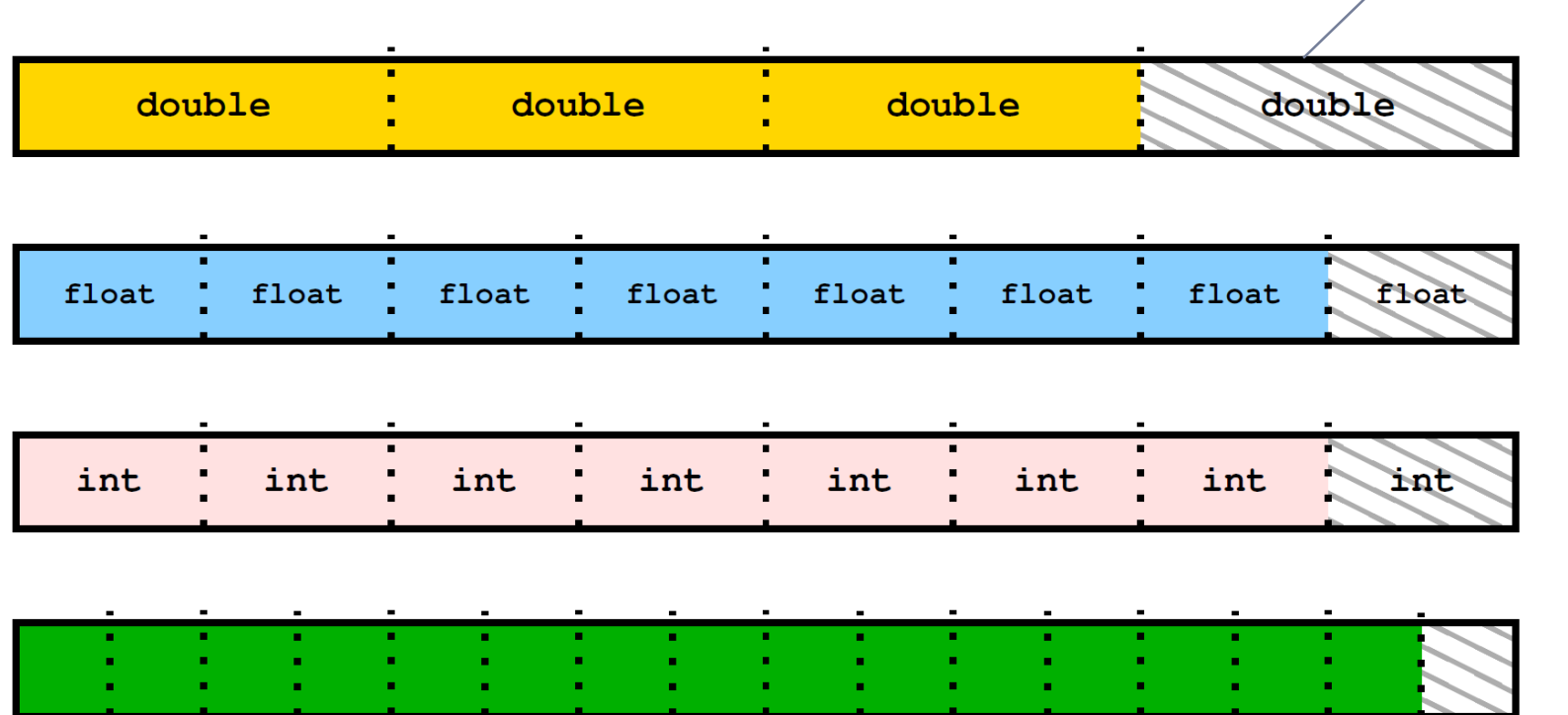

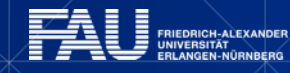

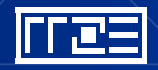

Scalar slot

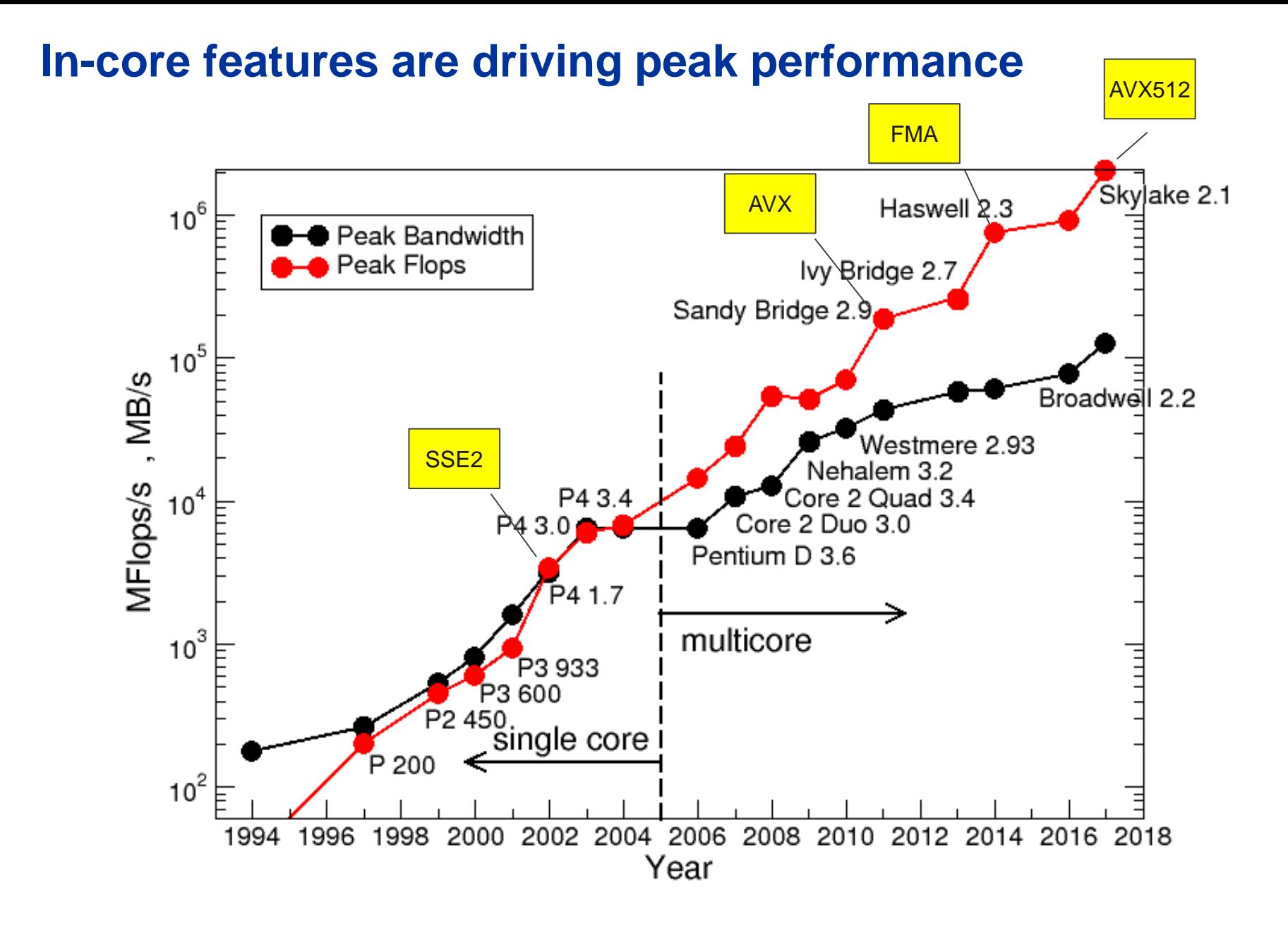

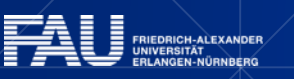

lijte

### **SIMD processing – Basics**

Steps (done by the compiler) for "SIMD processing"

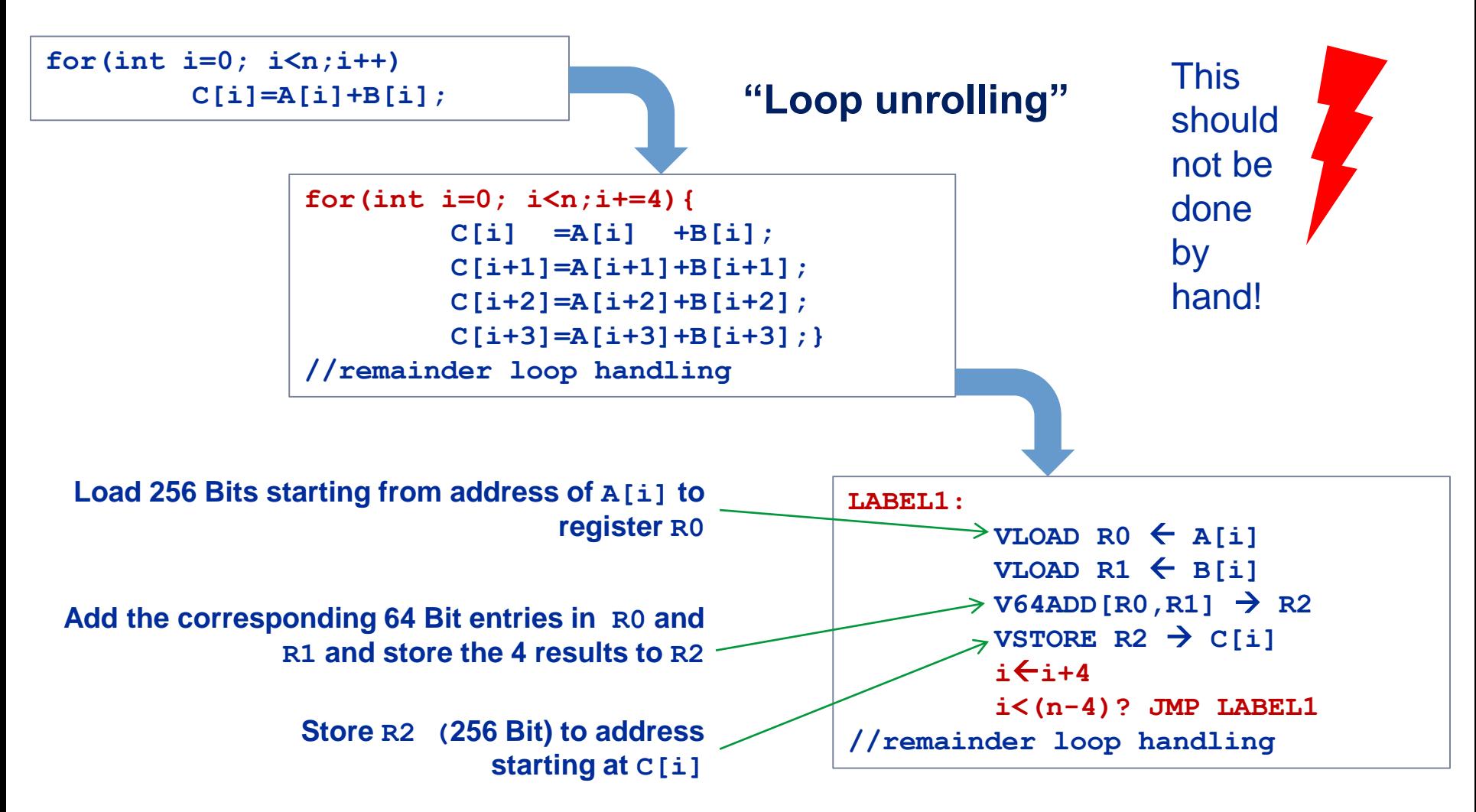

### **SIMD processing – Basics**

No SIMD vectorization for loops with data dependencies:

**for(int i=0; i<n;i++) A[i]=A[i-1]\*s;**

"Pointer aliasing" may prevent SIMDfication

```
void f(double *A, double *B, double *C, int n) {
       for(int i=0; i<n; ++i) 
          C[i] = A[i] + B[i];
}
```
 $C/C++$  allows that  $A \rightarrow \&C[-1]$  and  $B \rightarrow \&C[-2]$ 

 $\rightarrow$  C[i] = C[i-1] + C[i-2]: dependency  $\rightarrow$  No SIMD

If "pointer aliasing" is not used, tell the compiler:

**–fno-alias** (Intel), **-Msafeptr** (PGI), **-fargument-noalias** (gcc) **restrict** keyword (C only!):

**void f(double \*restrict A, double \*restrict B, double \*restrict C, int n) {…}**

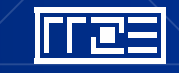

## **How to leverage SIMD: your options**

Options:

- The compiler does it for you (but: aliasing, alignment, language, abstractions)
- Compiler directives (pragmas)
- Alternative programming models for compute kernels (OpenCL, ispc)
- Intrinsics (restricted to  $C/C++$ )
- Implement directly in assembler

### To use intrinsics the following headers are available:

- **xmmintrin.h (SSE)**
- **pmmintrin.h (SSE2)**
- **immintrin.h (AVX)**
- **x86intrin.h (all extensions)**

**for (int j=0; j<size; j+=16){ t0 = \_mm\_loadu\_ps(data+j); t1 = \_mm\_loadu\_ps(data+j+4); t2 = \_mm\_loadu\_ps(data+j+8); t3 = \_mm\_loadu\_ps(data+j+12); sum0 = \_mm\_add\_ps(sum0, t0); sum1 = \_mm\_add\_ps(sum1, t1); sum2 = \_mm\_add\_ps(sum2, t2); sum3 = \_mm\_add\_ps(sum3, t3); }**

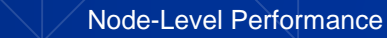

# **User-mandated vectorization (OpenMP 4)**

- Since OpenMP 4.0 SIMD features are a part of the OpenMP standard
- **#pragma omp simd** enforces vectorization
- Essentially a standardized "go ahead, no dependencies here!"
	- Do not lie to the compiler here!
- Prerequesites:
	- Countable loop
	- Innermost loop
	- Must conform to for-loop style of OpenMP worksharing constructs
- There are additional clauses:

```
reduction, vectorlength, private, collapse, ...
```

```
for (int j=0; j<n; j++) {
  #pragma omp simd reduction(+:b[j:1])
  for (int i=0; i<n; i++) {
    b[j] += a[j][i];
  }
```
**}**

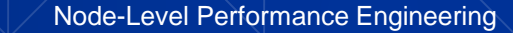

### **SIMD is an in-core feature!**

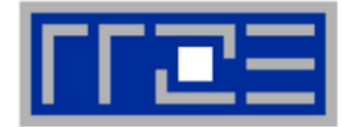

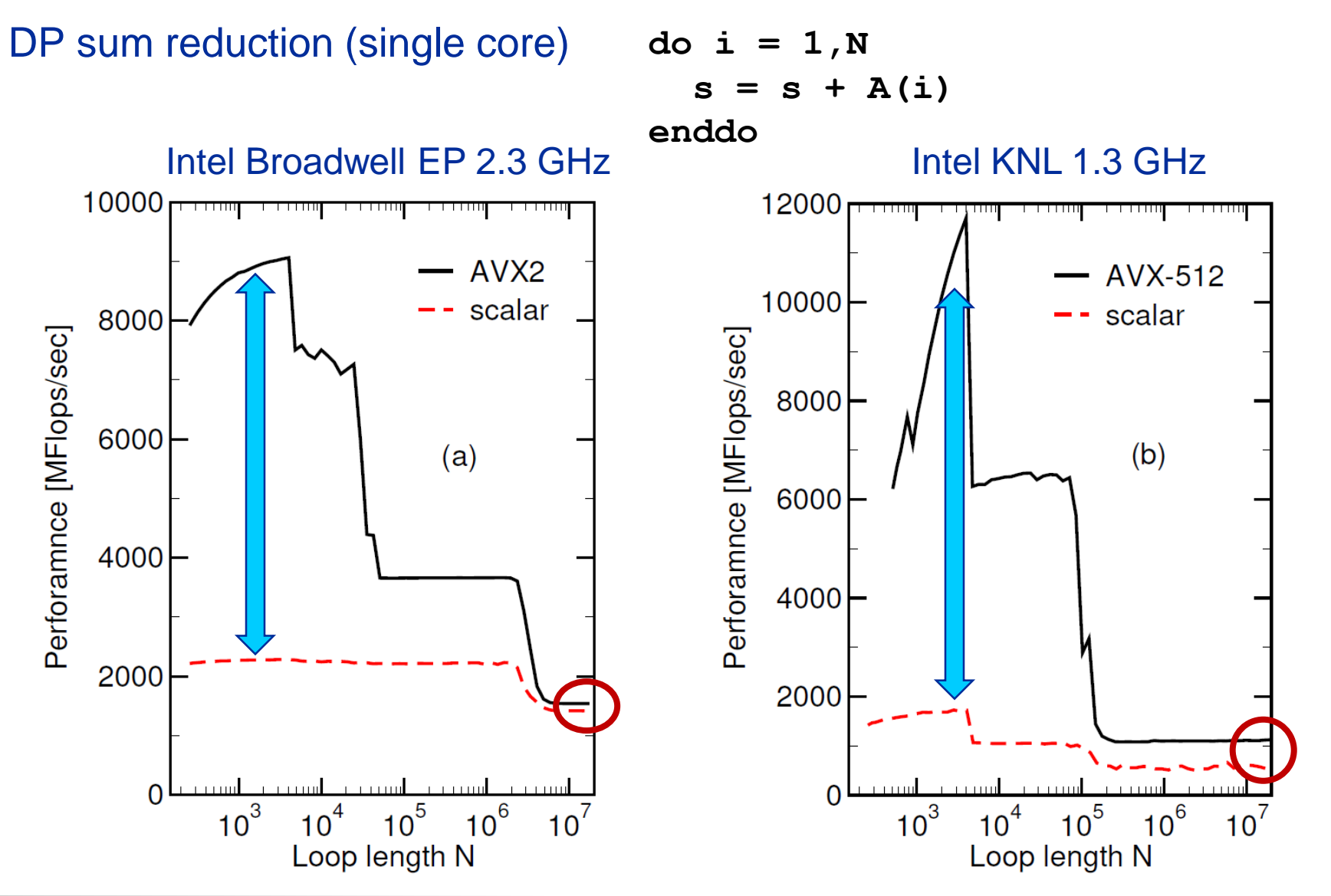

#### (c) RRZE 2019 Node-Level Performance Engineering

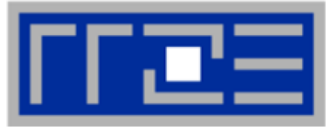

- 1. Inner loop
- 2. Countable (loop length can be determined at loop entry)
- 3. Single entry and single exit
- 4. Straight line code (no conditionals)
- 5. No (unresolvable) read-after-write data dependencies
- 6. No function calls (exception intrinsic math functions)

### **Better performance with:**

- 1. Simple inner loops with unit stride (contiguous data access)
- 2. Minimize indirect addressing
- 3. Align data structures to SIMD width boundary
- 4. In C use the **restrict** keyword and/or **const** qualifiers and/or compiler options to rule out array/pointer aliasing

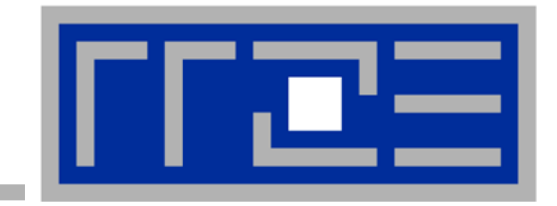

### **Efficient parallel programming on ccNUMA nodes**

**Performance characteristics of ccNUMA nodes First touch placement policy**

# **ccNUMA performance problems**

*"The other affinity" to care about*

### ■ ccNUMA:

- Whole memory is transparently accessible by all processors
- **E** but physically distributed
- with varying bandwidth and latency
- and potential contention (shared memory paths)
- How do we make sure that memory access is always as "local" and "distributed" as possible?

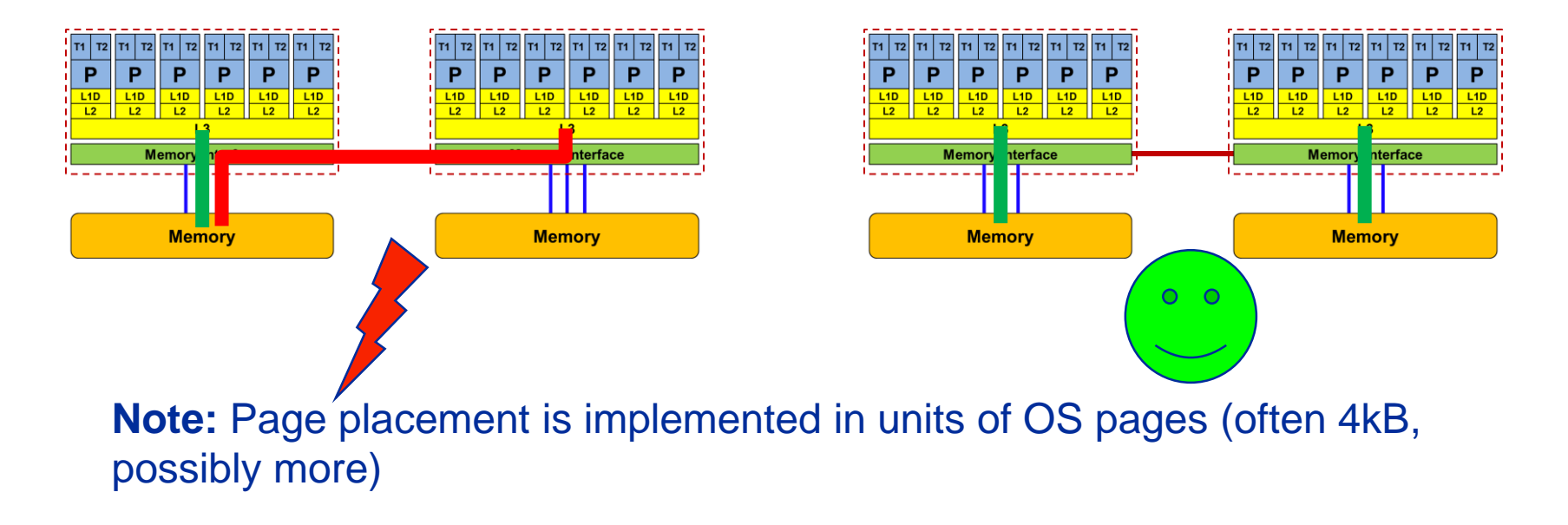

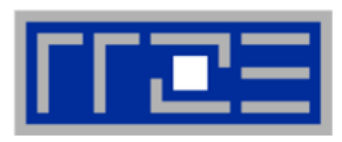

#### **How much bandwidth does nonlocal access cost?**

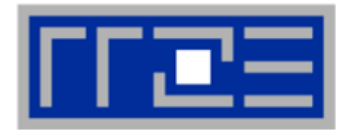

Example: AMD "Epyc" 2-socket system (8 chips, 2 sockets, 48 cores): *STREAM Triad bandwidth measurements* [Gbyte/s]

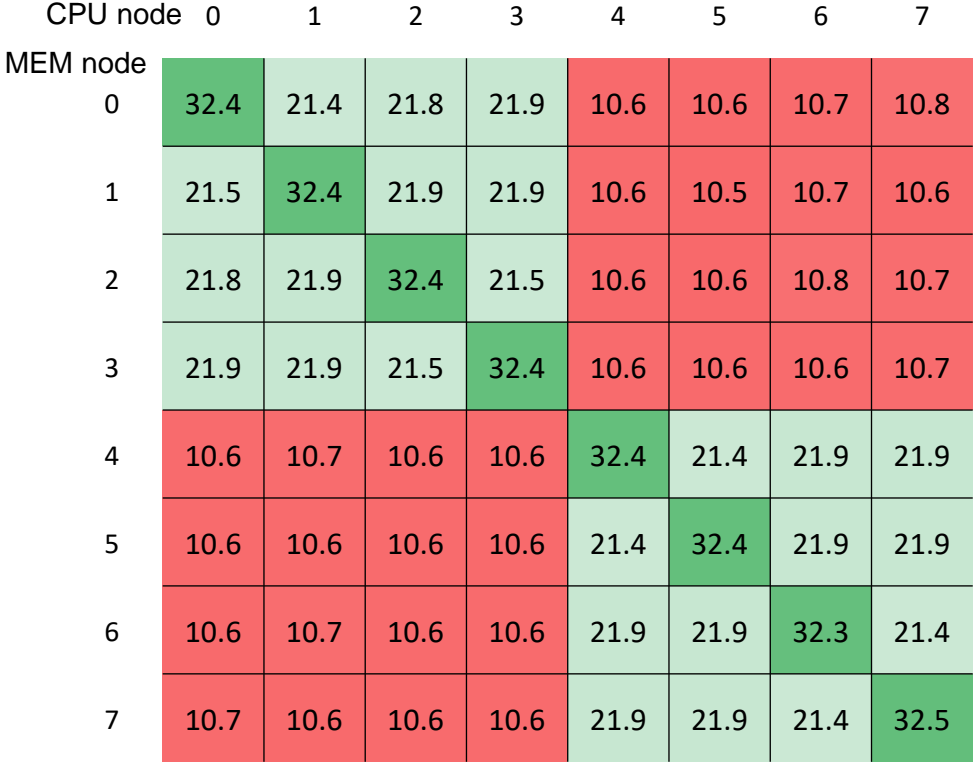

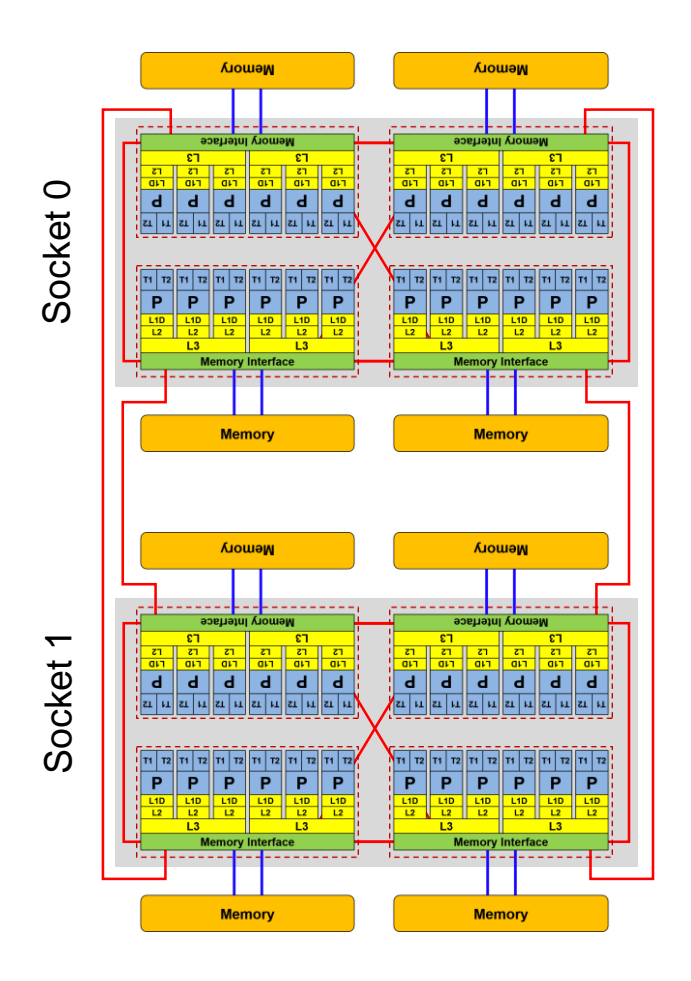

#### (c) RRZE 2019 Node-Level Performance Engineering

### **numactl as a simple ccNUMA locality tool :** *How do we enforce some locality of access?*

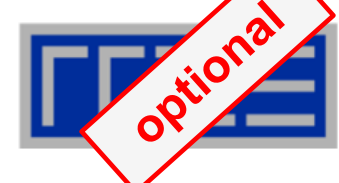

numact1 can influence the way a binary maps its memory pages.

```
numactl --membind=<nodes> a.out # map pages only on <nodes>
        --preferred=<node> a.out # map pages on <node> 
                                   # and others if <node> is full
        --interleave=<nodes> a.out # map pages round robin across
                                   # all <nodes>
```
Examples:

```
for m in `seq 0 3`; do
  for c in `seq 0 3`; do 
    env OMP_NUM_THREADS=8 \
        numactl --membind=$m --cpunodebind=$c ./stream
 done
done
                                       ccNUMA map scan
```
**env OMP\_NUM\_THREADS=4 numactl --interleave=0-3 \ likwid-pin -c N:0,4,8,12 ./stream**

But what is the default without **numactl?** 

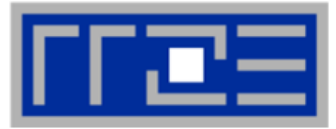

▪ **"Golden Rule" of ccNUMA:**

#### **A memory page gets mapped into the local memory of the processor that first touches it!**

- Except if there is not enough local memory available
- **This might be a problem, see later**
- Caveat: "to touch" means "to write", not "to allocate"
- Example:

**Memory not mapped here yet**

**double \*huge = (double\*)malloc(N\*sizeof(double));**

```
for(i=0; i<N; i++) // or i+=PAGE_SIZE/sizeof(double)
   huge[i] = 0.0; \simMapping takes 
                                    place here
```
It is sufficient to touch a single item to map the entire page

## **Coding for ccNUMA data locality**

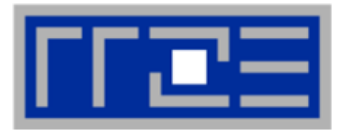

#### Most simple case: explicit initialization

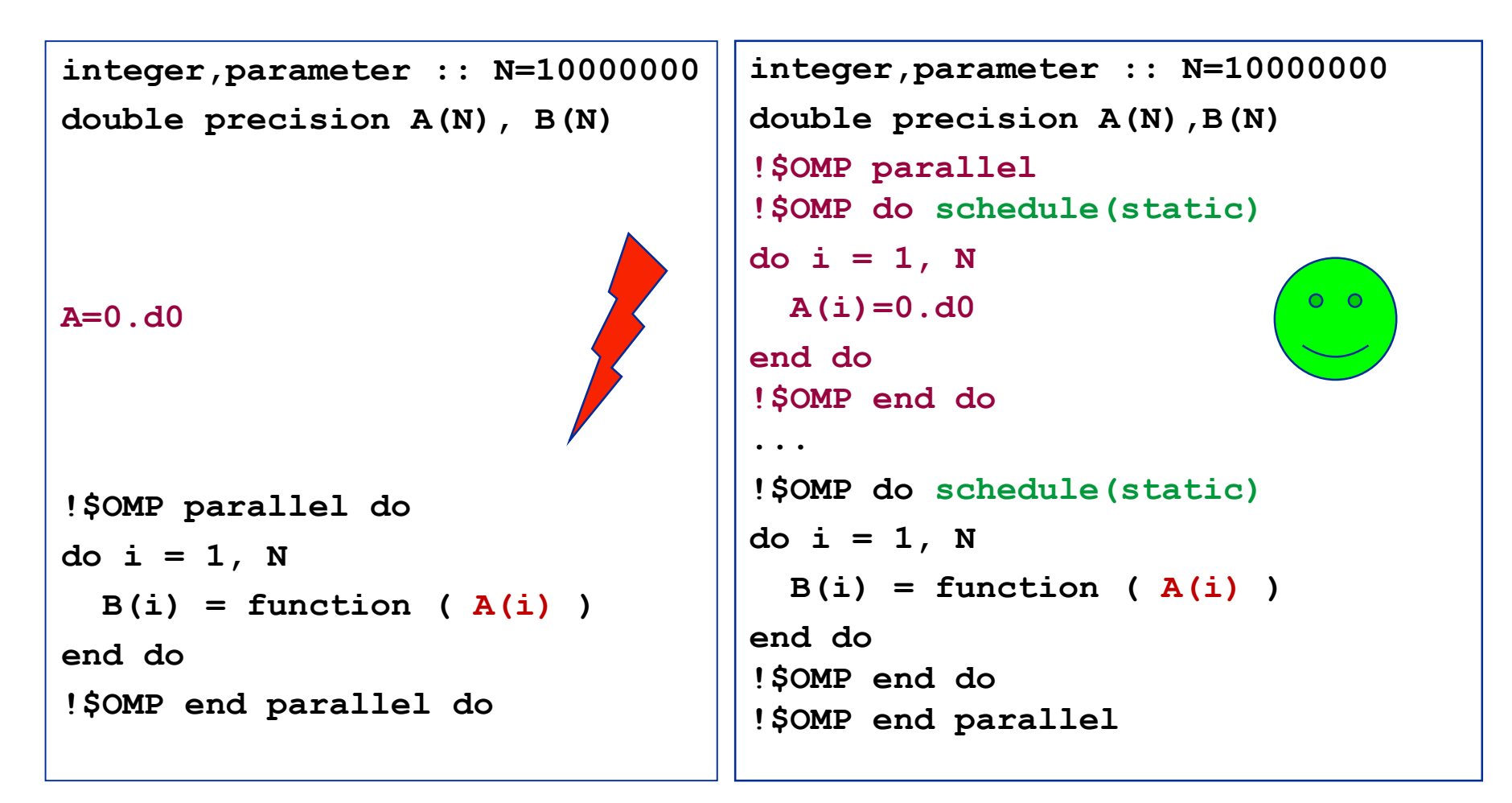

## **Coding for ccNUMA data locality**

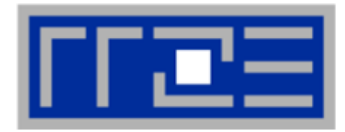

Sometimes initialization is not so obvious: I/O cannot be easily parallelized, so "localize" arrays before I/O

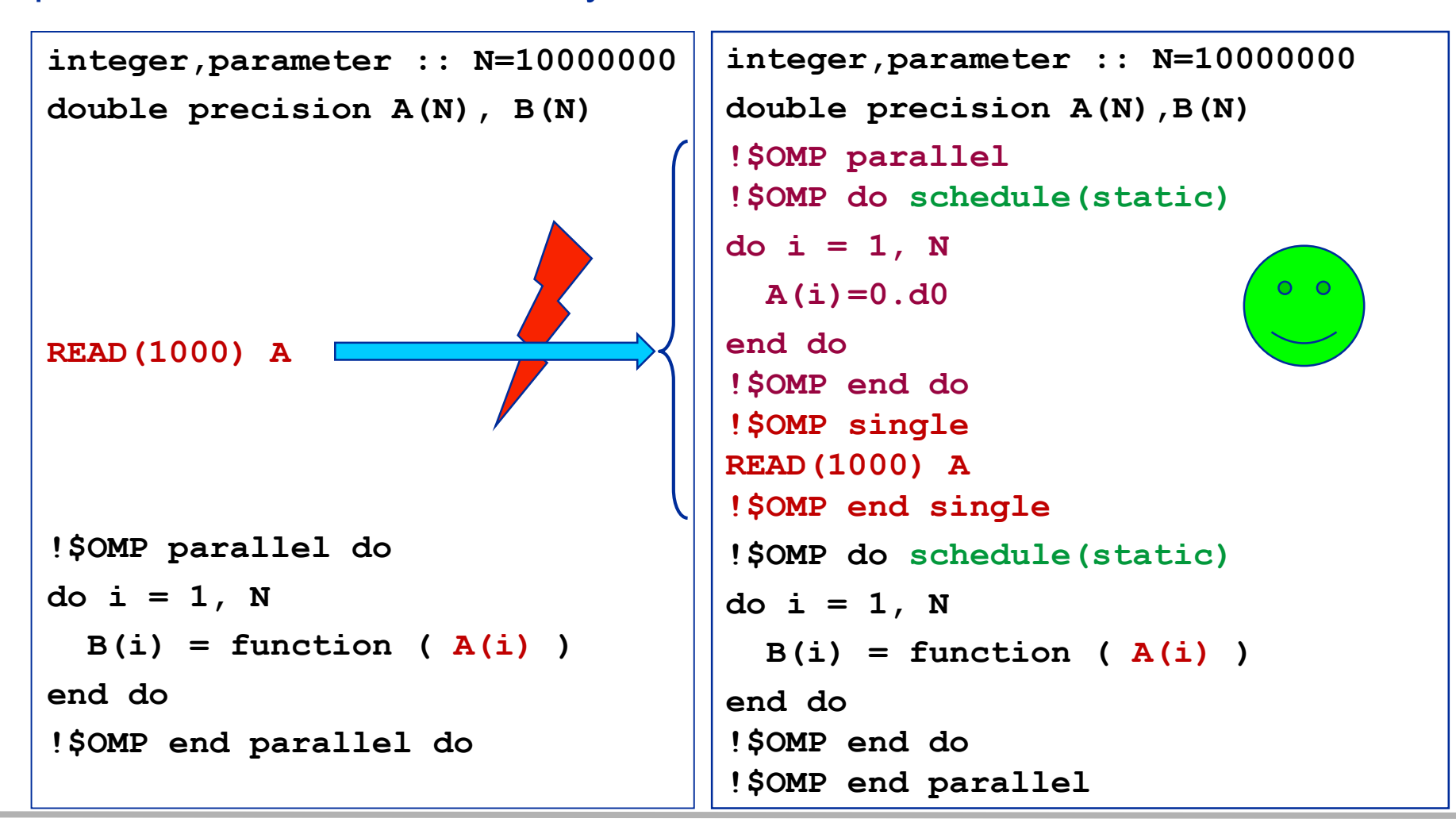

## **Coding for Data Locality**

- Required condition: OpenMP loop schedule of initialization must be the same as in all computational loops
	- Only choice: **static**! Specify explicitly on all NUMA-sensitive loops, just to be sure…
	- **Imposes some constraints on possible optimizations (e.g. load balancing)**
	- Presupposes that all worksharing loops with the same loop length have the same thread-chunk mapping
	- **If dynamic scheduling/tasking is unavoidable, more advanced methods may** be in order
		- OpenMP 5.0 will have rudimentary memory affinity functionality
- How about global objects?
	- Better not use them
	- **EXT** If communication vs. computation is favorable, might consider properly placed copies of global data
- C++: Arrays of objects and std:: vector<> are by default initialized sequentially
	- **EXTL allocators provide an elegant solution**

# **Diagnosing bad locality**

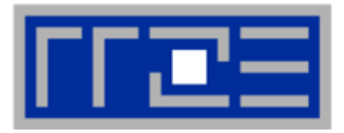

- If your code is cache bound, you might not notice any locality problems
- Otherwise, bad locality limits scalability (whenever a ccNUMA node boundary is crossed)
	- **Uust an indication, not a proof yet**
- Running with **numactl** --interleave might give you a hint ■ See later
- Consider using performance counters
	- **ELIKWID-perfctr can be used to measure nonlocal memory accesses**
	- Example for Intel dual-socket system (IvyBridge, 2x10-core):

**likwid-perfctr -g NUMA –C M0:0-4@M1:0-4 ./a.out**

#### **Using performance counters for diagnosing bad ccNUMA access locality**

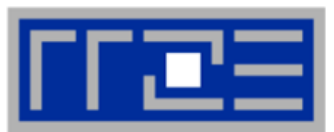

Intel Ivy Bridge EP node (running 2x5 threads): measure NUMA traffic per core

**likwid-perfctr -g NUMA –C M0:0-4@M1:0-4 ./a.out**

#### **Summary output:**

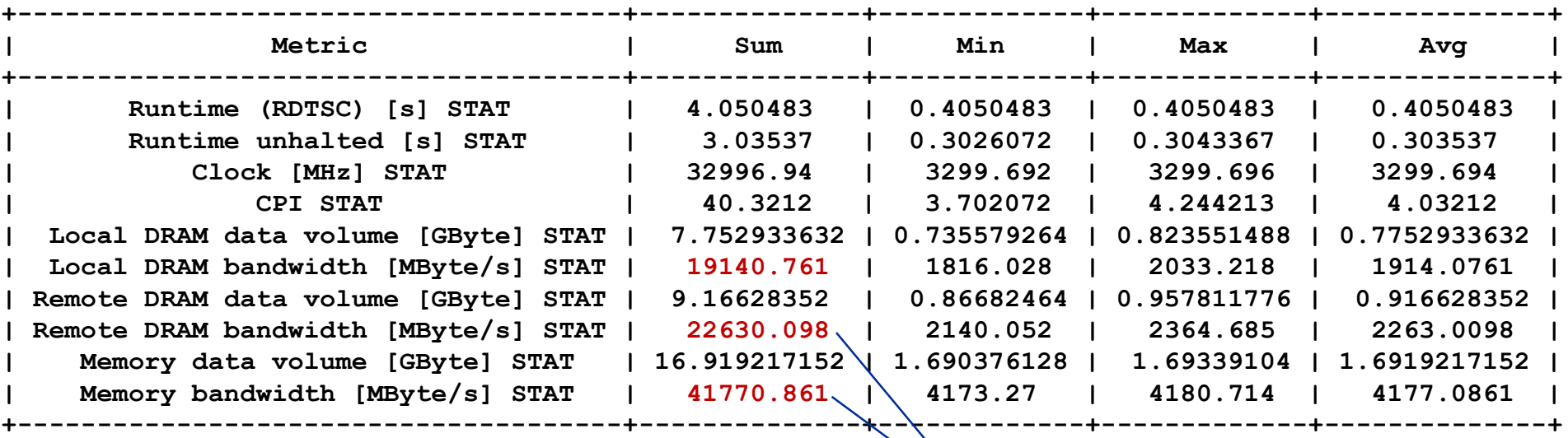

**Caveat: NUMA metrics vary** strongly between CPU models **About half of the overall memory traffic is caused by remote domain!**

#### **The curse and blessing of interleaved placement:**  *OpenMP STREAM triad on a dual AMD Epyc 7451 (6 cores per LD)*

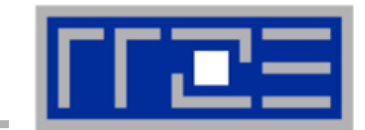

- Parallel init: Correct parallel initialization
- LD0: Force data into LD0 via **numactl –m 0**
- Interleaved: **numactl --interleave <LD range>**

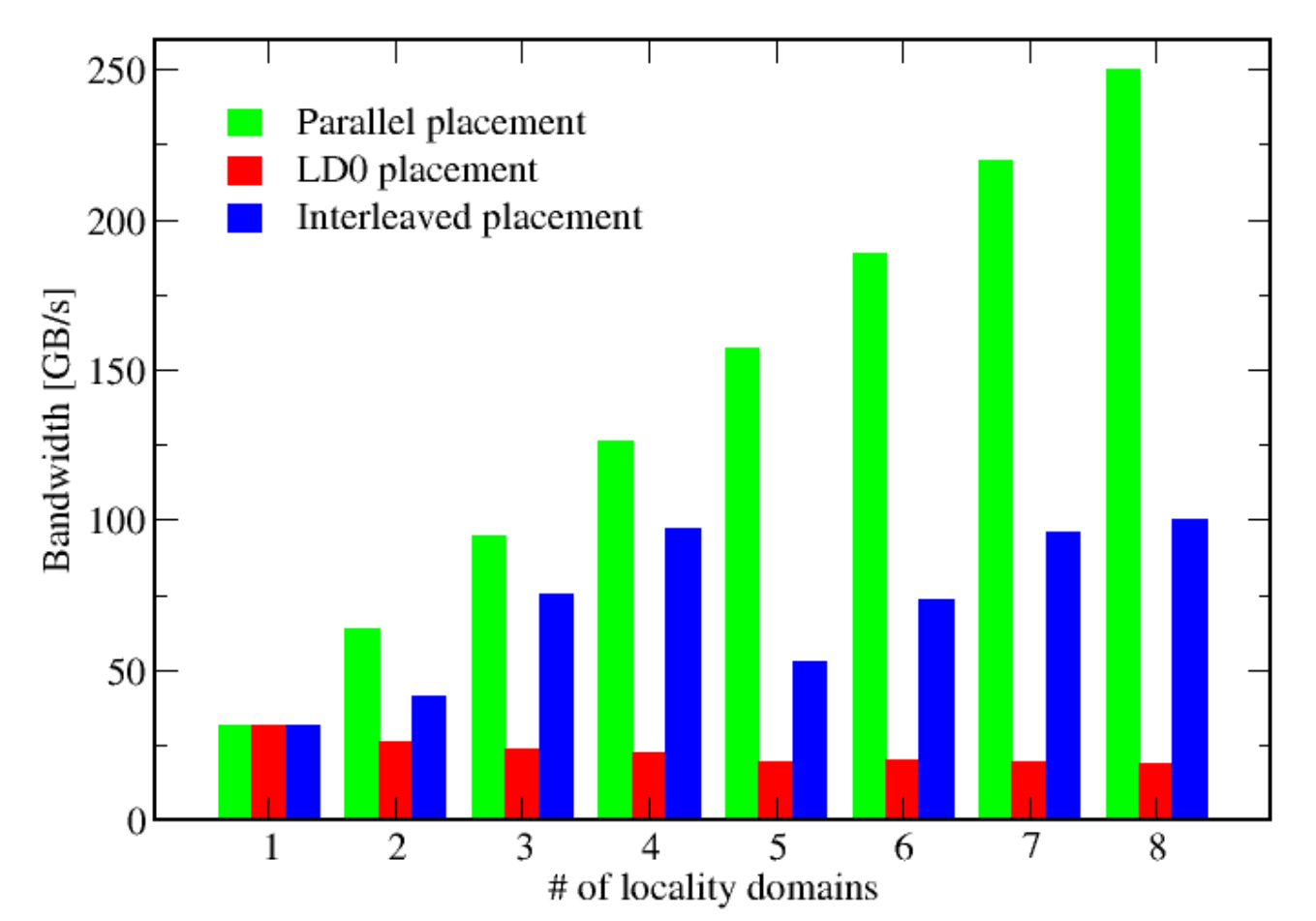

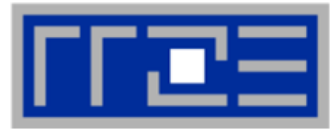

#### **Identify the problem**

- **E** Is ccNUMA an issue in your code?
- Simple test: run with **numactl --interleave**

#### **Apply first-touch placement**

- Look at initialization loops
- Consider loop lengths and static scheduling
- C++ and global/static objects may require special care

### **NUMA balancing is active on many Linux systems today**

- **E** Automatic page migration
- **E** Slow process, may take many seconds (configurable)
- Still a good idea to to parallel first touch

#### **If dynamic scheduling cannot be avoided**

- Consider round-robin placement as a quick (but non-ideal) fix
- OpenMP 5.0 has some data affinity support

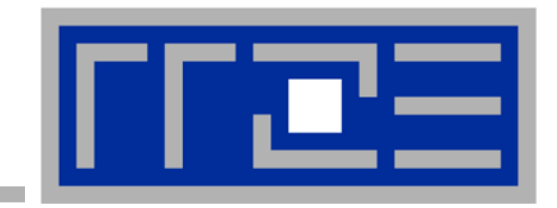

### **OpenMP performance issues on multicore**

**Barrier synchronization overhead Topology dependence**

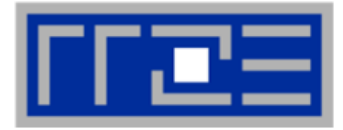

#### **OpenMP work sharing in the benchmark loop**

```
double precision, dimension(:), allocatable :: A,B,C,D
```

```
allocate(A(1:N),B(1:N),C(1:N),D(1:N))
A=1.d0; B=A; C=A; D=A
!$OMP PARALLEL private(i,j)
do j=1,NITER
!$OMP DO
  do i=1,N
    A(i) = B(i) + C(i) * D(i)enddo
!$OMP END DO
  if(.something.that.is.never.true.) then
    call dummy(A,B,C,D)
  endif
enddo
!$OMP END PARALLEL
                          Implicit barrier
```
#### **OpenMP vector triad on Sandy Bridge sockets (3 GHz)**

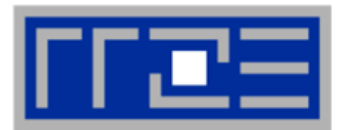

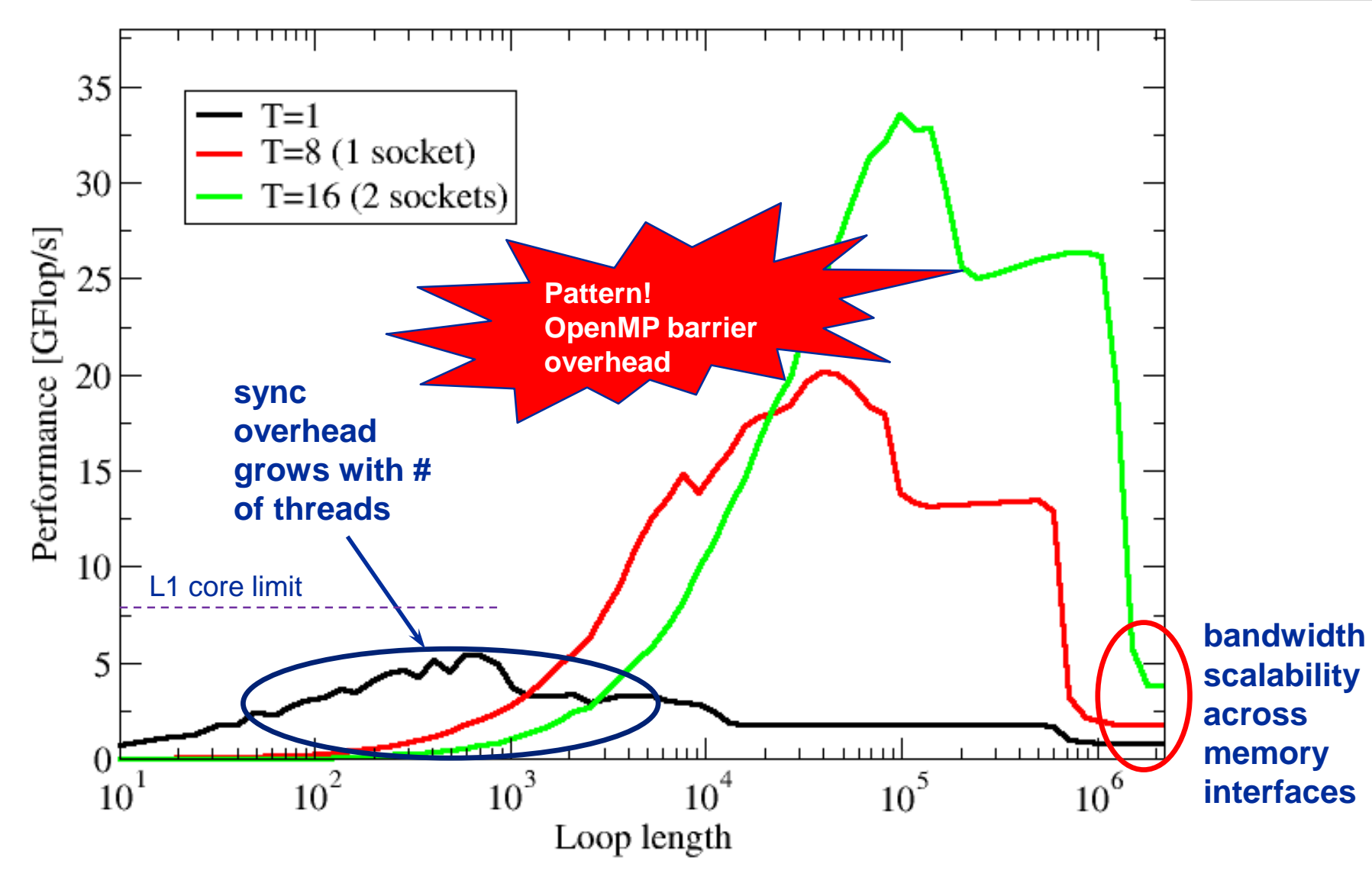

#### (c) RRZE 2019 Node-Level Performance Engineering

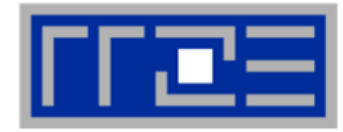

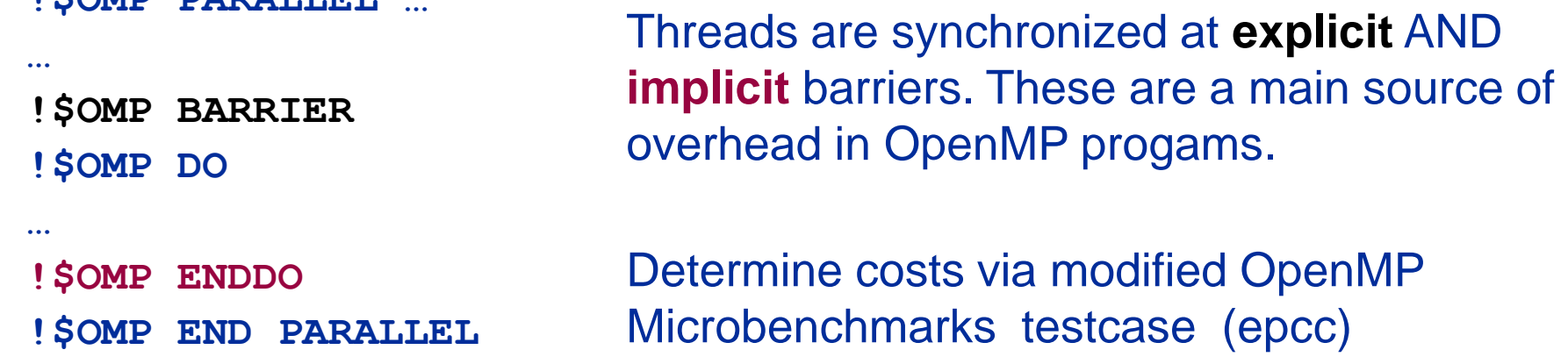

### **On x86 systems there is no hardware support for synchronization!**

- **Next slides: Test OpenMP Barrier performance...**
- **for different compilers**
- **and different topologies:**
	- **shared cache**

**EXPARE PARALLEL** 

- **shared socket**
- **between sockets**
- and different thread counts
	- **2 threads**
	- **full domain (chip, socket, node)**
# **Thread synchronization overhead on IvyBridge-EP**

*Barrier overhead in CPU cycles*

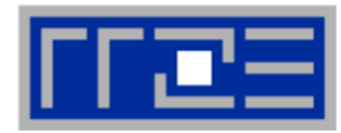

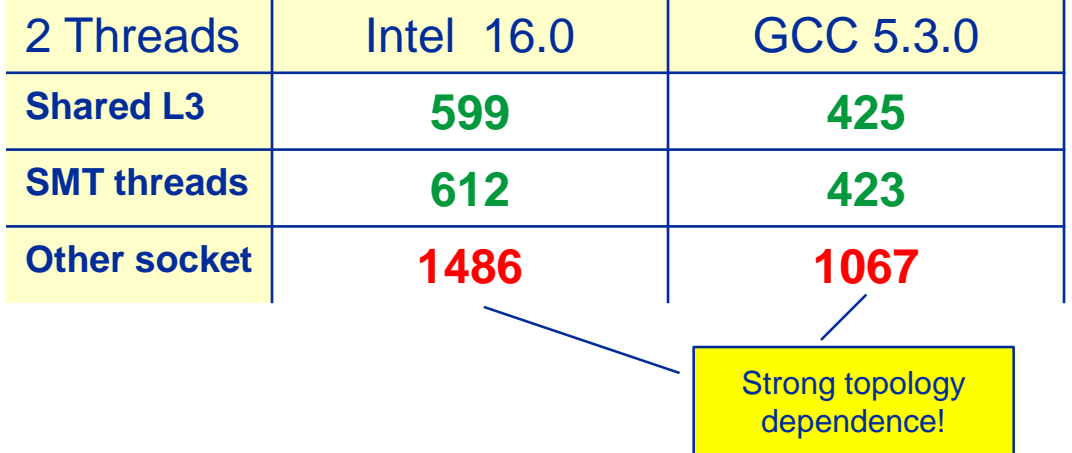

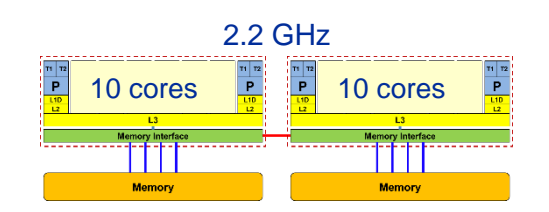

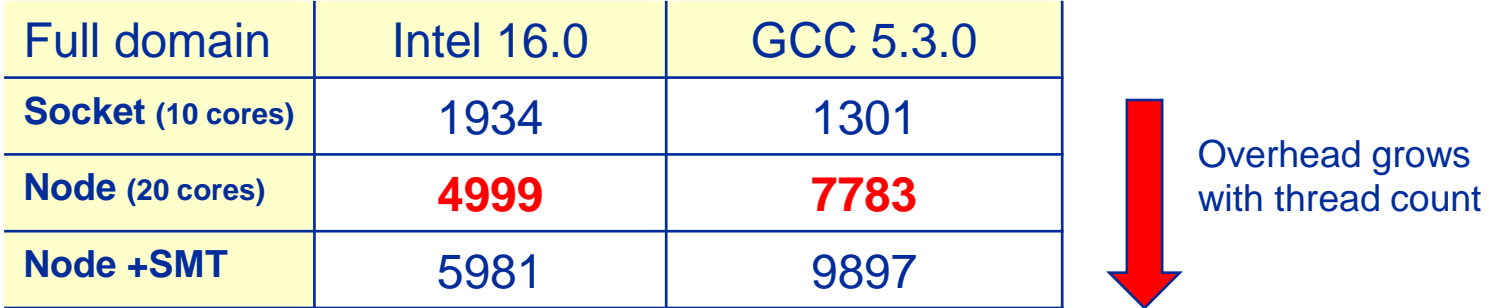

▪ **Strong dependence on compiler, CPU and system environment!**

▪ **OMP\_WAIT\_POLICY=ACTIVE can make a big difference**

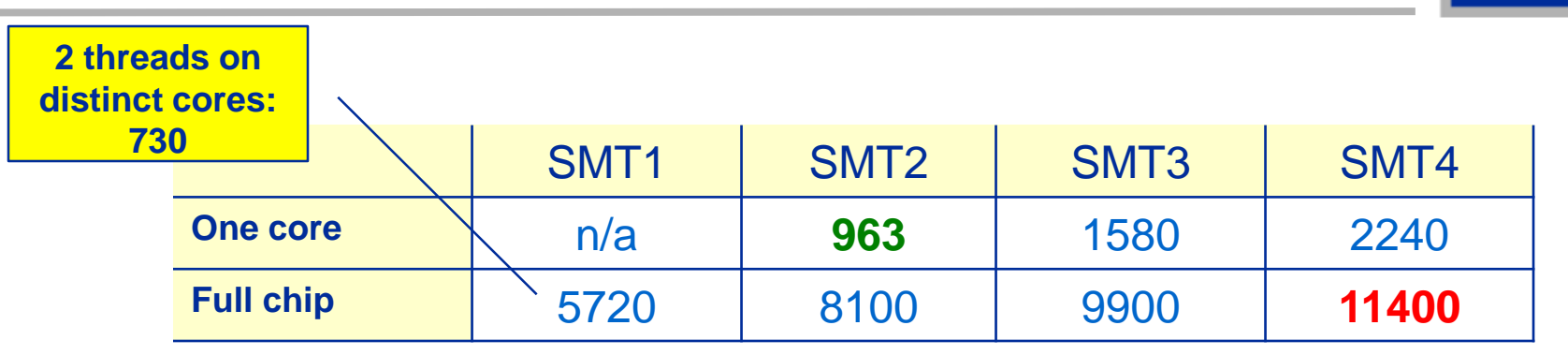

**Still the pain may be much larger, as more work can be done in one cycle on Phi compared to a full Ivy Bridge node**

**3.2x cores (20 vs 64) on Phi 4x more operations per cycle per core on Phi**

→ **4 ∙ 3.2 = 12.8x more work done on Xeon Phi per cycle**

**1.9x more barrier penalty (cycles) on Phi (11400 vs. 6000)**

→ **One barrier causes 1.9 ∙ 12.8 ≈ 24x more pain** ☺**.**

# **Tutorial conclusion**

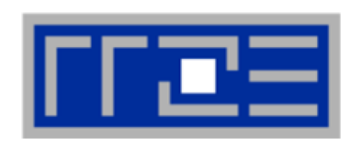

### **Multicore architecture == multiple complexities**

- **EXECUTE:** Affinity matters  $\rightarrow$  pinning/binding is essential
- Bandwidth bottlenecks  $\rightarrow$  inefficiency is often made on the chip level
- **Topology dependence of performance features**  $\rightarrow$  **know your hardware!**

### ▪ **Put cores to good use**

- Bandwidth bottlenecks  $\rightarrow$  surplus cores  $\rightarrow$  functional parallelism!?
- Shared caches  $\rightarrow$  fast communication/synchronization  $\rightarrow$  better implementations/algorithms?

# ▪ **Simple modeling techniques and patterns help us**

- … understand the limits of our code on the given hardware
- … identify optimization opportunities
- **E.** ... learn more, especially when they do not work!

# ▪ **Simple tools get you 95% of the way**

■ e.g., with the LIKWID tool suite

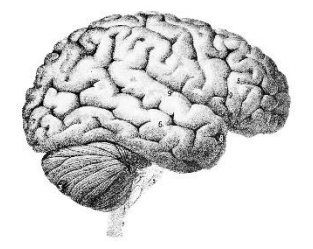

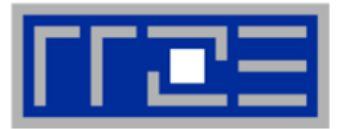

**Moritz Kreutzer Markus Wittmann Thomas Zeiser Michael Meier Holger Stengel Thomas Gruber Faisal Shahzad Christie L. Alappat Ayesha Afzal Dominik Ernst Julian Hammer Jan Laukemann**

# **THANK YOU.**

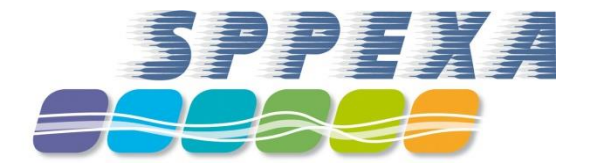

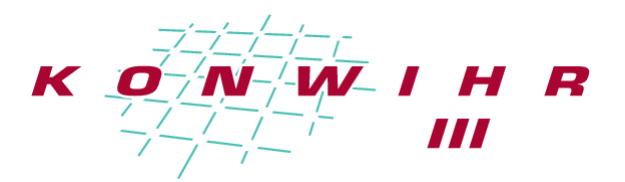

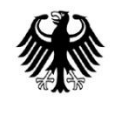

Bundesministerium Für Bildung<br>und Forschung

# **Presenter Biographies**

**Georg Hager** holds a PhD in computational physics from the University of Greifswald. He is a senior research scientist in the HPC group at Erlangen Regional Computing Center (RRZE). Recent research includes architecture-specific optimization for current microprocessors, performance modeling on processor and system levels, and the efficient use of hybrid parallel systems. His textbook "Introduction to High Performance Computing for Scientists and Engineers" is required or recommended reading in many HPC-related courses around the world. See his blog at <https://blogs.fau.de/hager> for current activities, publications, and talks.

**Jan Eitzinger** (formerly Treibig) holds a PhD in Computer Science from the University of Erlangen. He is now a postdoctoral researcher in the HPC Services group at Erlangen Regional Computing Center (RRZE). His current research revolves around architecturespecific and low-level optimization for current processor architectures, performance modeling on processor and system levels, and programming tools. He is the developer of LIKWID, a collection of lightweight performance tools. In his daily work he is involved in all aspects of user support in High Performance Computing: training, code parallelization, profiling and optimization, and the evaluation of novel computer architectures.

**Gerhard Wellein** holds a PhD in solid state physics from the University of Bayreuth and is a professor at the Department for Computer Science at the University of Erlangen. He leads the HPC group at Erlangen Regional Computing Center (RRZE) and has more than ten years of experience in teaching HPC techniques to students and scientists from computational science and engineering programs. His research interests include solving large sparse eigenvalue problems, novel parallelization approaches, performance modeling, and architecture-specific optimization.

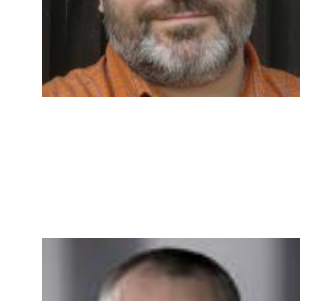

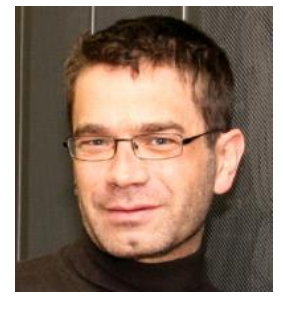

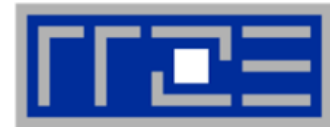

#### (c) RRZE 2019 Node-Level Performance Engineering 203

# **Abstract**

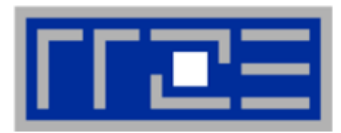

- **SC19 full-day tutorial: Node-Level Performance Engineering**
- **Presenter(s): Georg Hager, Gerhard Wellein**

### ▪ **ABSTRACT:**

The advent of multi- and manycore chips has led to a further opening of the gap between peak and application performance for many scientific codes. This trend is accelerating as we move from petascale to exascale. Paradoxically, bad node-level performance helps to "efficiently" scale to massive parallelism, but at the price of increased overall time to solution. If the user cares about time to solution on any scale, optimal performance on the node level is often the key factor. We convey the architectural features of current processor chips, multiprocessor nodes, and accelerators, as far as they are relevant for the practitioner. Peculiarities like SIMD vectorization, shared vs. separate caches, bandwidth bottlenecks, and ccNUMA characteristics are introduced, and the influence of system topology and affinity on the performance of typical parallel programming constructs is demonstrated. *Performance engineering* and *performance patterns* are suggested as powerful tools that help the user understand the bottlenecks at hand and to assess the impact of possible code optimizations. A cornerstone of these concepts is the roofline model, which is described in detail, including useful case studies, limits of its applicability, and possible refinements.